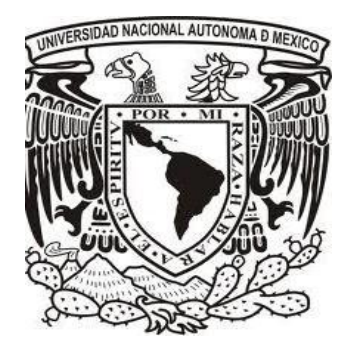

### **UNIVERSIDAD NACIONAL AUTÓNOMA DE MÉXICO** PROGRAMA DE MAESTRÍA Y DOCTORADO EN INGENIERÍA ING. CIVIL – ESTRUCTURAS

# **LEY DE REDUCCIÓN GENERAL DE CARGAS VIVAS MÁXIMAS EN FUNCIÓN DEL ÁREA, PARA EL DISEÑO DE EDIFICACIONES**

TESIS QUE PARA OPTAR POR EL GRADO DE: MAESTRO EN INGENIERÍA

PRESENTA: **ERIC GUTIÉRREZ CASTILLO**

TUTOR PRINCIPAL **DRA. SONIA ELDA RUIZ GÓMEZ**

MÉXICO, D. F. MAYO 2013

#### **JURADO ASIGNADO:**

- Presidente: Dr. Luis Esteva Maraboto
- Secretario: Dr. Roberto Meli Piralla
- Vocal: Dra. Sonia Elda Ruiz Gómez
- 1 er. Suplente: Dr. José Alberto Escobar Sánchez
- 2 do. Suplente: Dr. Jaime García Pérez

Lugar o lugares donde se realizó la tesis:

### INSTITUTO DE INGENIERIA, UNAM

### **TUTOR DE TESIS:**

DRA. SONIA ELDA RUIZ GÓMEZ

**FIRMA**

--------------------------------------------------

Un gran agradecimiento a la Dra. Sonia Elda Ruiz Gómez, quien es parte principal en esta investigación y quien en todo momento me brindo de sus conocimientos y su apoyo para la realización de este trabajo.

A CONACYT que fue quien me proporciono los recursos necesarios para mis estudios, que sin ellos no sería posible.

Agradezco también el enorme apoyo y dedicación del amor de mi vida, mi inspiración y todo mi mundo, Guadalupe Lara Vega, te amo mucho. Gracias por tus lecturas, comentarios y ayuda.

A mi madre, María Castillo Vázquez, por todo su apoyo y esfuerzo para lograr ser quien soy ahora, por esa gran educación que siempre me ha dado.

A la Universidad Nacional Autónoma de México y el Instituto de Ingeniería por darme la oportunidad de pertenecer a estas grandes instituciones, por brindarme todo por parte de sus profesores e investigadores, y por brindarme todo el material para adquirir mucho más conocimientos.

Al jurado por sus valiosos comentarios, que fueron de gran ayuda para mejorar este trabajo.

Por último un agradecimiento muy especial a toda mi familia y amigos, que sería un gusto mencionar a cada uno de ellos pero me llevaría tantas o más hojas como el mismo trabajo. Gracias por todo su apoyo.

<u>ee</u>

A TODOS GRACIAS

# XIX

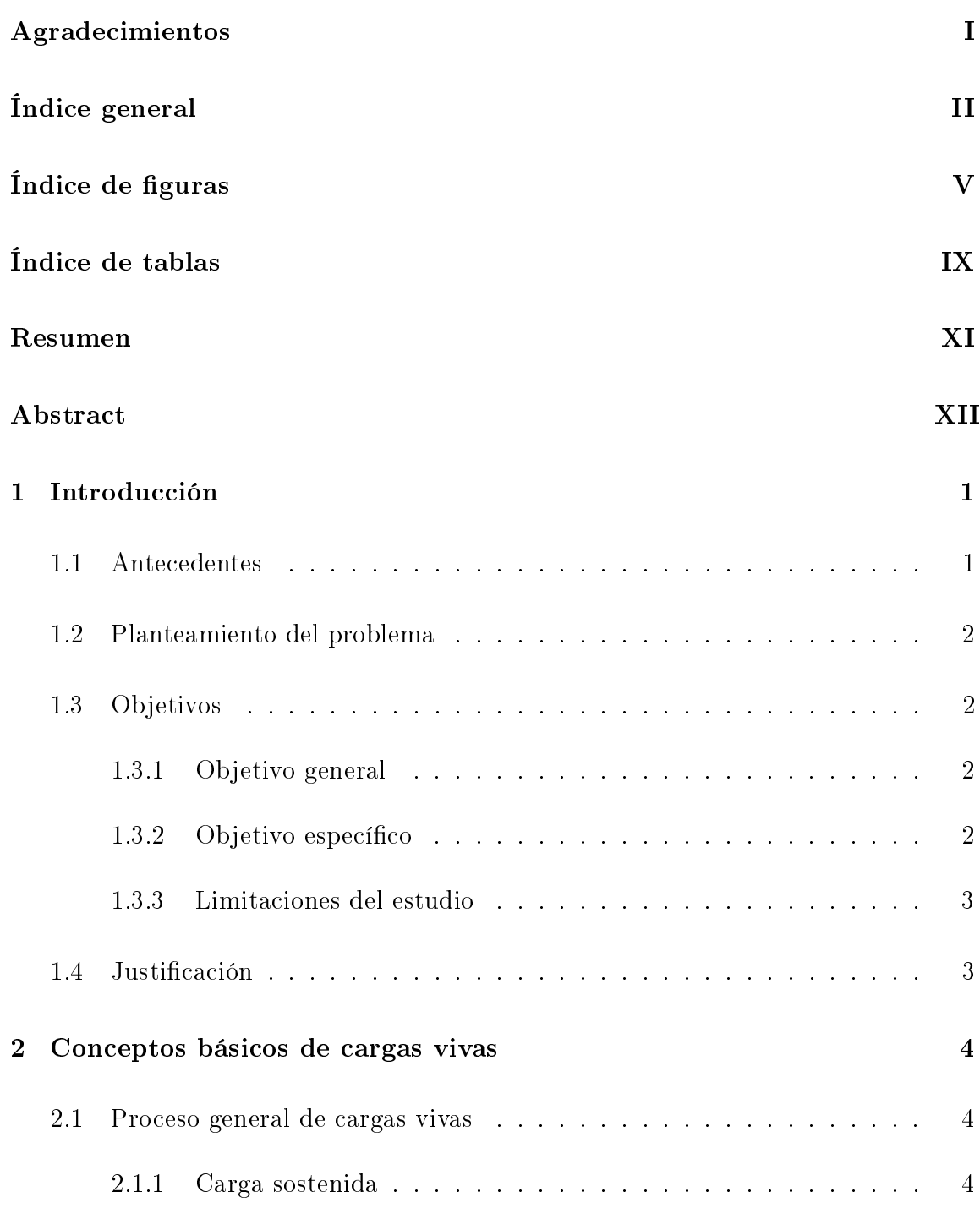

# Índice general

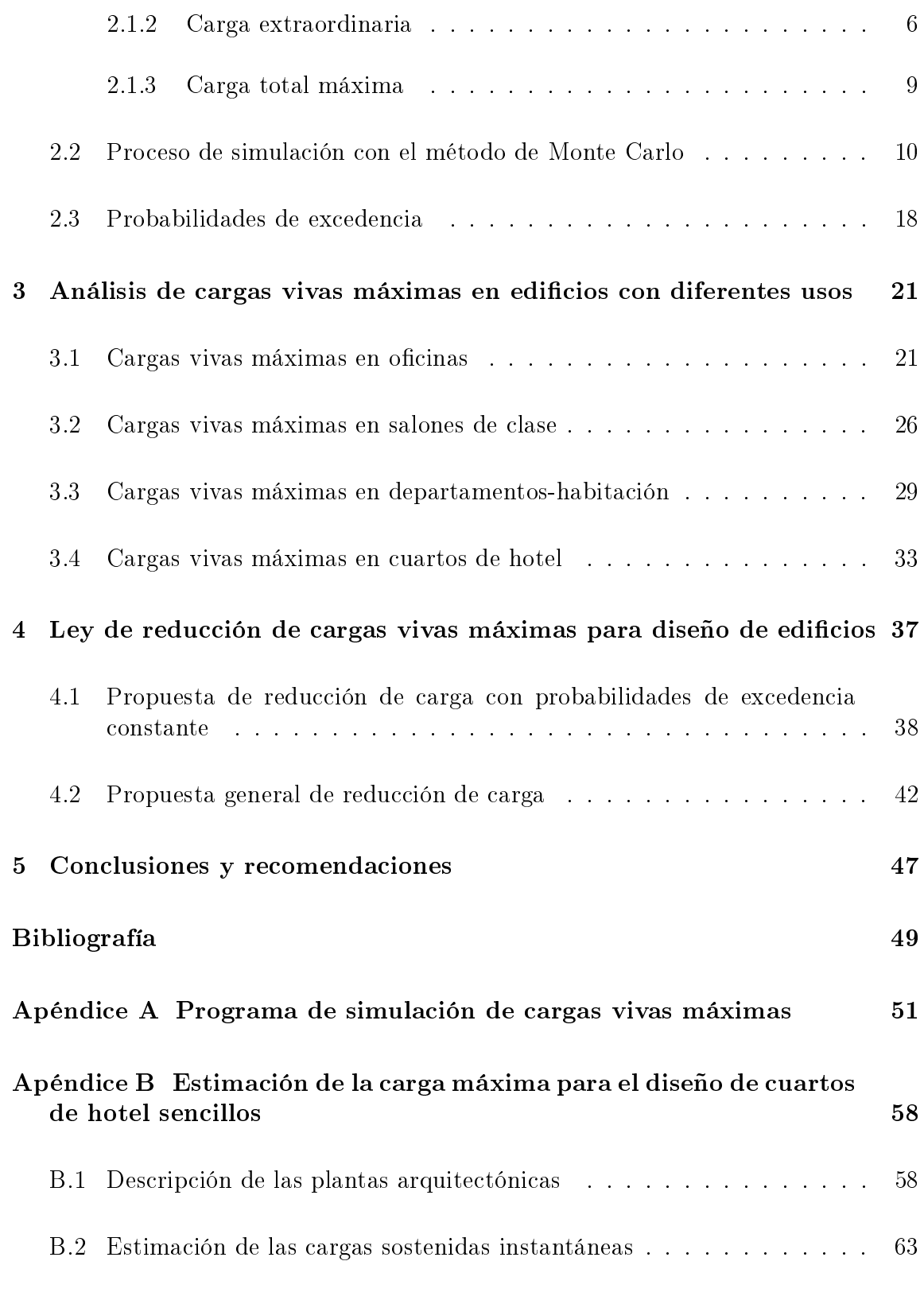

# Índice general

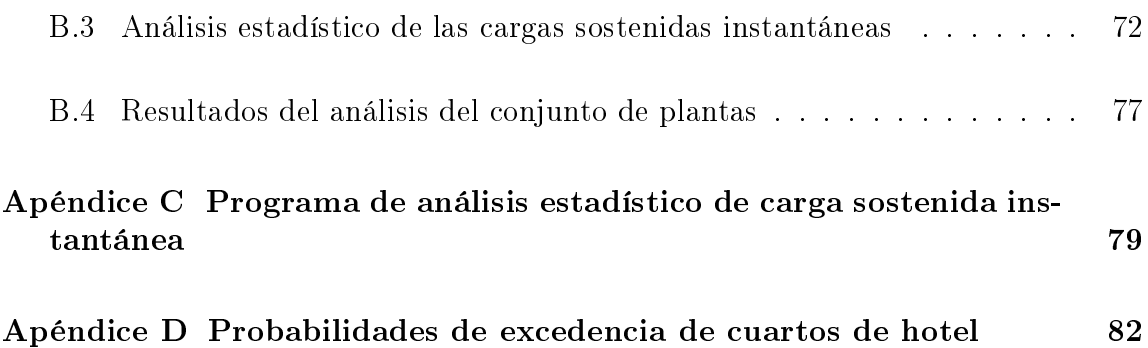

 $\overline{\mathbf{P}}$ 

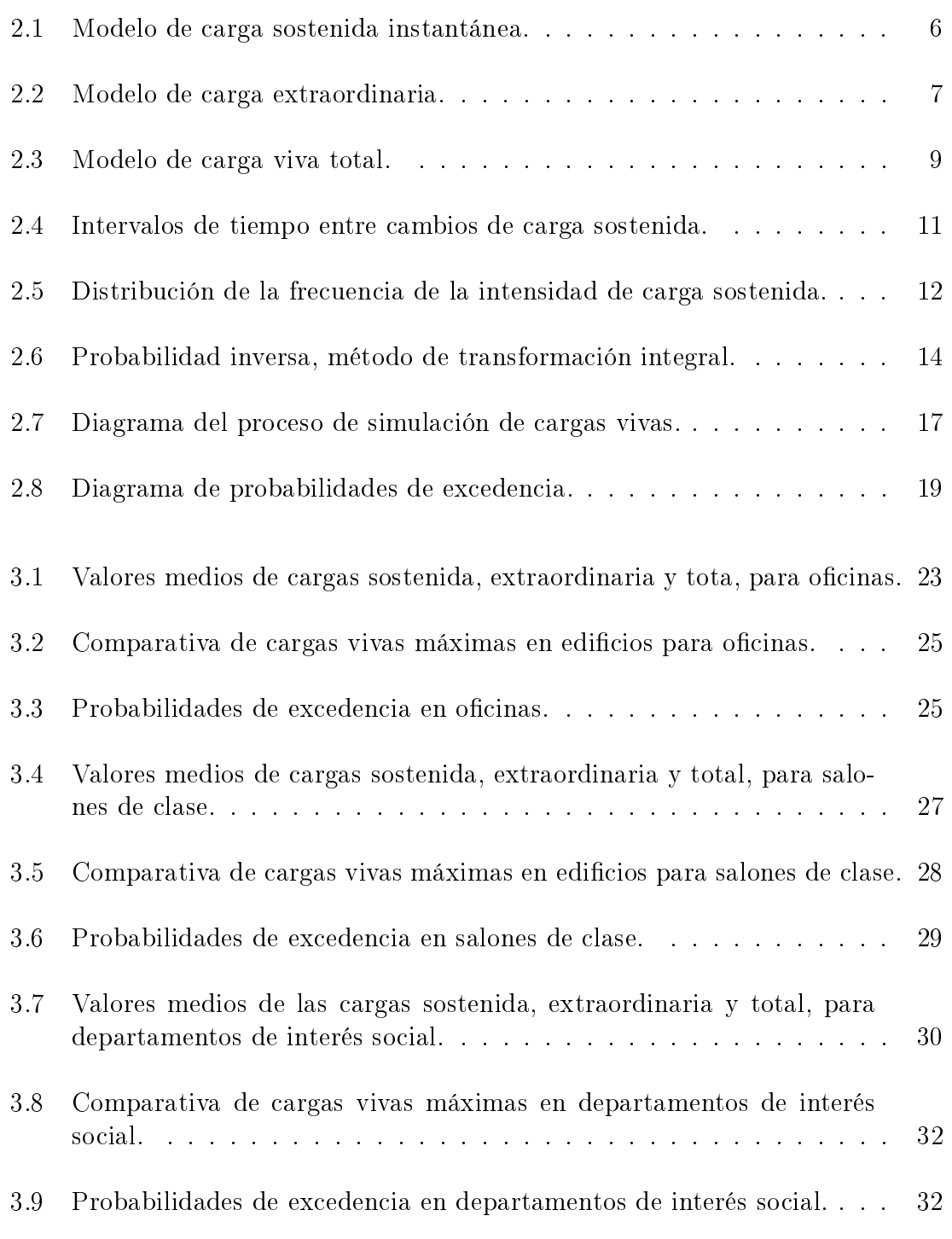

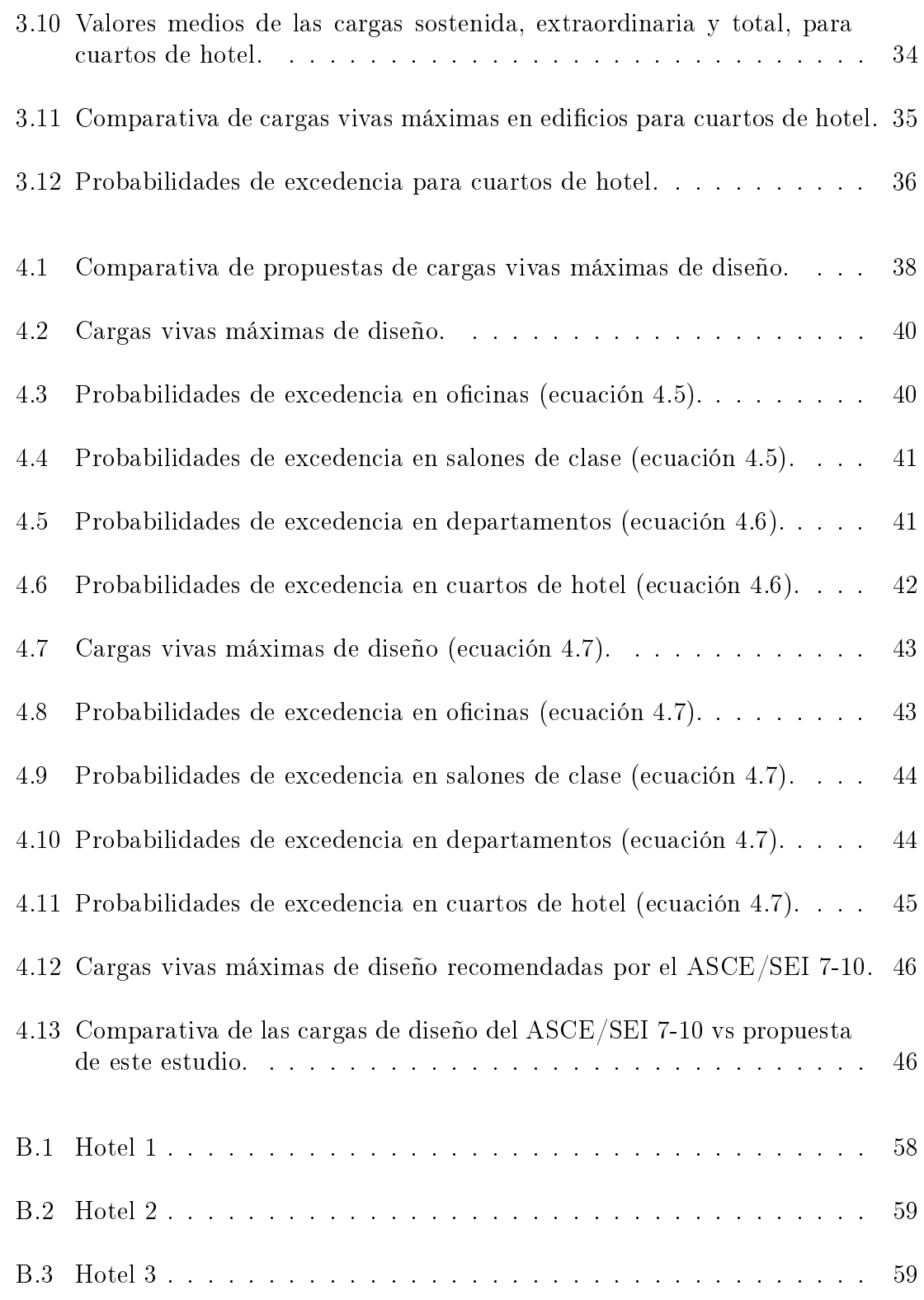

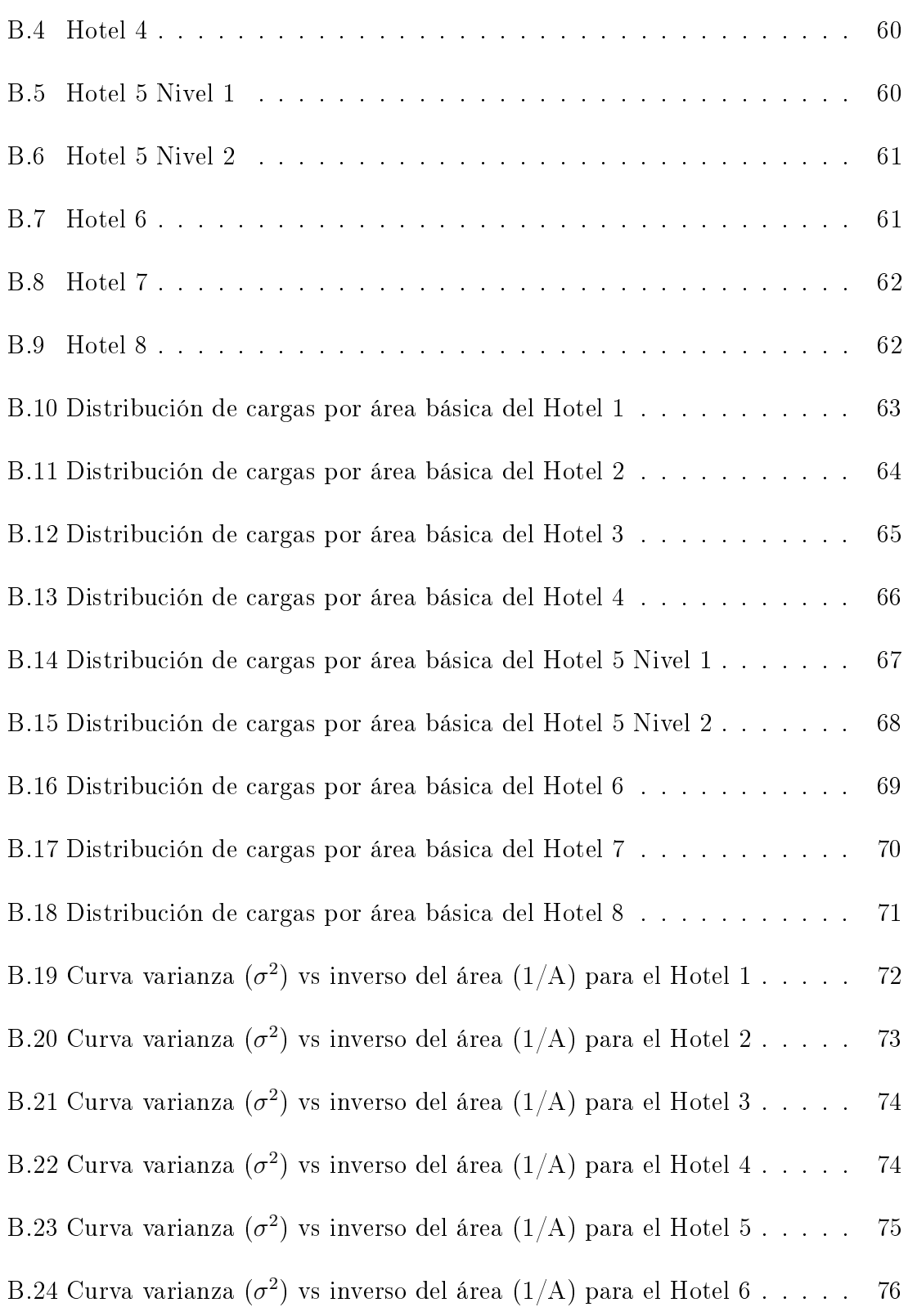

# $\overline{\text{Indice}}$  de figuras

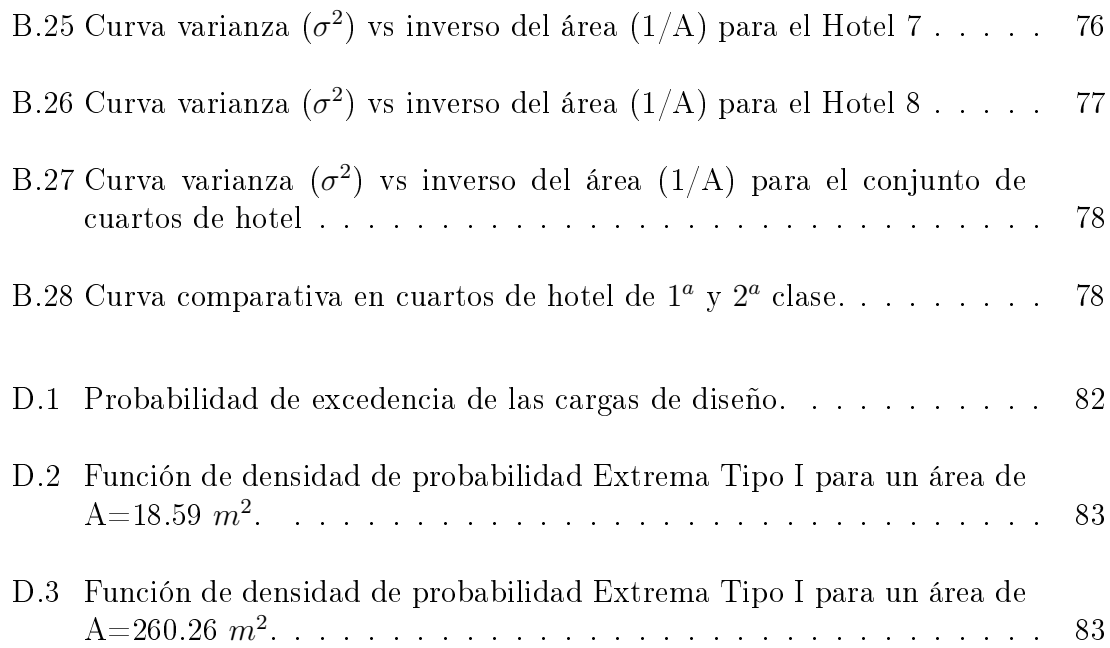

 $\overline{\mathbf{P}}$ 

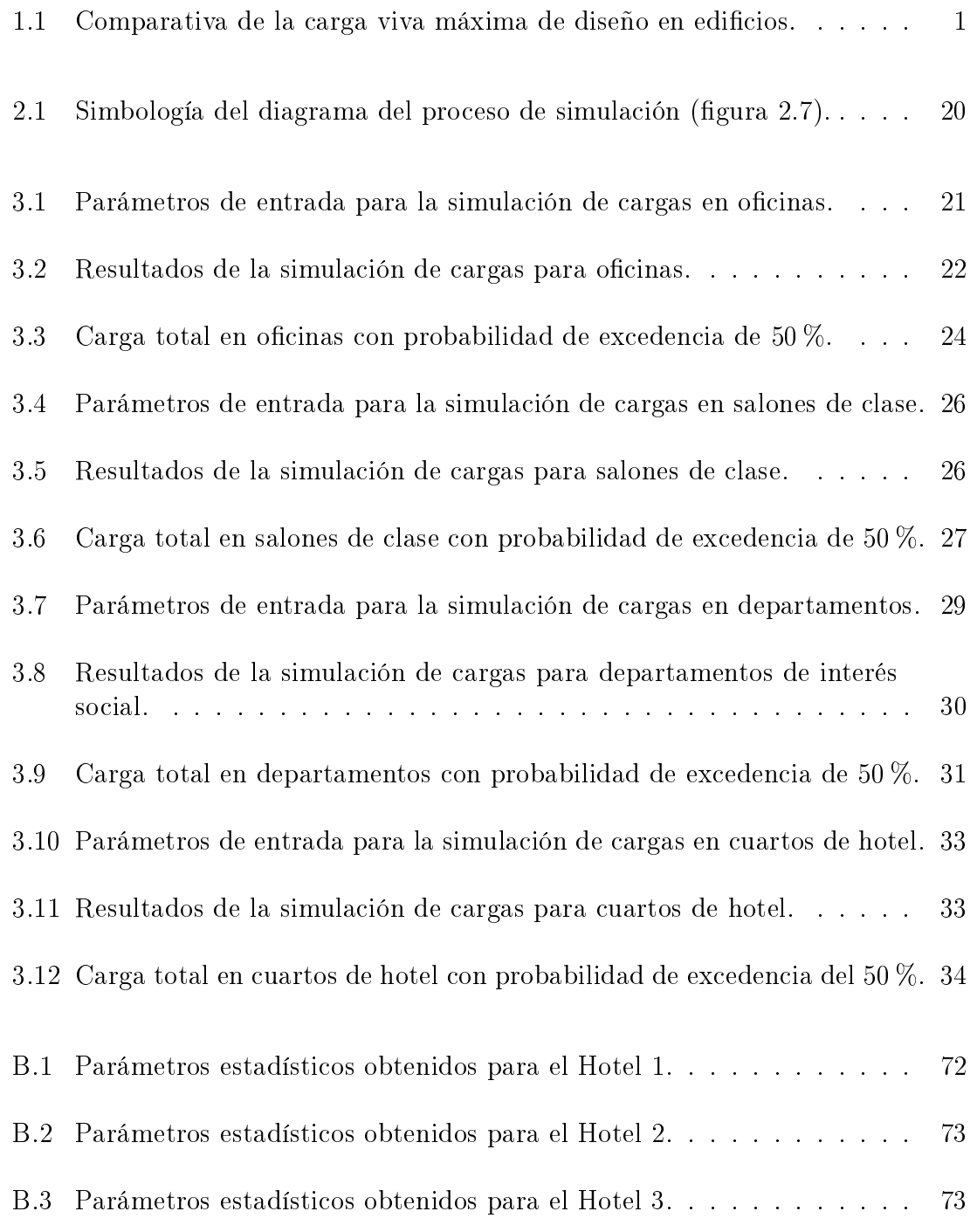

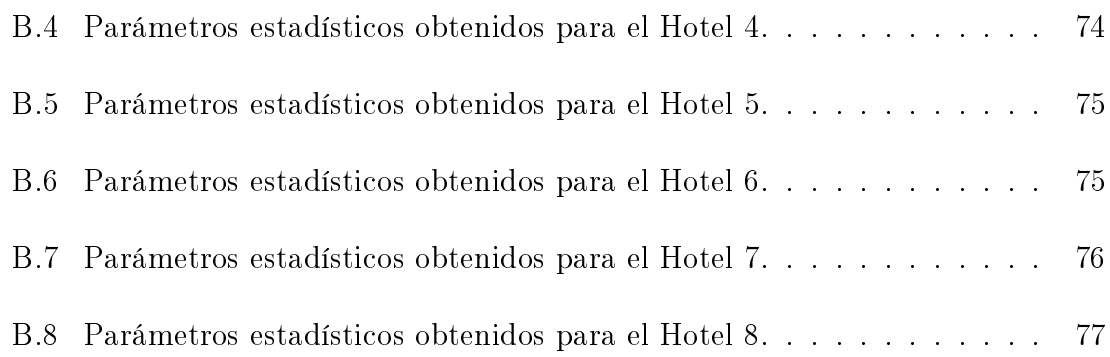

 $\overline{\mathbf{P}}$ 

En el Instituto de Ingeniería de la UNAM se han llevado a cabo estudios sobre cargas vivas máximas para definir la carga de diseño en edificios según su uso. Para cada uno de los edificios tratados (oficinas, departamentos-habitación, salones de clase y cuartos de hotel) se han realizado propuestas de reducción de carga respecto al área, para el caso en que las áreas son mayores que 36  $m^2.$ 

El Reglamento de Construcciones del Distrito Federal vigente, en sus Normas Técnicas Complementarias sobre Criterios y Acciones para el Diseño Estructural de las Edificaciones (NTC-2004), recomienda una carga de diseño para edificios según su uso, sin tomar en cuenta probabilidades de excedencia especícas respecto al área tributaria, por tal motivo surge la necesidad de hacer una revisión y una propuesta de carga que proporcione una probabilidad de excedencia constante de dicha carga.

Para estimar la carga viva máxima de diseño con probabilidades de excedencia constantes se elaboró un programa en Matlab que usa el método de simulación de Monte Carlo para el caso en el que la carga total máxima está dada a partir de la suma de la carga extraordinaria máxima más la carga sostenida instantánea, ocurridas ambas en un mismo instante de tiempo.

Con base en los estudios realizados, en la presente investigación se proponen dos expresiones como ley de reducción de las cargas de diseño en edificios para áreas mayores que 36  $m^2$ . Estas expresiones proporcionan valores con una probabilidad de excedencia casi constante para cualquier área de influencia.

Con la finalidad de tener una expresión más práctica también se propone una única ley de reducción en las cargas de diseño de edificios con cualquier uso. Con esta propuesta se obtienen probabilidades de excedencia de entre el 25 % y 75 % para áreas tributarias mayores que 250  $m^2$ . El documento ASCE/SEI 7-10 en su apartado de cargas vivas recomienda una única expresión para reducir la carga de diseño respecto al área, cuyos parámetros son muy similares a los que se recomiendan en la presente investigación.

89

Maximum live load research studies have been conducted at Instituto de Ingenieria at UNAM, in order to define design loads depending on the building type. For the cases studied (offices, classrooms, departments and hotels), load reduction rules with respect to the construction area, when they are larger than 36  $m^2$ , are proposed.

The Reglamento de Construcciones del Distrito Federal (RCDF-2004), and its Normas Técnicas Complementarias sobre Criterios y Acciones para el Diseño Estructural de las Edificaciones (NTC-2004), propose a design load depending on the building type, without taking into account specific exceedance probabilities with regard to the tributary area, thus a revision should be done and also a proposal design load ought to be preformed, so that it could give an approximate constant exceedance probability for the design load occurrence.

With the purpose of estimating a maximum design load with constant exceedance probabilities, a program was preformed with Matlab according with Monte Carlo simulation for the case when the total load is given by the maximum extraordinary load plus the instant sustained load occurring simultaneously.

On the basis of the studies done in this work, two expressions are presented as load reduction law for building design when the construction area is larger than 36  $m^2$ , they give values which exceedance probability is approximately constant for any influence area.

To have a general and more practical proposal, only one law for load reduction building design destined for any use can be defined. With this law exceedance probabilities between  $25\,\%$  and  $75\,\%$  are obtained for tributary areas larger than  $250\,$   $m^2$ . It's important emphasize that ASCE/SEI 7-10 document in the part referred to live loads, suggest a unique expression to reduce design loads with respect to the area, whose parameters are similar to those recommended in this study.

89

# Introducción

### 1.1. Antecedentes

Con el objetivo de definir los valores nominales de carga viva para el diseño de estructuras, el Instituto de Ingeniería de la UNAM ha venido desarrollando estudios sobre cargas vivas máximas en edificios con distintas ocupaciones. Actualmente se cuenta con estudios de cargas en edificios con usos de oficinas [20], salones de clase [16], departamentos-habitación [7] y cuartos de hotel [8]. Los resultados de cada estudio proponen una carga de diseño para áreas de proyecto menores que 36 m<sup>2</sup>, y para áreas mayores se proponen expresiones para reducir la carga de diseño en función del área.

El modelo planteado en estudios anteriores [19] para generar la carga de diseño considera que la carga viva máxima está dada por la suma de la carga sostenida y la carga extraordinaria máxima, ambas con ocurrencia en el mismo instante de tiempo.

Algunos de los resultados de los estudios realizados en México [20, 16] se han propuesto como valores de diseño en el Reglamento de Construcciones del Distrito Federal (RCDF-2004). Una comparación de estos valores de diseño (tabla 1.1) respecto a los recomendados por otros reglamentos, hace ver la necesidad de revisar cada estudio y tratar de denir una carga de diseño tomando en cuenta una probabilidad de excedencia constante para cualquier área de proyecto.

| Tipo de uso      | <b>Notas</b> | NTC-2004   | Tipo de uso      | $\triangle$ SCE 7-10          | Tipo de uso               | EUROCÓDIGO |  |
|------------------|--------------|------------|------------------|-------------------------------|---------------------------|------------|--|
|                  |              | $W_m$      |                  | $L_{o}$                       |                           | $q_k$      |  |
|                  |              | $(kg/m^2)$ |                  | $(kg/m^2)$                    |                           | $(kg/m^2)$ |  |
| Oficinas         | 2            | 250        | Oficinas         | 240                           | Oficinas                  | 300        |  |
| Aulas            |              | 250        | Salones de clase | 192                           | Zonas de colegios         | 300        |  |
| Departamentos    |              | 170        | Residencial      | 192                           | Habitaciones en edificios | 200        |  |
| Cuartos de hotel |              | 170        | Cuartos privados | 192<br>Dormitorios en hoteles |                           | 200        |  |

Tabla 1.1. Comparativa de la carga viva máxima de diseño en edificios.

## 1.2. Planteamiento del problema

En la tercera columna de la tabla 1.1 se muestran los valores de diseño propuestos por las Normas Técnicas Complementarias sobre Criterios y Acciones para el Diseño Estructural de las Edicaciones (NTC-2004) para algunos tipos de uso. Las notas (1) y (2) que aparecen en la segunda columna de la tabla indican que la carga de diseño podrá reducirse cuando el área tributaria sea mayor que 36 m $^2$  [1].

Una comparación de las cargas vivas de diseño de las NTC-2004 muestra que estos valores son menores respecto a los valores recomendados por el Eurocódigo 2003, sin embargo, son similares respecto a los valores propuestos por el ASCE 7-10 (tabla 1.1). Con base en una revisión de los valores nominales de cargas vivas máximas que recomiendan las NTC-2004, se plantea la necesidad de determinar la probabilidad de excedencia de dichas cargas.

La metodología planteada en esta investigación es útil para representar el valor medio de las cargas vivas máximas con probabilidad de excedencia constante. Al fijar una probabilidad de excedencia constante se indica que algunos parámetros como la confiabilidad estructural no varían respecto al área tributaria, lo cual resulta de vital importancia en el diseño estructural.

## 1.3. Objetivos

### 1.3.1. Objetivo general

Se pretende establecer una ley general de reducción de la carga viva máxima de diseño con una probabilidad de excedencia constante para cualquier área de proyecto en edificios con diferentes usos.

### 1.3.2. Objetivo específico

El principal objetivo de este trabajo es desarrollar y sistematizar un modelo estocástico de cargas vivas mediante la aplicación del método de simulación de Monte Carlo, que sirva de apoyo al desarrollo estadístico y analítico del proceso de evaluación de la carga viva máxima para el diseño de estructuras.

### 1.3.3. Limitaciones del estudio

El proceso de generación de cargas vivas descrito en la presente investigación se ve limitado por lo siguiente:

- La verdadera naturaleza de las cargas vivas es dinámica, esto es, que varían con el tiempo; sin embargo, se puede considerar a los valores medios de las cargas vivas como estáticos, o sea que el tiempo que tardan en aplicarse las cargas vivas es bastante mayor que el periodo de vibración de la estructura.
- La mayoría de las estructuras pueden diseñarse como si las cargas vivas fueran estáticas, sin embargo, existen importantes excepciones, como es el caso de salones de fiesta, estadios, puentes y todos aquellos lugares donde existen aglomeraciones de gente y que en un momento dado la estructura se vea sujeta a fuerzas alternantes que provoquen vibraciones excesivas a la estructura.
- En la generación de la carga de diseño tanto la ocurrencia de la carga sostenida instantánea como la extraordinaria se representan como modelos estocásticos de Poisson, aun cuando se han considerado más adecuados otros modelos, como por ejemplo el modelo de Markov [5].
- No se toma en cuenta la correlación existente de la carga de un piso respecto a otro.

## 1.4. Justificación

Estudios anteriores de cargas vivas máximas [20, 16, 7, 8] han definido los valores nominales de la carga de diseño cuando el área tributaria es menor que 36  $\mathrm{m}^2,$ y expresiones de reducción de la carga de diseño para edicios con diferentes usos, cuando el área tributaria es mayor que 36 m $^2.$  Estos valores de carga y aquellos recomendados por el Reglamento de Construcciones del Distrito Federal en sus Normas Técnicas Complementarias (NTC-2004) no presentan probabilidades de excedencia uniformes con la variación del área.

El presente trabajo se justica debido a la necesidad de denir un comportamiento general de la reducción de la carga viva máxima con el área, y con probabilidades de excedencia constantes, tomando en cuenta los estudios existentes, y considerando estudios en edificios en los cuales el modelo de cargas vivas sea similar al descrito en esta tesis.

# 2.1. Proceso general de cargas vivas

La seguridad y economía de los edificios requiere un conocimiento de las cargas a las que se espera que esté sujeta una estructura durante su vida útil. Si bien la magnitud y duración de las cargas no se puede saber con completa certeza, es posible formular modelos probabilistas que reflejen la naturaleza estocástica de estas cargas.

La variación que sufren las cargas vivas con el tiempo en un área dada de piso, durante el periodo de vida útil de un edificio, puede representarse mediante modelos matemáticos que tomen en cuenta el proceso estocástico de los eventos de cargas vivas.

En esta investigación se presentan modelos previamente desarrollados [19] de cargas vivas en edicios, que incluyen el análisis de cargas sostenidas (asociada normalmente con el uso proyectado del espacio), y cargas extraordinarias que representan eventos inusuales de sobrecarga (fiestas o eventos de concurrencia de personas).

### 2.1.1. Carga sostenida

89

La carga sostenida  $u$ , es la carga que se conoce como carga viva de servicio de un edicio y se expresa en unidades de carga por unidad de área. Una revisión de los datos de carga ha sugerido para la magnitud [13] el uso de una función de distribución de probabilidad Gamma.

Los modelos de cargas vivas consideran que la intensidad de las cargas que se presentan en los edicios actúa en un área de piso en forma aleatoria. Para Ellingwood y Culver (1997) la media  $E(u)$  es independiente del área de piso A, mientras que la varianza  $Var(u)$  se considera dependiente. Esto es:

$$
E(u) = m_u \tag{2.1}
$$

$$
Var(u) = \sigma_a^2 + \frac{\sigma_s^2}{A} \tag{2.2}
$$

Los valores de  $m_u, \, \sigma_a^2, \, \sigma_s^2$  se determinan experimentalmente de datos de cargas vivas de servicio de un edificio;  $m_u$  representa el valor medio de la carga sostenida instantánea;  $\sigma_a^2$  la varianza de la carga sostenida instantánea;  $\sigma_s^2$  es una constante experimental que resulta de una selección o un ajuste razonable de datos de cargas en pequeñas áreas [6].

Es aceptable suponer que la carga real sostenida no es uniforme sobre un área de piso dado, por lo que los efectos de carga en un miembro de una estructura pueden tener una amplia variación con respecto a las obtenidas si se supone una carga uniforme. Este efecto depende de la superficie de influencia. Para tomar en cuenta la no uniformidad se considera un factor de corrección de la carga, por lo que la carga sostenida instantánea equivalente a una carga uniformemente distribuida L está dada por las siguientes expresiones [6]:

$$
E(L) = m_u = m_L \tag{2.3}
$$

$$
Var(L) = \sigma_a^2 + \frac{k\sigma_s^2}{A} \tag{2.4}
$$

Donde  $k$  está en función de una superficie particular de influencia. Al usar una aproximación polinomial para las superficies de influencia se sugirió  $\lceil 6 \rceil$  que un valor de  $k$  de 2.2, que corresponde a los efectos de carga en una columna, es suficientemente exacto para el diseño. Debido a esto aquí se utiliza  $k = 2.2$  en el análisis.

Por otro lado, el modelo que se sigue en esta tesis supone que los cambios de ocupación, cambios de carga sostenida mostrados en la gura 2.1, siguen un proceso de Poisson por lo que el tiempo de espera entre estos cambios se ajusta a una distribución exponencial.

89

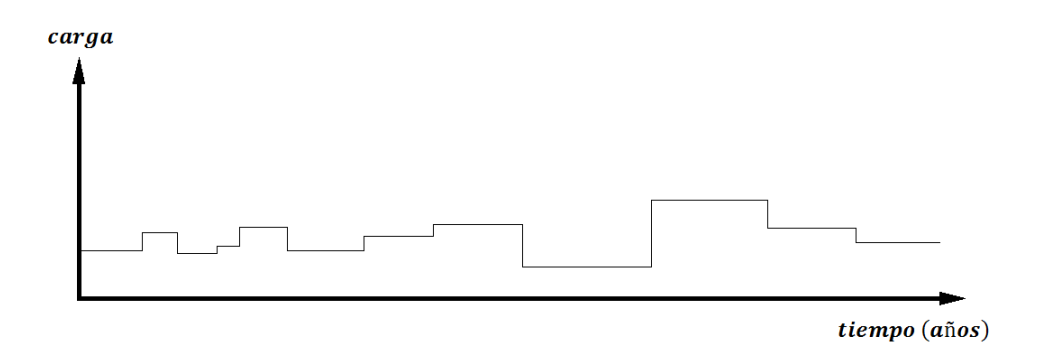

Figura 2.1. Modelo de carga sostenida instantánea.

#### 2.1.2. Carga extraordinaria

El modelo para cargas extraordinarias se representa a través de eventos de ocurrencia independientes de Poisson. En la gura 2.2 se muestra este modelo de cargas vivas. Durante cada evento se supone que la gente se reúne en grupos. La ocurrencia de cada uno es un proceso de Poisson con media que depende del área, designada por  $\lambda$ . Este modelo fue sugerido por McGuire y Cornell (1974) y Ellingwood y Culver (1977).

La media y la varianza de un evento simple extraordinario  $E$ , expresadas en unidades de carga por unidad de área, están dadas por [11]:

$$
E(E) = \frac{\bar{\lambda} \, m_W \, m_R}{A} \tag{2.5}
$$

$$
Var(E) = \frac{\bar{\lambda} k \left( m_R \sigma_W^2 + m_W^2 \sigma_R^2 + m_W^2 m_R^2 \right)}{A^2}
$$
\n(2.6)

$$
\bar{\lambda} = \sqrt{\frac{A - 155}{6.3}} \quad (A \text{ en } ft^2)
$$
 (2.7)

Donde  $k$  convierte la carga a un valor equivalente uniformemente distribuido y  $A$ es el área total. Los términos  $m_W$ ,  $\sigma_W$ ,  $m_R$  y  $\sigma_R$  representan la media y la desviación estándar, el subíndice  $W$  se refiere al peso de una simple persona y  $R$  es el número de gente en un grupo de personas.

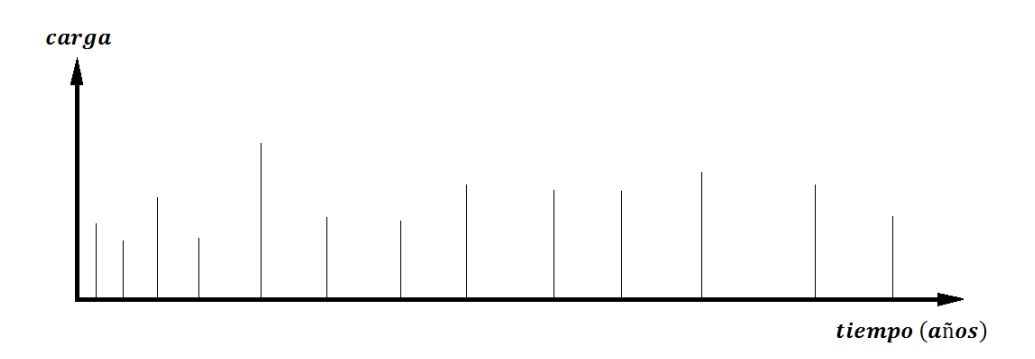

Figura 2.2. Modelo de carga extraordinaria.

#### Carga extraordinaria máxima

<u>ee</u>

La magnitud de la carga extraordinaria está gobernada por una función de distribución tipo Gamma. Por otro lado, la carga máxima ya sea sostenida o extraordinaria se ajusta bien a una función de distribución Extrema Tipo I [6, 11] cuya función de densidad de probabilidad es:

$$
f_Y(y) = \alpha e^{-\alpha(y-u) - e^{-\alpha(y-u)}} \tag{2.8}
$$

Para representar la correspondiente distribución acumulada de la magnitud de la carga se emplea la siguiente expresión:

$$
F_Y(y) = e^{-e^{-\alpha(y-u)}}\tag{2.9}
$$

De acuerdo con la teoría de probabilidades, los parámetros  $\alpha$  y  $\boldsymbol{u}$  de una función Extrema Tipo I están dados, a partir de la media y la desviación de los datos observados, por las siguientes expresiones:

$$
\alpha = \frac{1.282}{\sigma(y)}\tag{2.10}
$$

$$
u = \mu(y) - \frac{0.577}{\alpha} \tag{2.11}
$$

Donde  $\mu(y)$  y  $\sigma(y)$  representan la media y la desviación estándar del conjunto de datos de cargas extraordinarias máximas [4].

En 1977, Wen desarrolló una aproximación para obtener la media y la desviación estándar del máximo de N repeticiones independientes con distribución de variables aleatorias Gamma. En estas expresiones la media de la carga extraordinaria máxima es:

$$
\mu_{x_m} = \mu_x + p \sigma_x \tag{2.12}
$$

$$
p = \frac{\sqrt{6}}{\pi} \ln N + 0.557 \frac{1 + \frac{\sqrt{6}}{\pi} (\ln N) (\frac{\sigma_x}{\mu_x})}{2(\frac{\sigma_x}{\mu_x}) + \frac{\sqrt{6}}{\pi}}
$$
(2.13)

Donde  $\mu_x$  representa la media y  $\sigma_x$  la desviación estándar de la intensidad de la carga de un evento simple extraordinario (ecuaciones 2.5 y 2.6), expresadas en unidades de carga por unidad de área.

Y la desviación estándar $\sigma_{x_m}$ de la carga extraordinaria máxima está dada por:

$$
\sigma_{x_m} = \frac{\pi}{\sqrt{6}} \sigma_x C_2 \tag{2.14}
$$

$$
C_2 = \frac{1 + \frac{\sqrt{6}}{\pi} (\ln N) (\frac{\sigma_x}{\mu_x})}{2(\frac{\sigma_x}{\mu_x}) + \frac{\sqrt{6}}{\pi}}
$$
(2.15)

El empleo de las ecuaciones 2.12 a la 2.15 da lugar a resultados conservadores del orden de 10 % por arriba de los valores reales calculados por la teoría de probabilidades. Posteriormente en 1979, Wen propuso la siguiente ecuación en lugar de la ec. 2.13:

$$
p = \frac{\sqrt{6}}{\pi} \ln N \ (1 + 0.1(\frac{\sigma_x}{\mu_x}))^3 \tag{2.16}
$$

Con esta ecuación, Wen (1979) mostró que se obtienen resultados tan exactos que sólo difieren en  $1\%$  a los resultados obtenidos por la teoría de probabilidades.

Estas expresiones serán empleadas para el proceso de simulación que se describe en el apartado 2.2 de esta tesis.

### 2.1.3. Carga total máxima

89

La carga viva total máxima que ocurre durante el tiempo de vida útil de la estructura se puede obtener a partir de la combinación de algunos de los siguientes tres casos [5].

- La suma de la carga sostenida máxima más la carga extraordinaria, ambas ocurridas en el mismo instante de tiempo durante la vida útil de la estructura.
- La carga extraordinaria máxima que se presenta en la vida útil de la estructura, más la carga sostenida instantánea que actúa en el mismo tiempo que la carga extraordinaria.
- El tercer caso es menos común, la suma de la carga sostenida máxima más la mayor carga extraordinaria.

Para el presente trabajo se considera adecuado el modelo en el cual se presenta la carga extraordinaria máxima en un tiempo dado dentro del periodo de vida útil de la estructura, más la carga sostenida instantánea que actúa en el mismo instante que la carga extraordinaria máxima, es decir:

$$
L_{e_{max}} + L \tag{2.17}
$$

Donde  $L_{e_{max}}$  representa la carga extraordinaria máxima y  $L$  la carga sostenida instantánea que se presenta al mismo tiempo que  $L_{e_{max}}$  (ver figura 2.3).

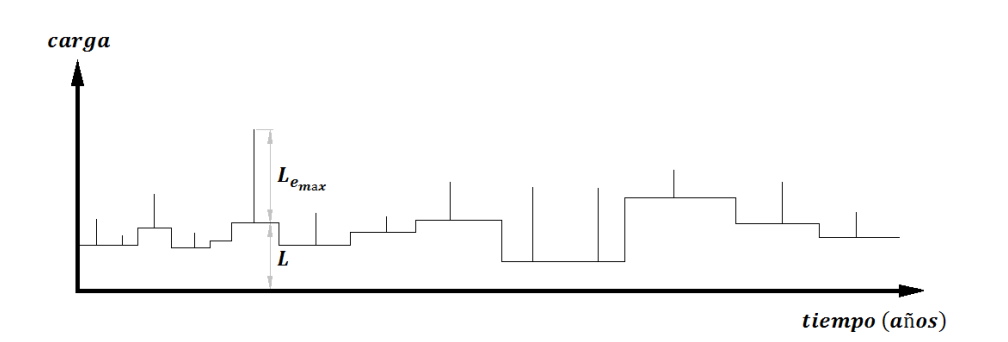

Figura 2.3. Modelo de carga viva total.

La carga viva total máxima, al igual que las cargas sostenida y extraordinaria máximas, están gobernadas por una función Extrema Tipo I [19]. En el Apéndice D se demuestra esta hipótesis.

# 2.2. Proceso de simulación con el método de Monte Carlo

En esta sección se describe el proceso de simulación de las cargas sostenida y extraordinaria máximas mediante el método de Monte Carlo, necesario para proponer la carga viva máxima de diseño.

Antes de iniciar el proceso de simulación es necesario definir algunos parámetros como son, el periodo de vida útil de la estructura  $T_R$ , el índice de cambios de carga sostenida  $\nu_S$ , y la frecuencia con que se presentan eventos extraordinarios  $\nu_E$  en edificios con un destino definido.

Adicionalmente, como datos de entrada el proceso requiere la media y la varianza de las cargas sostenidas instantáneas (ecuaciones 2.1 y 2.2) que resultan de un estudio estadístico de las cargas vivas debidas al uso u ocupación de un grupo de edicios (ver referencias [20, 16, 8, 7]).

El proceso de simulación se realiza para un número de áreas  $\boldsymbol{A}$  definidas por el usuario (una cantidad adecuada como para denir el comportamiento de la carga de diseño). Además, se debe proponer un valor de la probabilidad de excedencia  $P_E$ de las cargas [2]. A continuación se resume el proceso de simulación (ver diagrama de bloques de la figura 2.7):

#### 1. Generación de intervalos de tiempo entre cambios de carga.

Los intervalos de tiempo  $t_i$  entre cambios de carga sostenida se generan usando una función de distribución exponencial, dado un índice de cambios de ocupación  $\nu_S$ .

En el programa de cómputo elaborado como parte de esta investigación se utilizó la función  $\text{asymd}(mu, m, n)$  de Matlab para generar un vector de tiempos entre los cambios de carga sostenida  $t_a$ , con números aleatorios con distribución Exponencial. A partir del vector de tiempos entre cambios de carga  $t_a$  se define el vector de intervalos de tiempo entre carga sostenida  $t$ , tomando en cuenta que la suma de los coeficientes de este último vector debe ser igual al periodo de vida útil de la estructura  $T_R$ . En la función exprnd $(mu, m, n)$ , el parámetro mu representa la media de los tiempos entre cambios de ocupación,  $m \, y$  n definen el tamaño de la matriz de números aleatorios, respectivamente; en este modelo en particular  $m$  será uno y  $n$  el número de simulaciones.

En la gura 2.4 se observa que el vector de intervalos de tiempo entre cambios de carga sostenida  $t$  queda definido con "K" número de coeficientes.

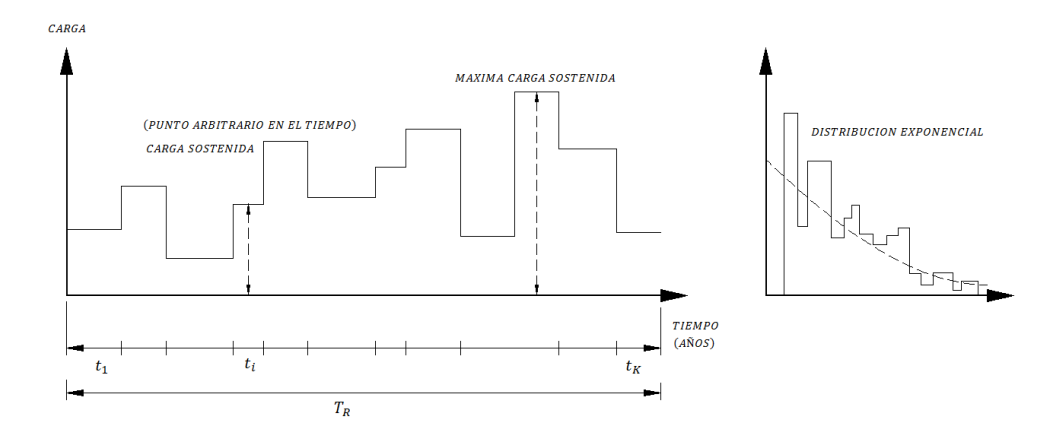

Figura 2.4. Intervalos de tiempo entre cambios de carga sostenida.

#### 2. Generación de la carga sostenida.

89

Se genera la magnitud de la carga sostenida en puntos arbitrarios en el tiempo suponiendo una función de distribución Gamma (ver la figura 2.5). La función de densidad de probabilidad Gamma se define como sigue:

$$
f_X(x) = \frac{\lambda(\lambda x)^{k-1} e^{\lambda x}}{\Gamma(k)}
$$
\n(2.18)

Donde la media y la desviación estándar para esta función están dadas por:

$$
\mu(x) = \frac{k}{\lambda} \tag{2.19}
$$

$$
\sigma(x) = \sqrt{\frac{k}{\lambda^2}}\tag{2.20}
$$

En estas ecuaciones se puede deducir que el coeficiente de variación depende únicamente de un solo término, el factor de escala λ. De forma análoga se puede demostrar que:

$$
\lambda = \frac{\mu(x)}{\sigma(x)^2} \tag{2.21}
$$

$$
k = \frac{\mu(x)^2}{\sigma(x)^2} \tag{2.22}
$$

 $\mu(x)$  y  $\sigma(x)$  corresponden a la media y la desviación estándar de las cargas vivas sostenidas, parámetros que se denen de la estadística de las cargas debidas a la ocupación de los edificios (ecuaciones 2.3 y 2.4).

En este trabajo se empleó la función  $qamm(d, B, m, n)$  de Matlab para generar la carga sostenida. El valor A es igual al factor de forma  $k, y, B$  se define con el parámetro de escala  $\lambda$  de la función de distribución Gamma. Los valores de  $m \, y \, n$  definen las dimensiones de la matriz de números aleatorios.

El vector de carga viva sostenida, figura 2.5, quedará definido con "K" número de términos, correspondiente a los coeficientes del vector de tiempos  $t$ entre cambios de carga.

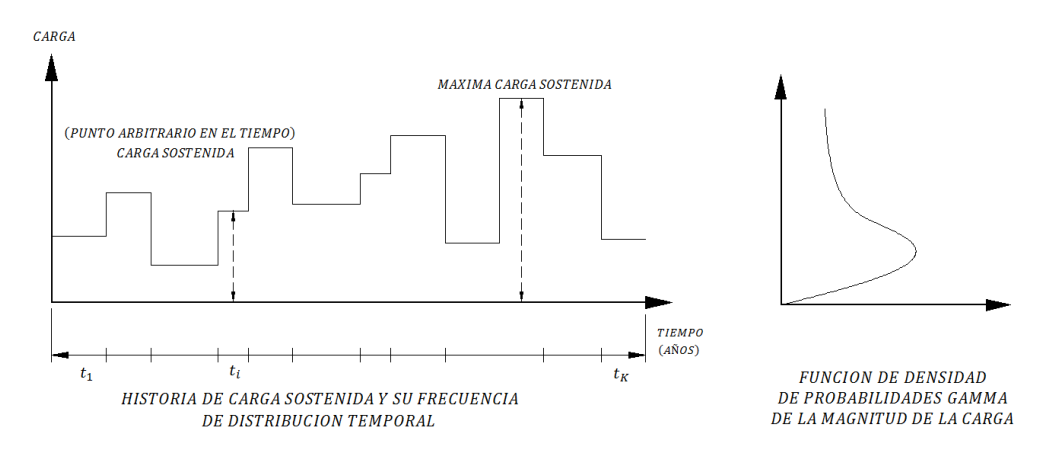

Figura 2.5. Distribución de la frecuencia de la intensidad de carga sostenida.

#### 3. Generación de la máxima carga extraordinaria.

89

La máxima carga extraordinaria durante cada duración de carga sostenida puede generarse directamente a partir de una función de distribución Extrema Tipo I, por medio de las ecuaciones aproximadas de Wen [22].

Las ecuaciones 2.12 a la 2.16 permiten conocer la media y la desviación de la intensidad de carga del máximo de N repeticiones independientes, con distribución de variables aleatorias Gamma. En estas ecuaciones el valor de N es igual a:

$$
N = \nu_E t_i \tag{2.23}
$$

Donde  $\nu_E$  se define como la tasa media de ocurrencia de eventos que generan la sobrecarga, y  $t_i$  representa los intervalos de cambios de carga extraordinaria durante el tiempo de vida útil del edificio (generados mediante una función de distribución Exponencial). El parámetro  $\nu_E$  es una constante para edificios con un mismo destino [9, 5], resultado de información estadística.

Conocidas la media y la desviación de la máxima carga extraordinaria, es posible determinar los parámetros  $\alpha$  y u (ecuaciones 2.10 y 2.11) que definen la máxima carga extraordinaria y como la inversa de la función Extrema Tipo I:

$$
y = u - \frac{\ln[\ln[F_Y(y)]]}{\alpha} \tag{2.24}
$$

Para generar números aleatorios a partir de una función de distribución acumulada se empleó el método de transformación inversa [15]. En este método se considera que y es una variable de una función de distribución de probabilidad acumulada  $F_Y(y)$ .

Ya que  $F_Y(y)$  es una función no decreciente, la función inversa  $F_Y^{-1}$  $\mathop{Y}\limits^{Y-1}(U)$  puede ser definida considerando una variable  $U$  con valores dados con una función de distribución uniforme sobre el intervalo  $(0,1)$ , tal que (figura 2.6):

$$
Y = F_Y^{-1}(U) \tag{2.25}
$$

con una función de distribución acumulada  $F_Y(y)$ .

La prueba es sencilla:

$$
P(Y \le y) = P[F_Y^{-1}(U) \le y] = P[U \le F_Y(y)] = F_Y(y) \tag{2.26}
$$

Así para obtener un valor, digamos  $y$ , de una variable aleatoria  $Y$ , se obtiene un valor, digamos  $u$ , de una variable aleatoria  $U$ , se calcula  $F_Y^{-1}$  $Y^{-1}(U)$ , y se iguala a  $y$ .

En el programa realizado como parte de la investigación, se utilizó la función unifrnd(A, B, m, n) de Matlab para generar números aleatorios uniformes, donde el valor A y B son los límites de la función, en este caso 0 y 1; y los valores de  $m \, y \, n$  definen las dimensiones de la matriz de números aleatorios.

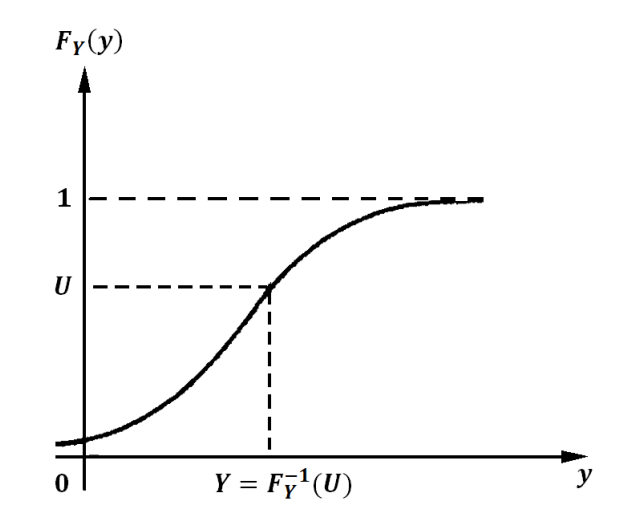

Figura 2.6. Probabilidad inversa, método de transformación integral.

#### 4. Combinación de las cargas vivas.

La combinación máxima de carga viva total máxima (ecuación 2.17) se encuentra entre los  $t_K$  eventos que se presentan durante la vida útil de la estructura  $T_R$ . Se selecciona la combinación más desfavorable y se almacenan los resultados. Esto se indica en el diagrama de bloques de la figura 2.7.

En el diagrama de la figura 2.7b, CL representa la máxima combinación de carga y SUPCL es un vector que almacena los valores máximos del resultado en cada simulación.

#### 5. Proceso de simulación.

De acuerdo con el diagrama de la figura 2.7 el procedimiento descrito de los puntos 1 al 5 se repite para un número de veces definido por el usuario. En este caso se consideró que el proceso con 1000 simulaciones genera resultados aceptables, ya que con el incremento de simulaciones se obtienen resultados que no difieren respecto a los indicados aquí.

#### 6. Resultados de la aplicación.

Al término del proceso de simulación se obtienen los valores de la media ( $UCL$ ) y la varianza (VCL) del vector de resultados de la carga viva total máxima  $(SUPCL)$ .

Finalmente se repite el proceso en función de las áreas tributarias consideradas [12]. En esta investigación se consideraron áreas de 18.59, 36.00, 37.18, 55.77, 74.36, 92.95, 111.54, 130.13, 148.72, 185.90, 223.08 y 260.26  $m^2$ .

En el programa realizado como parte de esta tesis, los resultados del proceso de simulación son almacenados en la variable RESP, mostrada al final del diagrama de la figura 2.7, y se imprimen en un archivo de texto con los resultados de la media y la varianza de la carga total para cada área de estudio.

#### 7. Probabilidades de excedencia.

<u>ee</u>

La carga total se deberá corregir suponiendo una probabilidad de excedencia constante para todas las áreas en estudio, lo que nos lleva a usar las ecuaciones descritas en la sección 2.3 (ver la siguiente sección y el diagrama de flujo de la figura  $2.8$ ).

Dada una carga de diseño con una probabilidad de excedencia para cada área tributaria, y tomando en cuenta la tendencia de dichos valores, los resultados pueden ser tratados con un ajuste de curvas para denir una expresión del comportamiento de la carga de diseño.

Las figuras 2.7a y 2.7b muestran de manera esquemática el proceso de simulación, de las cargas sostenida y extraordinaria máxima, llevado a cabo para generar la distribución de probabilidades de los valores máximos de la carga de diseño durante un lapso dado.

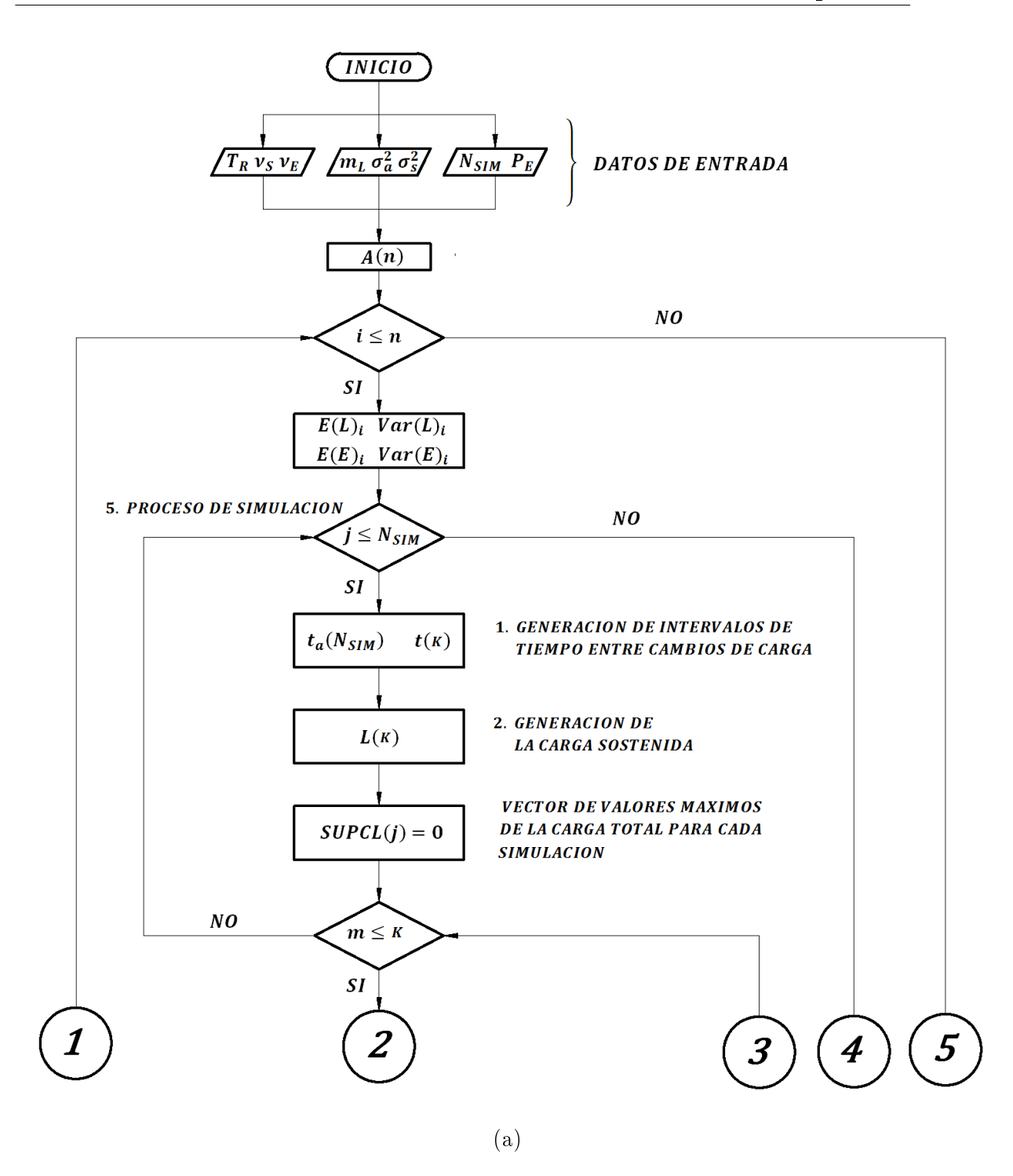

 $\mathbf{e}$ 

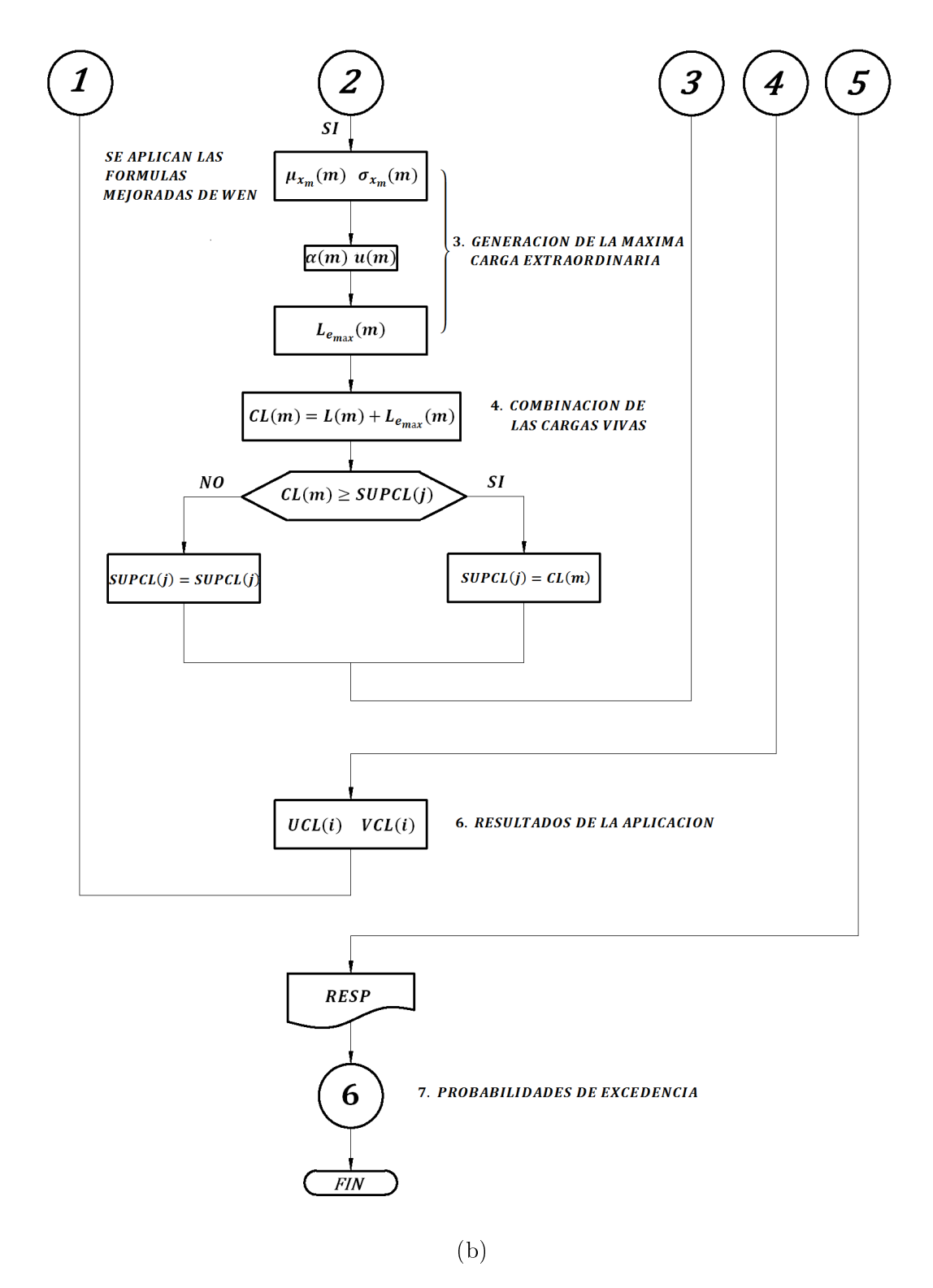

Figura 2.7. Diagrama del proceso de simulación de cargas vivas.

### 2.3. Probabilidades de excedencia

La probabilidad de excedencia se define como la probabilidad de que un valor dado sea superado en un lapso. La probabilidad de excedencia de un evento cualquiera y está dada por:

$$
P^* = P[y > y_0] = 1 - F_Y(y_0)
$$
\n(2.27)

Donde  $F_Y(y)$  es una función de distribución acumulada que representa un evento cualquiera. Para este estudio se trata de una función Extrema Tipo I que representa a la carga total máxima, por lo que:

$$
F_Y(y) = e^{-e^{-\alpha(y-u)}}
$$

En sentido inverso, es posible establecer la magnitud de un evento cualquiera asociado a una probabilidad de excedencia específica  $P^*$ , basta con despejar la variable y de la expresión 2.27.

$$
y = u - \frac{\ln[\ln[1 - P^*]]}{\alpha}
$$
 (2.28)

Los parámetros  $\alpha$  y u se determinan a partir de datos observados. Con estos parámetros se pueden calcular probabilidades de excedencia asociadas a ciertas cargas (ecuación 2.27) o bien las magnitudes de las cargas vivas asociadas a una probabilidad de excedencia específica (ecuación 2.28).

Dentro del proceso de simulación descrito anteriormente se obtienen los valores de la media (UCL) de la carga viva total con una probabilidad de excedencia variable según el área en cuestión. Al finalizar el proceso de simulación, con los resultados de la carga total máxima se obtienen los parámetros  $\alpha$  y u de cada área de estudio con las ecuaciones 2.10 y 2.11, y dada una probabilidad de excedencia constante,  $P_E$ , los valores medios de la carga total son corregidos  $W_m$ , y almacenados en un archivo de resultados  $(PE)$ . El sub-diagrama de la figura 2.8 muestra este proceso.

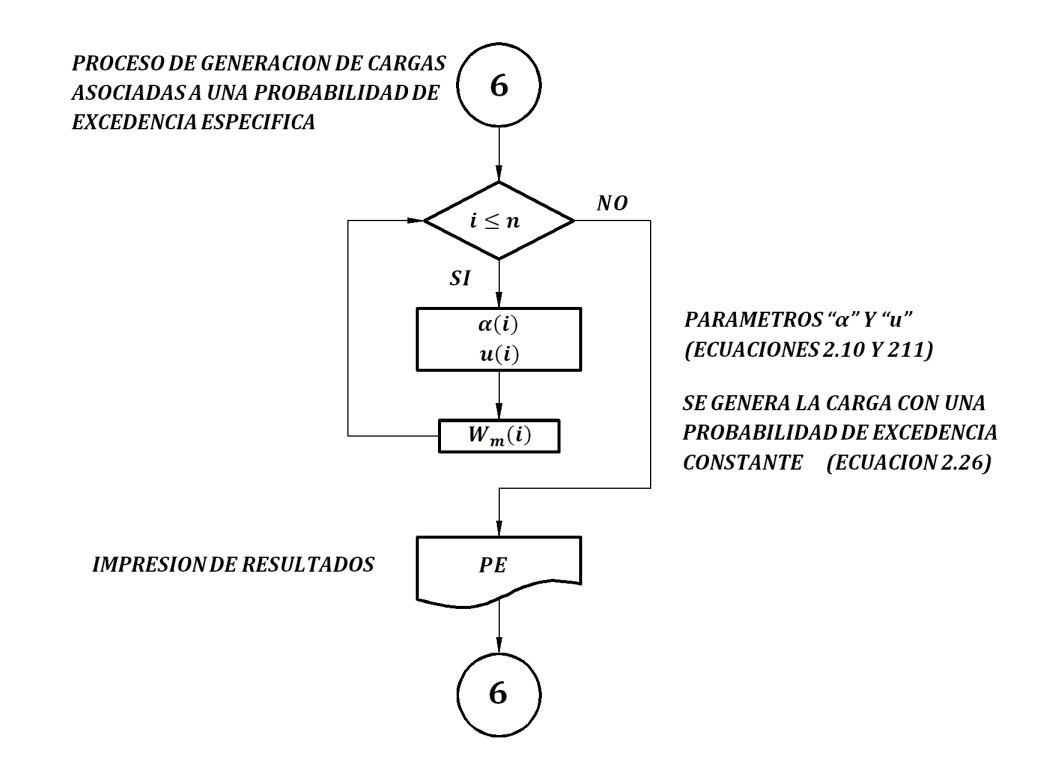

Figura 2.8. Diagrama de probabilidades de excedencia.

 $\mathbf{P}$ 

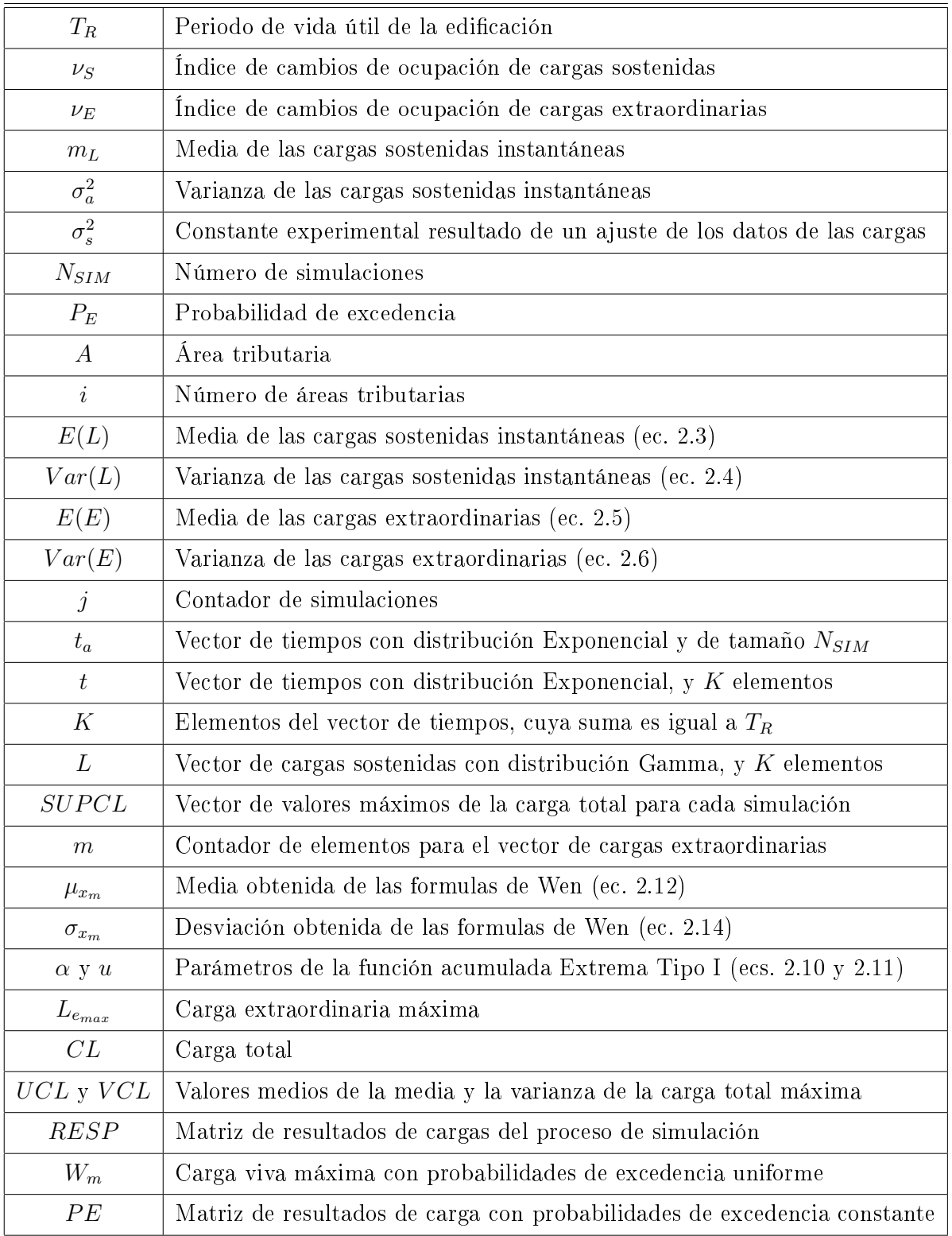

Tabla 2.1. Simbología del diagrama del proceso de simulación (figura 2.7).

# Análisis de cargas vivas máximas en edificios con diferentes usos

Para llevar a cabo el proceso de simulación de cargas vivas máximas en edificios se elaboró un programa en Matlab de acuerdo con lo descrito en la sección 2.2 del capítulo 2. En el Apéndice A se muestra el código elaborado.

En este capítulo se presentan los resultados obtenidos del proceso de simulación con el método de Monte Carlo para edicios con diferentes usos. A partir de estos resultados, mediante un ajuste en la curva de comportamiento de la carga viva máxima de diseño con respecto al área, se planteó una expresión para cada uno de los edificios estudiados considerando una probabilidad de excedencia aproximadamente uniforme de 50 %.

### 3.1. Cargas vivas máximas en oficinas

Con base en el estudio estadístico de las cargas sostenidas instantáneas descrito por Soriano y Ruiz (2001) para el caso de oficinas, la media de las cargas y la función de la varianza que define el comportamiento de las cargas son:

$$
E(u) = 75.1 \ [kg/m^2]
$$
 (3.1)

$$
Var(u) = \frac{4647.74}{A} + 409.29 \ [kg/m^2]^2 \tag{3.2}
$$

Los datos de entrada requeridos para el proceso de simulación son los siguientes:

|       | $T_R$ [años] $\nu_S$ [1/año] $\nu_E$ [1/año] $E(u)$ [kg/m <sup>2</sup> ] $\sigma_a^2$ [kg/m <sup>2</sup> ] <sup>2</sup> $\sigma_s^2$ [kg/m] <sup>2</sup> |        |         |
|-------|----------------------------------------------------------------------------------------------------|--------|---------|
| 0.125 | 75.1                                                                                                    | 409.29 | 4647.74 |

Tabla 3.1. Parámetros de entrada para la simulación de cargas en oficinas.

En la tabla 3.1  $T_R$  representa el periodo de vida útil del edificio,  $\nu_S$  es el índice de cambios de carga sostenida y  $\nu_E$  indica la ocurrencia de eventos de carga extraordinaria. Los parámetros  $E(u),\ \sigma_a^2$  y  $\sigma_s^2$  son resultados del análisis de las cargas sostenidas existentes del edificio en cuestión (ecs. 3.1 y 3.2), indicados de acuerdo con la sección 2.1.1 del capítulo 2.

Con la aplicación del programa de cómputo del Apéndice A, para 1000 simulaciones en 12 áreas de influencia se obtuvieron los siguientes resultados de carga viva máxima de diseño para edificios de oficinas.

| Area                | $\mu_{LS}$            | $\sigma_{LS}$                             | $\mu_{EX}$            | $\sigma_{EX}$                 | E[EX]                 | VAR[EX]                    | E[LS]                                     | VAR[LS]                    | E[T]                    | VAR[T]                     |
|---------------------|-----------------------|-------------------------------------------|-----------------------|-------------------------------|-----------------------|----------------------------|-------------------------------------------|----------------------------|-------------------------|----------------------------|
| $\lceil m^2 \rceil$ | $\left[kg/m^2\right]$ | $\left\lceil \frac{kg}{m^2} \right\rceil$ | $\left[kg/m^2\right]$ | $\left[\frac{kg}{m^2}\right]$ | $\left[kg/m^2\right]$ | $\lbrack kg/m^2 \rbrack^2$ | $\left\lceil \frac{kg}{m^2} \right\rceil$ | $\lbrack kg/m^2 \rbrack^2$ | $\left[ kg/m^2 \right]$ | $\lbrack kg/m^2 \rbrack^2$ |
| 18.59               | 75.10                 | 30.97                                     | 39.16                 | 39.83                         | 153.05                | 2175.44                    | 97.85                                     | 1203.58                    | 250.90                  | 1872.83                    |
| 36.00               | 75.10                 | 26.33                                     | 45.95                 | 31.01                         | 127.39                | 1142.42                    | 95.65                                     | 876.11                     | 223.03                  | 1049.38                    |
| 37.18               | 75.10                 | 26.16                                     | 45.69                 | 30.42                         | 126.41                | 1273.21                    | 97.93                                     | 878.77                     | 224.34                  | 1093.17                    |
| 55.77               | 75.10                 | 24.34                                     | 41.05                 | 23.55                         | 101.58                | 741.05                     | 98.07                                     | 736.66                     | 199.65                  | 784.46                     |
| 74.36               | 75.10                 | 23.38                                     | 37.07                 | 19.38                         | 85.26                 | 603.55                     | 98.91                                     | 636.53                     | 184.18                  | 634.53                     |
| 92.95               | 75.10                 | 22.79                                     | 33.94                 | 16.58                         | 73.59                 | 487.26                     | 100.99                                    | 603.87                     | 174.57                  | 567.11                     |
| 111.54              | 75.10                 | 22.38                                     | 31.45                 | 14.57                         | 66.64                 | 370.46                     | 100.16                                    | 530.39                     | 166.80                  | 496.12                     |
| 130.13              | 75.10                 | 22.09                                     | 29.43                 | 13.05                         | 58.97                 | 285.49                     | 100.36                                    | 479.52                     | 159.34                  | 389.52                     |
| 148.72              | 75.10                 | 21.86                                     | 27.74                 | 11.85                         | 54.27                 | 276.04                     | 101.73                                    | 503.30                     | 156.00                  | 456.79                     |
| 185.90              | 75.10                 | 21.55                                     | 25.08                 | 10.08                         | 47.35                 | 242.19                     | 101.95                                    | 444.00                     | 149.30                  | 421.57                     |
| 223.08              | 75.10                 | 21.33                                     | 23.05                 | 8.82                          | 41.84                 | 175.87                     | 102.33                                    | 405.25                     | 144.17                  | 368.75                     |
| 260.26              | 75.10                 | 21.18                                     | 21.45                 | 7.88                          | 37.32                 | 140.18                     | 102.94                                    | 373.31                     | 140.26                  | 314.13                     |

Tabla 3.2. Resultados de la simulación de cargas para oficinas.

Donde  $\mu_{LS},\,\sigma_{LS},\,\mu_{EX}$  y  $\sigma_{EX}$  representan la media y la desviación estándar de los datos de cargas sostenidas y extraordinarias, respectivamente. Los valores de E[EX], E[LS] y E[T] indican la media de los valores máximos obtenidos dentro del proceso de simulación para las cargas extraordinarias, sostenidas y totales, respectivamente; mientras que VAR[EX], VAR[LS] y VAR[T] representan la varianza de las mismas.

Los resultados de la simulación de las cargas con respecto a las áreas se presentan gráficamente en la figura 3.1.
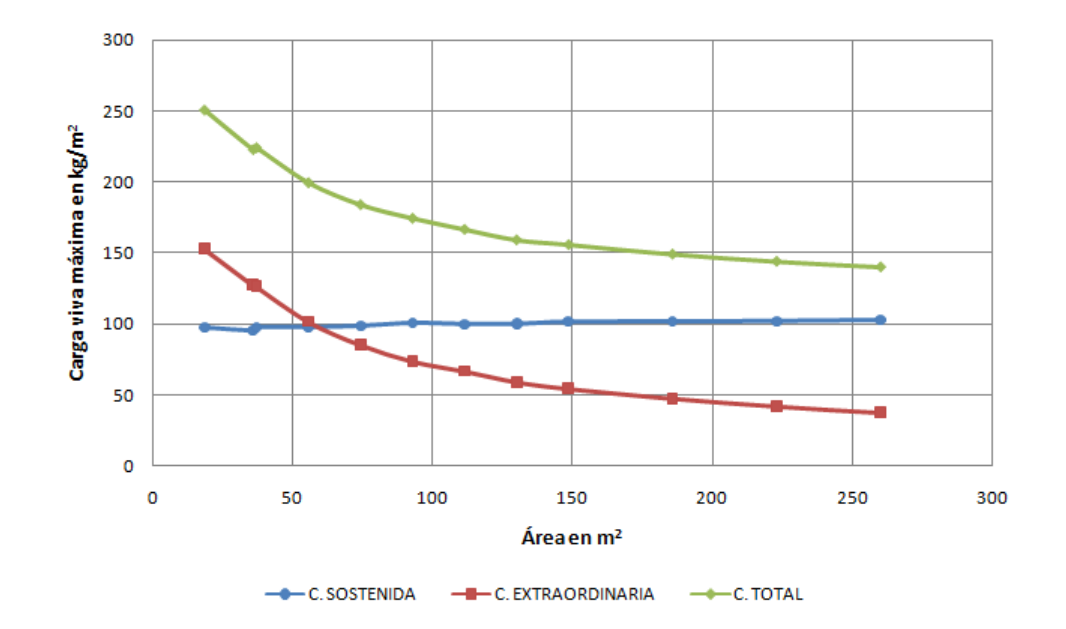

Figura 3.1. Valores medios de cargas sostenida, extraordinaria y tota, para oficinas.

Se puede apreciar que los valores medios obtenidos de la simulación para la carga sostenida  $E(LS)$  se mantienen aproximadamente constantes, mientras que los valores de la carga extraordinaria  $E(EX)$  disminuyen apreciablemente con el incremento del área. Debido a esto, la esperanza de la carga total  $E(T)$  presenta una disminución con el aumento en el área.

Los resultados de carga de diseño se presentan en la tabla 3.2. Estos se ajustan a una probabilidad de excedencia específica de 50%, siguiendo el criterio mencionado en la sección 2.3.

 $\mathbf{e}$ 

| Area                | E[T]                                      | VAR[T]                    | $\alpha$ | <b>u</b> | $P_{EXC-CTE}$      | $W_m$                                     |
|---------------------|-------------------------------------------|---------------------------|----------|----------|--------------------|-------------------------------------------|
| $\lceil m^2 \rceil$ | $\left\lceil \frac{kg}{m^2} \right\rceil$ | $\left[ kg/m^2 \right]^2$ |          |          | $\lceil \% \rceil$ | $\left\lceil \frac{kg}{m^2} \right\rceil$ |
| 18.59               | 250.90                                    | 1872.83                   | 0.030    | 231.43   | 50                 | 243.79                                    |
| 36.00               | 223.03                                    | 1049.38                   | 0.040    | 208.46   | 50                 | 217.72                                    |
| 37.18               | 224.34                                    | 1093.17                   | 0.039    | 209.47   | 50                 | 218.91                                    |
| 55.77               | 199.65                                    | 784.46                    | 0.046    | 187.05   | 50                 | 195.06                                    |
| 74.36               | 184.18                                    | 634.53                    | 0.051    | 172.84   | 50                 | 180.04                                    |
| 92.95               | 174.57                                    | 567.11                    | 0.054    | 163.86   | 50                 | 170.67                                    |
| 111.54              | 166.80                                    | 496.12                    | 0.058    | 156.77   | 50                 | 163.14                                    |
| 130.13              | 159.34                                    | 389.52                    | 0.065    | 150.46   | 50                 | 156.10                                    |
| 148.72              | 156.00                                    | 456.79                    | 0.060    | 146.38   | 50                 | 152.49                                    |
| 185.90              | 149.30                                    | 421.57                    | 0.062    | 140.07   | 50                 | 145.93                                    |
| 223.08              | 144.17                                    | 368.75                    | 0.067    | 135.53   | 50                 | 141.02                                    |
| 260.26              | 140.26                                    | 314.13                    | 0.072    | 132.29   | 50                 | 137.35                                    |

Tabla 3.3. Carga total en oficinas con probabilidad de excedencia de 50 %.

Con base en los resultados de carga viva máxima obtenidos para una probabilidad de excedencia de 50 % (tabla 3.3), se propone la siguiente ley de reducción de la intensidad de carga para el caso de oficinas, siempre que el área tributaria  $\boldsymbol{A}$  sea mayor que 36 m². Para  $A \leq 36$   $m^2$  se propone una carga de diseño constante de 240  $\rm kg/m^2$ :

$$
W_m = 80 + \frac{925}{\sqrt{A}}
$$
 (3.3)

Si se comparan los resultados propuestos en este estudio con los valores indicados por las NTC-2004 y la ASCE/SEI 7-10 se tiene el comportamiento de la gura 3.2. Se hace notar que los valores obtenidos en el presente proceso de simulación se asemejan a los valores de diseño propuesto por la ASCE/SEI 7-10, con probabilidades de excedencia uniformes, mientras que para el caso del reglamento mexicano (NTC-2004) estos valores de diseño se encuentran por arriba de los obtenidos en este estudio, con probabilidades de excedencia menores.

<u>ee</u>

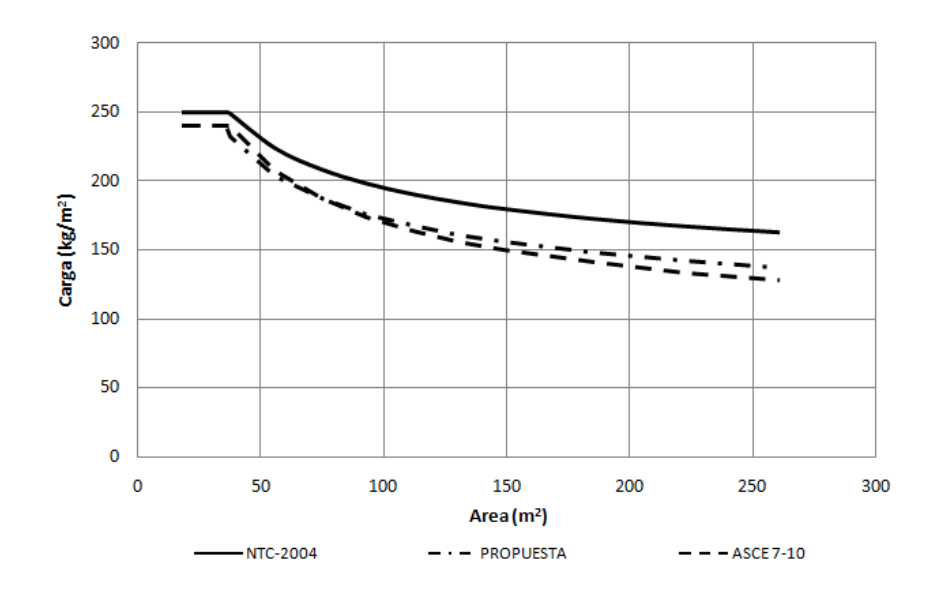

Figura 3.2. Comparativa de cargas vivas máximas en edificios para oficinas.

Considerando que la propuesta de carga debe definir una probabilidad de excedencia de la carga de diseño más o menos constante, en la figura 3.3 se presentan las probabilidades de excedencia obtenidas de la carga especificada en las NTC-2004 y la propuesta en este estudio.

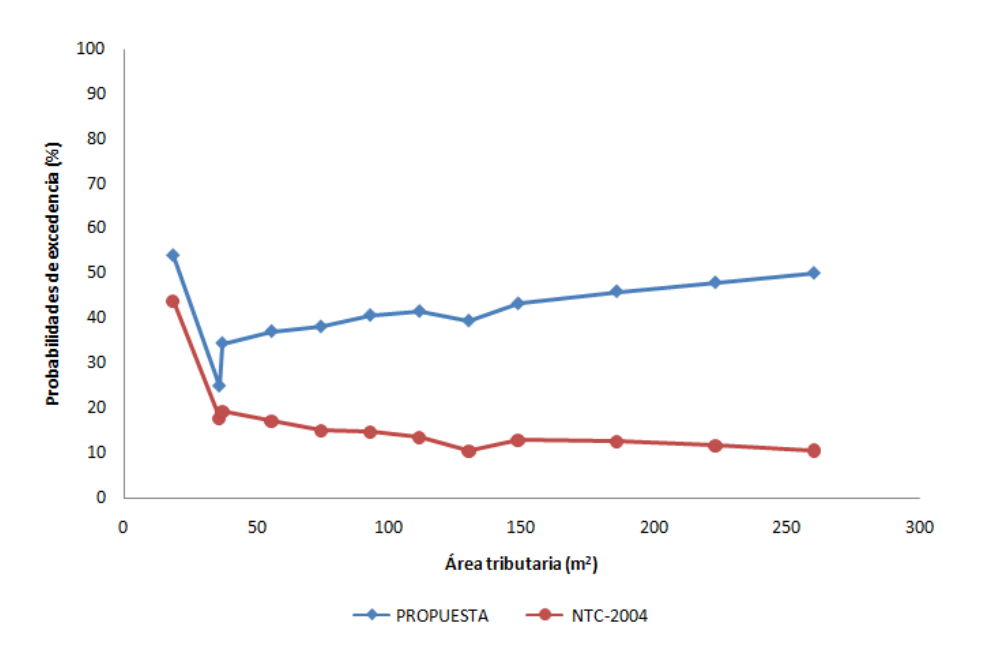

Figura 3.3. Probabilidades de excedencia en oficinas.

## 3.2. Cargas vivas máximas en salones de clase

Del estudio estadístico de las cargas sostenidas instantáneas realizado por Sampayo y Ruiz (2001), la media y la función de la varianza que definen el comportamiento de las cargas son:

$$
E(u) = 67.855 \, [kg/m^2] \tag{3.4}
$$

$$
Var(u) = \frac{2152.679}{A} + 31.657 \ [kg/m^2]^2 \tag{3.5}
$$

En este caso, los datos de entrada requeridos para la simulación son los siguientes:

|               |      | <sup><math>\mid</math></sup> T <sub>R</sub> [años] $\mid \nu_S$ [1/año] $\mid \nu_E$ [1/año] $\mid E(u)$ [kg/m <sup>2</sup> ] $\mid \sigma_a^2$ [kg/m <sup>2</sup> ] <sup>2</sup> $\mid \sigma_s^2$ [kg/m] <sup>2</sup> |        |          |
|---------------|------|----------------------------------------------------------------------------------------------------|--------|----------|
| $100^{\circ}$ | 0.01 | 67.855                                                                                                    | 31.657 | 2152.679 |

Tabla 3.4. Parámetros de entrada para la simulación de cargas en salones de clase.

De la aplicación del programa de simulación (ver el Apéndice A) se tienen los resultados presentados en la siguiente tabla para el caso de salones de clase.

| Area                | $\mu_{LS}$            | $\sigma_{LS}$         | $\mu_{EX}$                                | $\sigma_{EX}$                             | E[EX]                             | VAR[EX]                    | E[LS]                 | VAR[LS]                    | E[T]                                      | VAR[T]                  |
|---------------------|-----------------------|-----------------------|-------------------------------------------|-------------------------------------------|-----------------------------------|----------------------------|-----------------------|----------------------------|-------------------------------------------|-------------------------|
| $\lceil m^2 \rceil$ | $\left[kg/m^2\right]$ | $\left[kg/m^2\right]$ | $\left\lceil \frac{kg}{m^2} \right\rceil$ | $\left\lceil \frac{kg}{m^2} \right\rceil$ | $\left\lceil{kg/m^2}\right\rceil$ | $\lbrack kg/m^2 \rbrack^2$ | $\left[kg/m^2\right]$ | $\lbrack kg/m^2 \rbrack^2$ | $\left\lceil \frac{kg}{m^2} \right\rceil$ | $\left[kg/m^2\right]^2$ |
| 18.59               | 67.86                 | 16.92                 | 34.90                                     | 35.50                                     | 127.92                            | 1145.94                    | 81.85                 | 402.30                     | 209.78                                    | 815.59                  |
| 36.00               | 67.86                 | 12.78                 | 40.95                                     | 27.64                                     | 129.01                            | 809.71                     | 77.05                 | 192.47                     | 206.06                                    | 639.03                  |
| 37.18               | 67.86                 | 12.61                 | 40.72                                     | 27.12                                     | 130.31                            | 886.08                     | 75.80                 | 196.58                     | 206.11                                    | 692.50                  |
| 55.77               | 67.86                 | 10.80                 | 36.58                                     | 20.99                                     | 117.30                            | 815.07                     | 74.52                 | 133.12                     | 191.82                                    | 676.89                  |
| 74.36               | 67.86                 | 9.76                  | 33.03                                     | 17.27                                     | 108.66                            | 843.32                     | 73.91                 | 106.88                     | 182.56                                    | 680.10                  |
| 92.95               | 67.86                 | 9.09                  | 30.25                                     | 14.78                                     | 101.91                            | 840.61                     | 73.03                 | 104.57                     | 174.94                                    | 705.29                  |
| 111.54              | 67.86                 | 8.61                  | 28.03                                     | 12.99                                     | 96.18                             | 933.26                     | 72.50                 | 86.72                      | 168.68                                    | 783.80                  |
| 130.13              | 67.86                 | 8.25                  | 26.23                                     | 11.63                                     | 88.23                             | 664.24                     | 72.23                 | 71.40                      | 160.47                                    | 553.35                  |
| 148.72              | 67.86                 | 7.97                  | 24.72                                     | 10.56                                     | 84.02                             | 664.74                     | 72.15                 | 72.30                      | 156.17                                    | 565.88                  |
| 185.90              | 67.86                 | 7.56                  | 22.35                                     | 8.98                                      | 78.23                             | 713.64                     | 72.27                 | 70.46                      | 150.49                                    | 589.82                  |
| 223.08              | 67.86                 | 7.27                  | 20.54                                     | 7.86                                      | 71.31                             | 597.37                     | 71.86                 | 63.69                      | 143.17                                    | 488.69                  |
| 260.26              | 67.86                 | 7.06                  | 19.11                                     | 7.02                                      | 66.49                             | 613.00                     | 71.97                 | 57.51                      | 138.46                                    | 526.32                  |

Tabla 3.5. Resultados de la simulación de cargas para salones de clase.

89

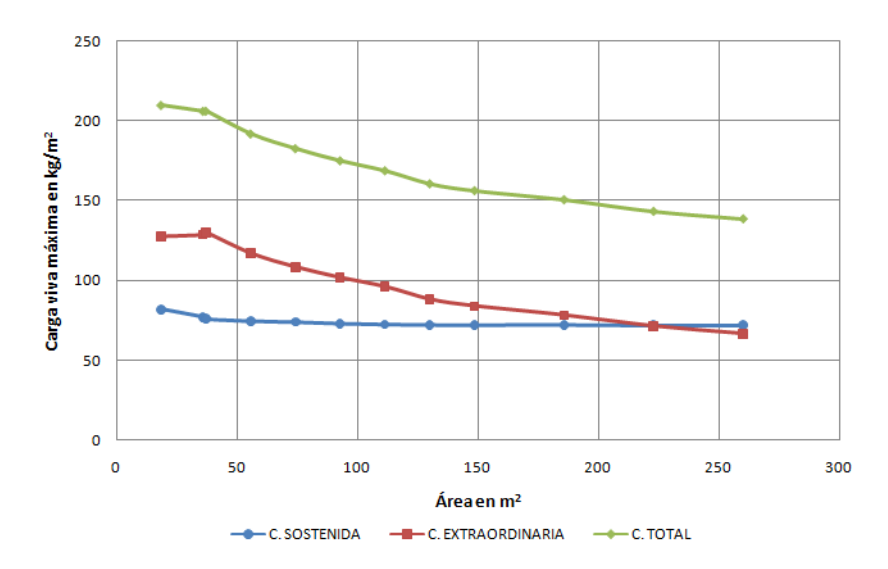

Los resultados de la simulación de las cargas respecto a las áreas dadas se presentan gráficamente en la figura 3.4.

Figura 3.4. Valores medios de cargas sostenida, extraordinaria y total, para salones de clase.

Al igual que para el caso de oficinas, los valores que se presentan en la tabla 3.5 se ajustaron a una probabilidad de excedencia de 50 % para establecer una propuesta de reducción de la carga diseño en edificios destinados a salones de clase. Estos cálculos se muestran en la tabla 3.6.

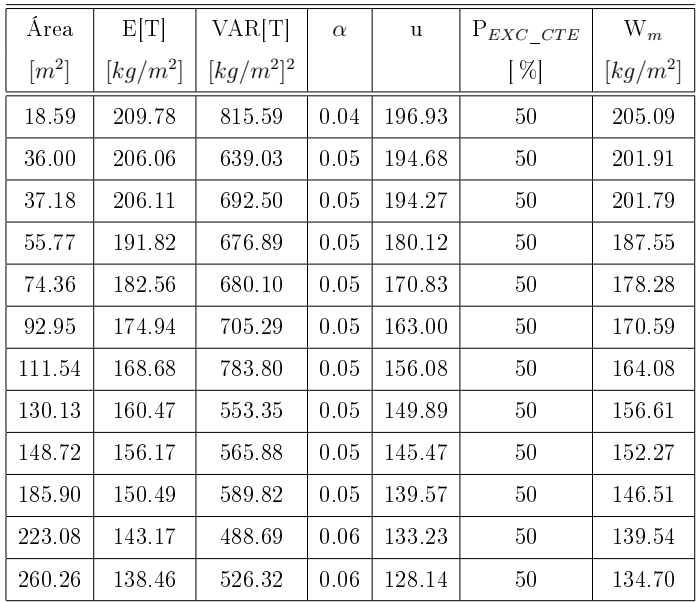

Tabla 3.6. Carga total en salones de clase con probabilidad de excedencia de 50 %.

<u>ee</u>

Se propone una ley de reducción de la intensidad de la carga de diseño, para edificios destinados a salones de clase, cuando el área tributaria sea mayor que 36  $m^2$ :

$$
W_m = 75 + \frac{950}{\sqrt{A}}
$$
 (3.6)

Para  $A\leq36\;m^2$  se propone una carga de diseño de 240 kg/m $^2.$ 

El RCDF-2004 en sus Normas Técnicas Complementarias sobre Criterios y Acciones para el Diseño Estructural las Edificaciones recomienda una carga de diseño de 250 kg/m $^2$  sin reducción de carga con el incremento del área. En la propuesta del presente estudio se dene una carga de diseño ligeramente menor, correspondiente a una probabilidad de excedencia del 50 %; además se propone una ley de reducción de la carga para áreas mayores que 36  $m^2$  como se indica en la figura 3.5.

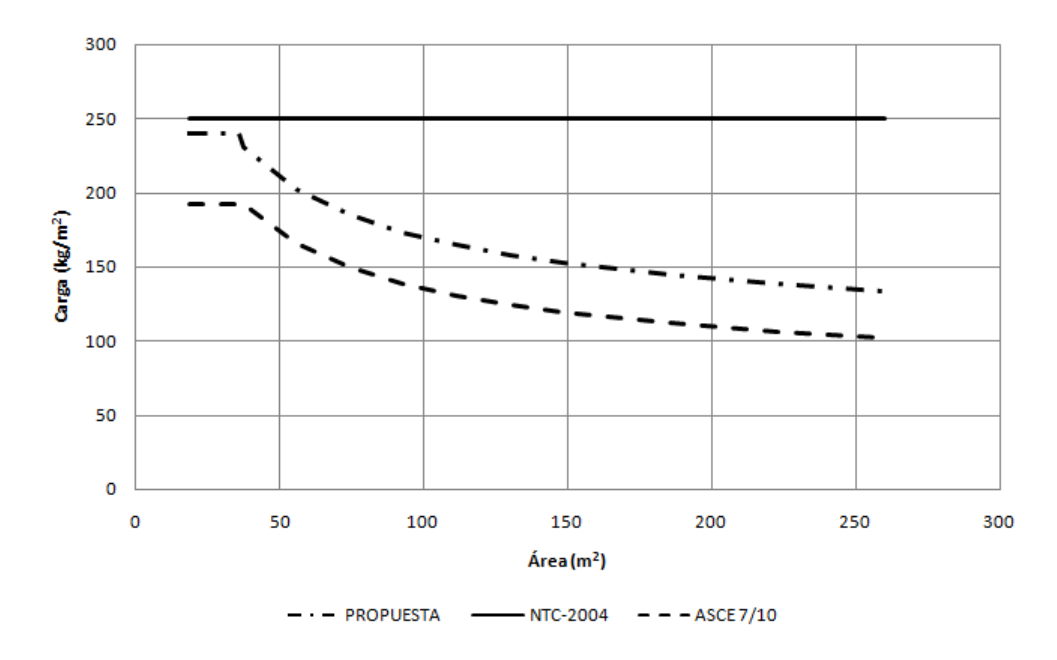

Figura 3.5. Comparativa de cargas vivas máximas en edificios para salones de clase.

Con esta propuesta se obtienen probabilidades de excedencia aproximadamente uniformes de 50 %, mientras que los valores recomendados en las NTC-2004 son menores del 10 %, como se indica en la figura 3.6.

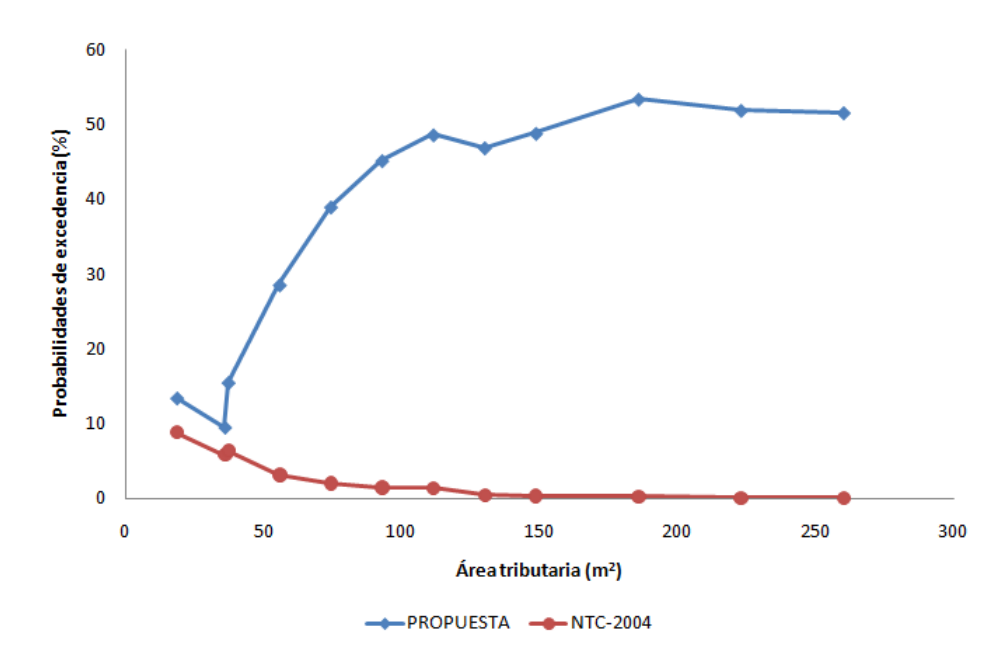

Figura 3.6. Probabilidades de excedencia en salones de clase.

## 3.3. Cargas vivas máximas en departamentos-habitación

Para el estudio de la carga de diseño en departamentos-habitación se tomaron los valores de media y varianza obtenidos por Guillén y Ruiz (2003), que son:

$$
E(u) = 44.854 \,[kg/m^2]
$$
\n(3.7)

$$
Var(u) = \frac{5250.394}{A} + 31.098 \ [kg/m^2]^2 \tag{3.8}
$$

En este caso, los datos de entrada requeridos para el proceso de simulación son los siguientes:

|          |          | $\mid$ T <sub>R</sub> [años] $\mid \nu_S$ [1/año] $\mid \nu_E$ [1/año] $\mid$ $E(u)$ [kg/m <sup>2</sup> ] $\mid \sigma_a^2$ [kg/m <sup>2</sup> ] <sup>2</sup> $\mid \sigma_s^2$ [kg/m] <sup>2</sup> |        |          |
|----------|----------|----------------------------------------------------------------------------------------------------|--------|----------|
| $0.20\,$ | $1.00\,$ | 44.854                                                                                                    | 31.098 | 5250.394 |

Tabla 3.7. Parámetros de entrada para la simulación de cargas en departamentos.

Los resultados obtenidos del programa de simulación, según los parámetros de entrada para edificios destinados a departamentos de interés social, son los siguientes:

| Área                | $\mu_{LS}$            | $\sigma_{LS}$ | $\mu_{EX}$                        | $\sigma_{EX}$         | E[EX]                                     | VAR[EX]                    | E[LS]      | VAR[LS]                    | E[T]                  | VAR[T]                     |
|---------------------|-----------------------|---------------|-----------------------------------|-----------------------|-------------------------------------------|----------------------------|------------|----------------------------|-----------------------|----------------------------|
| $\lceil m^2 \rceil$ | $\left[kg/m^2\right]$ | $[kg/m^2]$    | $\left\lceil{kg/m^2}\right\rceil$ | $\left[kg/m^2\right]$ | $\left\lceil \frac{kg}{m^2} \right\rceil$ | $\lbrack kg/m^2 \rbrack^2$ | $[kg/m^2]$ | $\lbrack kg/m^2 \rbrack^2$ | $\left[kg/m^2\right]$ | $\lbrack kg/m^2 \rbrack^2$ |
| 18.59               | 44.85                 | 25.54         | 39.16                             | 39.83                 | 150.87                                    | 1974.73                    | 64.89      | 1128.84                    | 215.76                | 1680.17                    |
| 36.00               | 44.85                 | 18.76         | 45.95                             | 31.01                 | 128.64                                    | 1092.53                    | 59.66      | 476.41                     | 188.30                | 933.49                     |
| 37.18               | 44.85                 | 18.49         | 45.69                             | 30.42                 | 129.55                                    | 1064.18                    | 58.86      | 483.49                     | 188.41                | 816.48                     |
| 55.77               | 44.85                 | 15.43         | 41.05                             | 23.55                 | 104.79                                    | 628.27                     | 57.15      | 334.53                     | 161.94                | 504.85                     |
| 74.36               | 44.85                 | 13.65         | 37.07                             | 19.38                 | 90.49                                     | 513.13                     | 55.72      | 235.47                     | 146.21                | 404.49                     |
| 92.95               | 44.85                 | 12.46         | 33.94                             | 16.58                 | 80.67                                     | 406.40                     | 55.49      | 184.57                     | 136.16                | 347.32                     |
| 111.54              | 44.85                 | 11.60         | 31.45                             | 14.57                 | 72.10                                     | 358.27                     | 55.15      | 163.15                     | 127.25                | 296.62                     |
| 130.13              | 44.85                 | 10.95         | 29.43                             | 13.05                 | 67.25                                     | 357.85                     | 54.79      | 151.84                     | 122.04                | 307.80                     |
| 148.72              | 44.85                 | 10.43         | 27.74                             | 11.85                 | 61.19                                     | 274.95                     | 54.22      | 130.49                     | 115.41                | 228.83                     |
| 185.90              | 44.85                 | 9.66          | 25.08                             | 10.08                 | 53.70                                     | 210.63                     | 53.91      | 99.97                      | 107.61                | 165.83                     |
| 223.08              | 44.85                 | 9.10          | 23.05                             | 8.82                  | 48.06                                     | 231.92                     | 53.88      | 100.06                     | 101.94                | 188.35                     |
| 260.26              | 44.85                 | 8.69          | 21.45                             | 7.88                  | 43.79                                     | 181.80                     | 53.82      | 82.92                      | 97.61                 | 148.61                     |

Tabla 3.8. Resultados de la simulación de cargas para departamentos de interés social.

En la siguiente figura se muestra el comportamiento del valor medio de la carga sostenida instantánea, carga extraordinaria y carga total a partir de los resultados obtenidos del proceso de simulación, que se indican en la tabla 3.8.

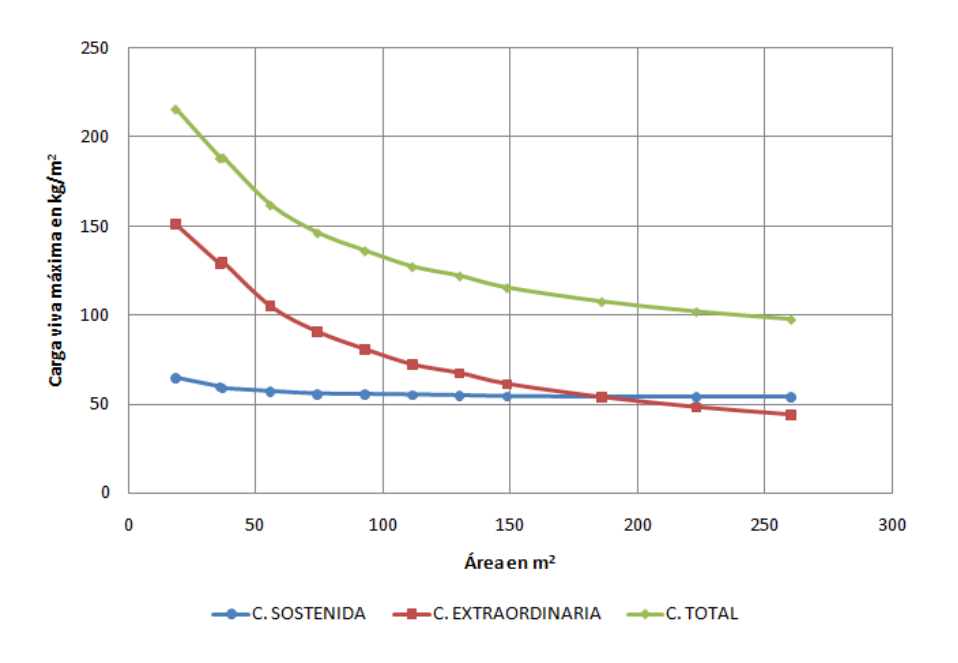

Figura 3.7. Valores medios de las cargas sostenida, extraordinaria y total, para departamentos de interés social.

En la tabla 3.8 se presentan las cargas de diseño con probabilidades de excedencia variable. Con la finalidad de establecer una probabilidad de excedencia específica igual a 50 %, al término del proceso de simulación, los resultados de cargas de diseño se ajustaron como se indica en la sección 2.2 del capítulo 2, y se presentan en la tabla 3.9.

| Area                | E[T]                                      | VAR[T]                  | $\alpha$ | u      | $P_{EXC\_CTE}$     | $W_m$      |
|---------------------|-------------------------------------------|-------------------------|----------|--------|--------------------|------------|
| $\lceil m^2 \rceil$ | $\left\lceil \frac{kg}{m^2} \right\rceil$ | $\lceil kg/m^2\rceil^2$ |          |        | $\lceil \% \rceil$ | $ kg/m^2 $ |
| 18.59               | 215.76                                    | 1680.17                 | 0.03     | 197.32 | 50                 | 209.03     |
| 36.00               | 188.30                                    | 933.49                  | 0.04     | 174.55 | 50                 | 183.28     |
| 37.18               | 188.41                                    | 816.48                  | 0.04     | 175.55 | 50                 | 183.72     |
| 55.77               | 161.94                                    | 504.85                  | 0.06     | 151.83 | 50                 | 158.25     |
| 74.36               | 146.21                                    | 404.49                  | 0.06     | 137.16 | 50                 | 142.91     |
| 92.95               | 136.16                                    | 347.32                  | 0.07     | 127.77 | 50                 | 133.10     |
| 111.54              | 127.25                                    | 296.62                  | 0.07     | 119.50 | 50                 | 124.42     |
| 130.13              | 122.04                                    | 307.80                  | 0.07     | 114.15 | 50                 | 119.16     |
| 148.72              | 115.41                                    | 228.83                  | 0.08     | 108.60 | 50                 | 112.93     |
| 185.90              | 107.61                                    | 165.83                  | 0.10     | 101.81 | 50                 | 105.49     |
| 223.08              | 101.94                                    | 188.35                  | 0.09     | 95.77  | 50                 | 99.69      |
| 260.26              | 97.61                                     | 148.61                  | 0.11     | 92.12  | 50                 | 95.61      |

Tabla 3.9. Carga total en departamentos con probabilidad de excedencia de 50 %.

La propuesta de ley de reducción de la intensidad de la carga de diseño en departamentos-habitación, denida a partir de los resultados obtenidos en la tabla 3.9, para áreas mayores que 36 m $^2$  es la siguiente (ver figura 3.8):

$$
W_m = 42 + \frac{865}{\sqrt{A}}
$$
\n(3.9)

El RCDF-2004 y sus Normas Técnicas Complementarias sobre Criterios y Acciones para el Diseño Estructural de las Edificaciones recomienda una carga de diseño de 170  $kq/m^2$  y una ley de reducción de la carga en función del área tributaria [1]. En la propuesta realizada en este estudio se propone una carga de diseño de 190 kg/ $m^2$ para áreas menores que 36  $m^2$  con una probabilidad de excedencia aproximada de 50 %, y la ley de reducción de carga dada por la ecuación 3.9, para áreas mayores.

89

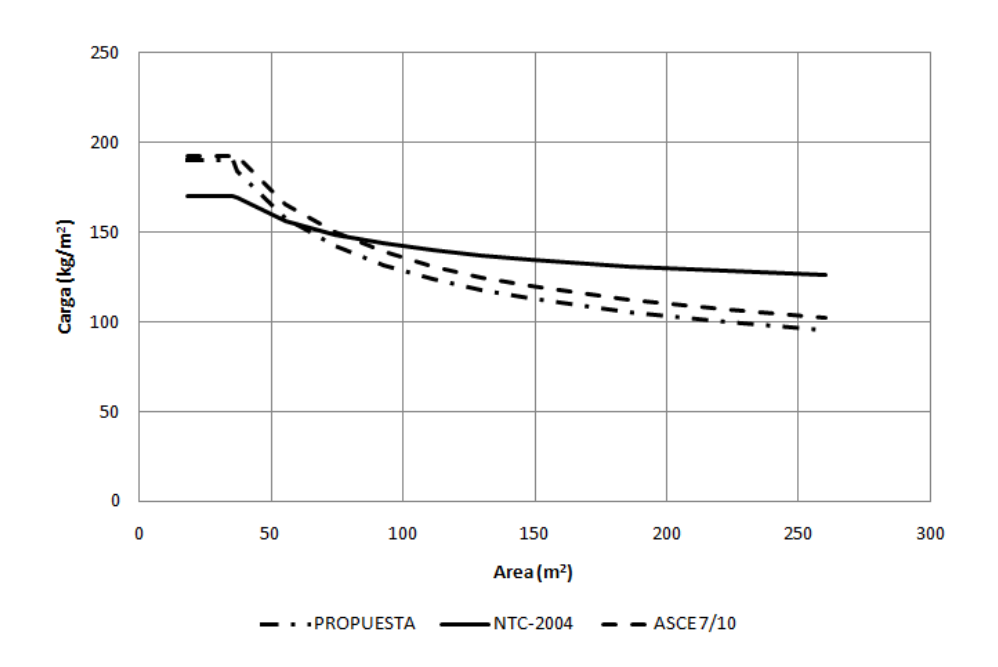

Figura 3.8. Comparativa de cargas vivas máximas en departamentos de interés social.

Considerando el objetivo del presente trabajo, en la figura 3.9 se muestran las probabilidades de excedencia de la carga de diseño. En esta figura se puede notar que para la carga propuesta por las NTC-2004 dichas probabilidades tienden a disminuir con el área, mientras que la propuesta de este estudio mantiene probabilidades constantes para áreas mayores que 36  $m^2$ .

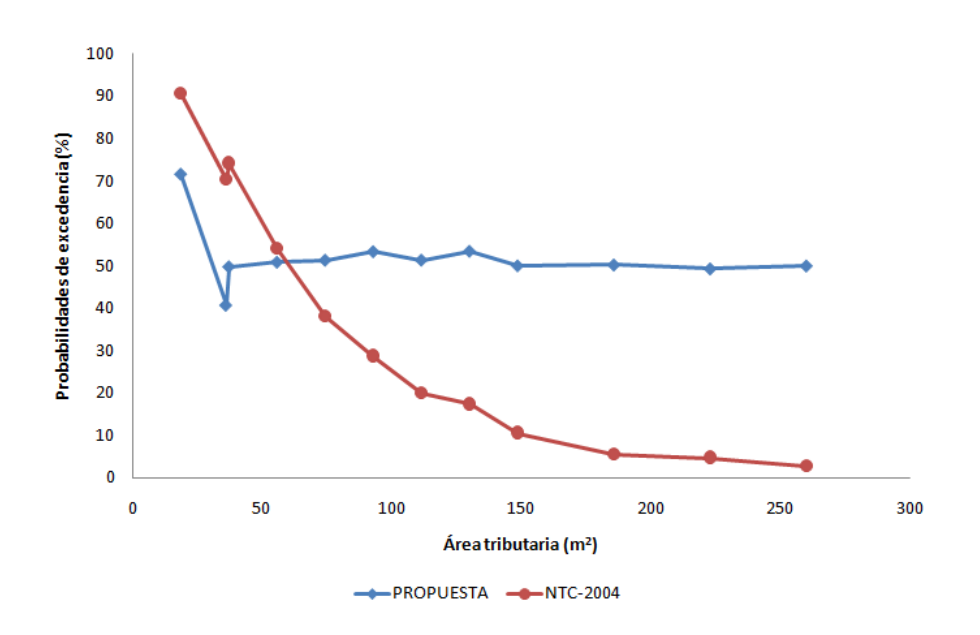

Figura 3.9. Probabilidades de excedencia en departamentos de interés social.

<u>e</u>

## 3.4. Cargas vivas máximas en cuartos de hotel

Para definir los valores de la media y la varianza de las cargas sostenidas como complemento del estudio de cuartos de hotel de lujo presentado por Guillén y Ruiz (2004) se llevó a cabo un estudio estadístico complementario para habitaciones sencillas en hoteles de segunda clase. Este estudio se presenta en el Apéndice B. La media y la varianza de las cargas instantáneas considerando los dos tipos de cuartos de hotel (de lujo y sencillos) son:

$$
E(u) = 43.510 \ [kg/m^2]
$$
\n(3.10)

$$
Var(u) = \frac{879.6}{A} + 178.7 \ [kg/m^2]^2 \tag{3.11}
$$

Los parámetros requeridos para el proceso de simulación son los siguientes:

|    |      |      | $\mid$ T <sub>R</sub> [años] $\mid \nu_S$ [1/año] $\mid \nu_E$ [1/año] $\mid$ $E(u)$ [kg/m <sup>2</sup> ] $\mid \sigma_a^2$ [kg/m <sup>2</sup> ] <sup>2</sup> $\mid \sigma_s^2$ [kg/m] <sup>2</sup> |       |       |
|----|------|------|----------------------------------------------------------------------------------------------------|-------|-------|
| 50 | 1.05 | 2.00 | 43.510                                                                                                    | 178.7 | 879.6 |

Tabla 3.10. Parámetros de entrada para la simulación de cargas en cuartos de hotel.

La carga de diseño resultado del proceso de simulación, para distintas áreas de influencia, se presenta en la siguiente tabla.

| Area                | $\mu_{LS}$            | $\sigma_{LS}$                             | $\mu_{EX}$                                | $\sigma_{EX}$                             | E[EX]                 | VAR[EX]                    | E[LS]                                     | VAR[LS]                 | E[T]                                      | VAR[T]                  |
|---------------------|-----------------------|-------------------------------------------|-------------------------------------------|-------------------------------------------|-----------------------|----------------------------|-------------------------------------------|-------------------------|-------------------------------------------|-------------------------|
| $\lceil m^2 \rceil$ | $\left[kg/m^2\right]$ | $\left\lceil \frac{kg}{m^2} \right\rceil$ | $\left\lceil \frac{kg}{m^2} \right\rceil$ | $\left\lceil \frac{kg}{m^2} \right\rceil$ | $\left[kg/m^2\right]$ | $\lbrack kg/m^2 \rbrack^2$ | $\left\lceil \frac{kg}{m^2} \right\rceil$ | $\lceil kg/m^2\rceil^2$ | $\left\lceil \frac{kg}{m^2} \right\rceil$ | $\left[kg/m^2\right]^2$ |
| 18.59               | 43.51                 | 16.83                                     | 39.16                                     | 39.83                                     | 193.21                | 1956.87                    | 48.17                                     | 339.40                  | 241.38                                    | 1957.13                 |
| 36.00               | 43.51                 | 15.26                                     | 45.95                                     | 31.01                                     | 156.66                | 894.07                     | 47.70                                     | 237.03                  | 204.36                                    | 958.81                  |
| 37.18               | 43.51                 | 15.20                                     | 45.69                                     | 30.42                                     | 152.58                | 814.01                     | 49.31                                     | 277.27                  | 201.89                                    | 827.37                  |
| 55.77               | 43.51                 | 14.62                                     | 41.05                                     | 23.55                                     | 121.95                | 498.97                     | 49.75                                     | 274.18                  | 171.70                                    | 575.32                  |
| 74.36               | 43.51                 | 14.32                                     | 37.07                                     | 19.38                                     | 102.27                | 303.25                     | 49.95                                     | 237.55                  | 152.22                                    | 362.59                  |
| 92.95               | 43.51                 | 14.14                                     | 33.94                                     | 16.58                                     | 88.21                 | 265.47                     | 51.72                                     | 232.52                  | 139.93                                    | 311.85                  |
| 111.54              | 43.51                 | 14.01                                     | 31.45                                     | 14.57                                     | 78.80                 | 235.51                     | 52.65                                     | 244.15                  | 131.45                                    | 278.73                  |
| 130.13              | 43.51                 | 13.92                                     | 29.43                                     | 13.05                                     | 71.25                 | 162.70                     | 52.24                                     | 225.20                  | 123.48                                    | 241.25                  |
| 148.72              | 43.51                 | 13.86                                     | 27.74                                     | 11.85                                     | 65.12                 | 150.30                     | 53.57                                     | 239.59                  | 118.69                                    | 233.44                  |
| 185.90              | 43.51                 | 13.76                                     | 25.08                                     | 10.08                                     | 56.05                 | 127.65                     | 53.78                                     | 210.36                  | 109.83                                    | 218.54                  |
| 223.08              | 43.51                 | 13.70                                     | 23.05                                     | 8.82                                      | 49.47                 | 101.53                     | 54.79                                     | 211.96                  | 104.26                                    | 201.71                  |
| 260.26              | 43.51                 | 13.65                                     | 21.45                                     | 7.88                                      | 44.59                 | 86.66                      | 55.89                                     | 197.91                  | 100.48                                    | 178.98                  |

Tabla 3.11. Resultados de la simulación de cargas para cuartos de hotel.

89

Los resultados obtenidos en la tabla 3.11 del proceso de simulación representan los valores medios de las cargas sostenida, extraordinaria y total máxima. Estos resultados se muestran gráficamente en la figura 3.10.

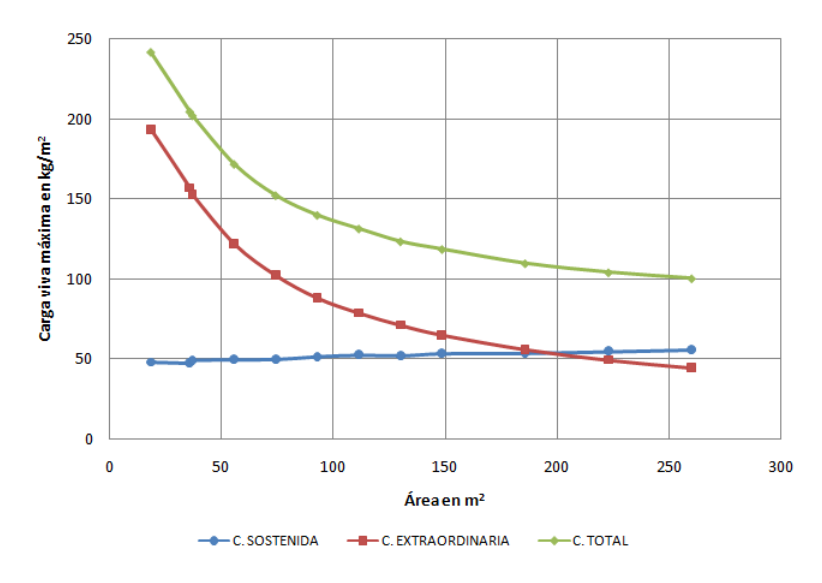

Figura 3.10. Valores medios de las cargas sostenida, extraordinaria y total, para cuartos de hotel.

Similar al caso de oficinas, los valores presentados en la tabla 3.11 se ajustaron a una probabilidad de excedencia de 50 %, para así establecer una propuesta de reducción de carga para cuartos de hotel. Los cálculos se presentan en la tabla 3.12.

| Área                | E[T]                                      | VAR[T]                    | $\alpha$ | $\mathbf{u}$ | $P_{EXC\_CTE}$     | $\mathbf{W}_m$ |
|---------------------|-------------------------------------------|---------------------------|----------|--------------|--------------------|----------------|
| $\lceil m^2 \rceil$ | $\left\lceil \frac{kg}{m^2} \right\rceil$ | $\left[ kg/m^2 \right]^2$ |          |              | $\lceil \% \rceil$ | $[kg/m^2]$     |
| 18.59               | 241.38                                    | 1957.13                   | 0.03     | 221.48       | 50                 | 234.12         |
| 36.00               | 204.36                                    | 958.81                    | 0.04     | 190.43       | 50                 | 199.28         |
| 37.18               | 201.89                                    | 827.37                    | 0.04     | 188.95       | 50                 | 197.17         |
| 55.77               | 171.70                                    | 575.32                    | 0.05     | 160.91       | 50                 | 167.76         |
| 74.36               | 152.22                                    | 362.59                    | 0.07     | 143.66       | 50                 | 149.10         |
| 92.95               | 139.93                                    | 311.85                    | 0.07     | 131.98       | 50                 | 137.03         |
| 111.54              | 131.45                                    | 278.73                    | 0.08     | 123.94       | 50                 | 128.71         |
| 130.13              | 123.48                                    | 241.25                    | 0.08     | 116.49       | 50                 | 120.93         |
| 148.72              | 118.69                                    | 233.44                    | 0.08     | 111.82       | 50                 | 116.18         |
| 185.90              | 109.83                                    | 218.54                    | 0.09     | 103.18       | 50                 | 107.41         |
| 223.08              | 104.26                                    | 201.71                    | 0.09     | 97.87        | 50                 | 101.93         |
| 260.26              | 100.48                                    | 178.98                    | 0.10     | 94.46        | 50                 | 98.28          |

Tabla 3.12. Carga total en cuartos de hotel con probabilidad de excedencia del 50 %.

<u>ee</u>

Se propone una ley de reducción de la intensidad de la carga de diseño en edificios destinados a cuartos de hotel, definida a partir de los resultados obtenidos en la tabla 3.12, como:

$$
W_m = 39 + \frac{956}{\sqrt{A}}; \quad A > 36 \ m^2 \tag{3.12}
$$

Con el mismo criterio de las ecuaciones anteriores, para áreas mayores que 36  $m^2$ , mientras que para  $A\leq36\;m^2$  se propone una carga de diseño de 195 kg/m $^2$ .

En la siguiente figura se puede ver claramente que la curva propuesta aquí y la curva de reducción de la ASCE/SEI 7-10 son muy parecidas. Para el caso comparativo de la carga especificada por las NTC-2004 se puede ver que la carga de diseño para áreas pequeñas resulta ser menor que la propuesta de este estudio, y caso contrario para áreas mayores que 75  $m^2$ .

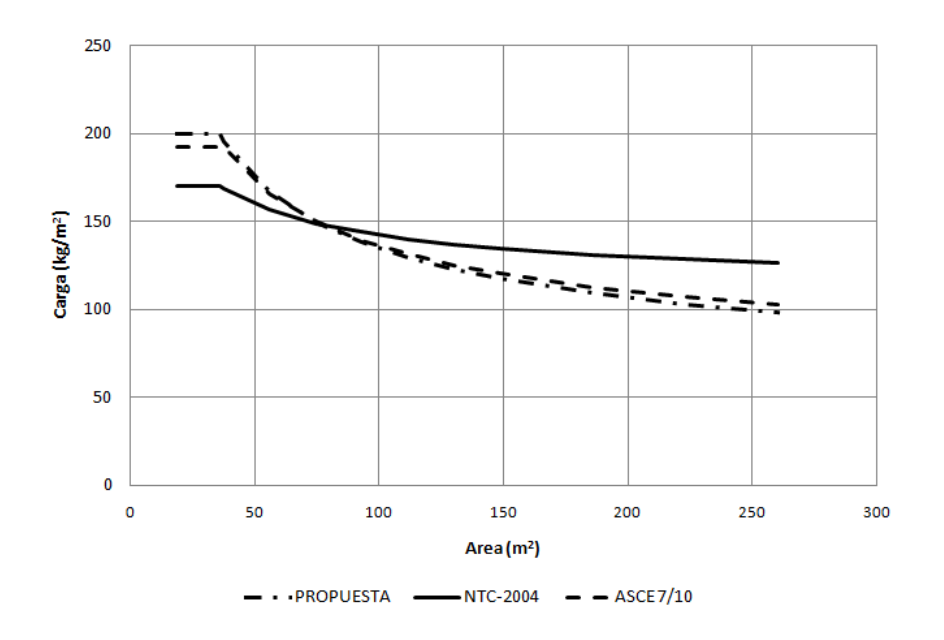

Figura 3.11. Comparativa de cargas vivas máximas en edificios para cuartos de hotel.

Las probabilidades de excedencia de las cargas de diseño para edificios destinados a cuartos de hotel tienen el comportamiento que se indica en la gráfica de la figura 3.12.

<u>ee</u>

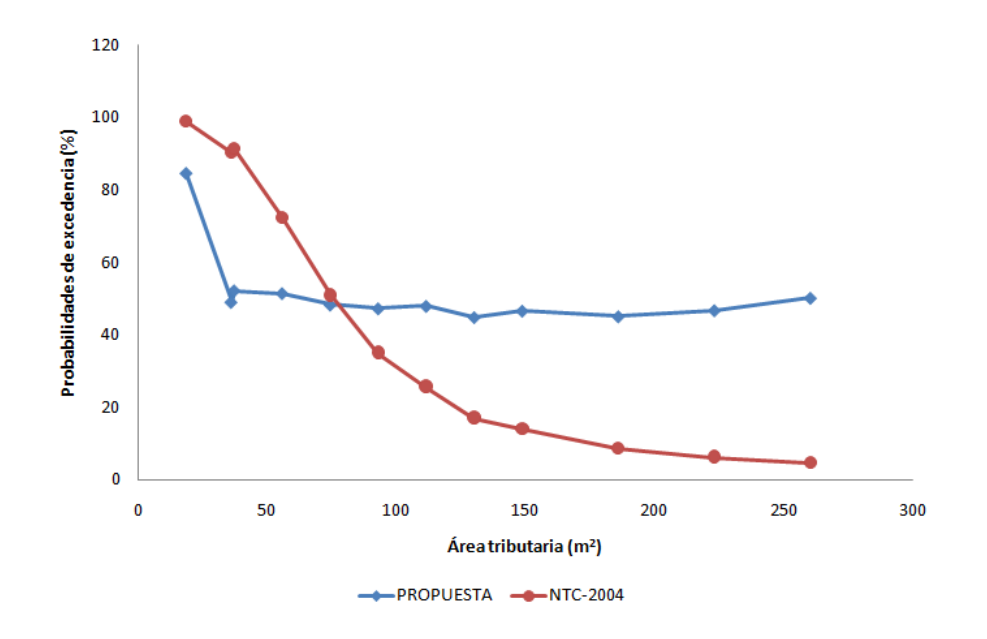

Figura 3.12. Probabilidades de excedencia para cuartos de hotel.

 $\mathbf{P}$ 

# Capítulo 4 Ley de reducción de cargas vivas máximas para diseño de edificios

En este capítulo se revisan los resultados obtenidos del estudio de las cargas vivas máximas en entrepisos de los edificios mencionados en el capítulo 3, con el fin de establecer expresiones que denan el comportamiento de dichas cargas de diseño con una probabilidad de excedencia uniforme con el área.

En la sección 4.1 se propone un conjunto de ecuaciones de carga de diseño según el comportamiento observado para cuartos de hotel y departamentos, y alternativamente para oficinas y salones de clase, con el objetivo de establecer cargas de diseño, que para cualquier área de proyecto, denan una probabilidad de excedencia aproximadamente constante de 50 %.

En la sección 4.2 se establece una propuesta adicional y más práctica de reducción en la carga de diseño para edificios de cualquier uso, como los estudiados en esta tesis. Considerando esta propuesta, se pudo observar que las probabilidades de excedencia se incrementan o reducen ligeramente con el incremento del área tributaria, pero se considera aceptable ya que este incremento se da en mayor medida en áreas superiores a 150  $m^2$ . La expresión propuesta se asemeja a lo recomendado por la ASCE/SEI 7-10, una expresión única de reducción de la carga de diseño en áreas superiores a 400  $ft^2$  (37.2  $m^2$ ) para edificios que cumplan con ciertos límites [2].

Pe

## 4.1. Propuesta de reducción de carga con probabilidades de excedencia constante

Las ecuaciones propuestas 3.3, 3.6, 3.9 y 3.12 para edificios con usos de oficinas, salones de clase, departamentos y cuartos de hotel, respectivamente, se pueden comparar en el siguiente gráfico:

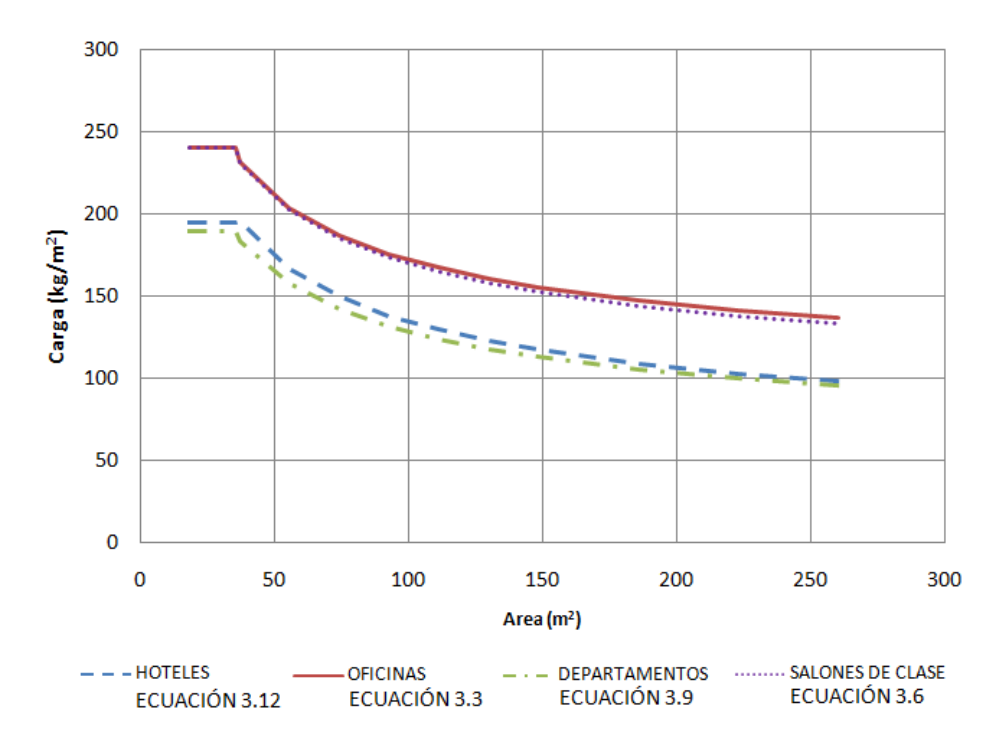

Figura 4.1. Comparativa de propuestas de cargas vivas máximas de diseño.

Se puede observar un comportamiento muy similar entre los edificios de oficinas y salones de clase, así mismo, se presenta un caso parecido respecto a edicios de departamentos y cuartos de hotel. Podríamos señalar que edificios con uso de oficinas o salones de clase, tienen una mayor frecuencia en el incremento de la carga sostenida y eventos extraordinarios en relación con un cuarto de hotel o departamento, lo que indica una mayor demanda en la carga de diseño entre edificios con usos de oficinas o salones de clase respecto a aquellos destinados a cuartos de hotel o departamentos.

Las ecuaciones 3.3, 3.6, 3.9 y 3.12 se pueden re-escribir como sigue:

Oficinas:

$$
W = W_m \left( 0.333 + \frac{3.854}{\sqrt{A}} \right) \tag{4.1}
$$

Salones de clase:

$$
W = W_m \left( 0.313 + \frac{3.958}{\sqrt{A}} \right) \tag{4.2}
$$

Departamentos:

$$
W = W_m \left( 0.215 + \frac{4.436}{\sqrt{A}} \right) \tag{4.3}
$$

Cuartos de hotel:

$$
W = W_m \left( 0.200 + \frac{4.903}{\sqrt{A}} \right) \tag{4.4}
$$

Donde edificios con uso de oficinas o salones de clase se propone una carga de diseño  $W_m=240\ kg/m^2,$  y en departamentos o cuartos de hotel de  $W_m=190\ kg/m^2.$ 

Con los valores medios de los parámetros de las expresiones de cargas vivas máximas para oficinas y salones de clase podemos establecer las siguientes ecuaciones:

$$
W = 240 \left( 0.32 + \frac{3.91}{\sqrt{A}} \right) \quad [kg/m^2]
$$
 (4.5)

En el caso de espacios de uso doméstico como departamentos o cuartos de hotel, la expresión queda definida como se indica a continuación:

$$
W = 190 \left( 0.20 + \frac{4.65}{\sqrt{A}} \right) \quad [kg/m^2]
$$
 (4.6)

Las ecuaciones 4.5 y 4.6 se pueden representar gráficamente como se muestra en la figura 4.2.

Ю

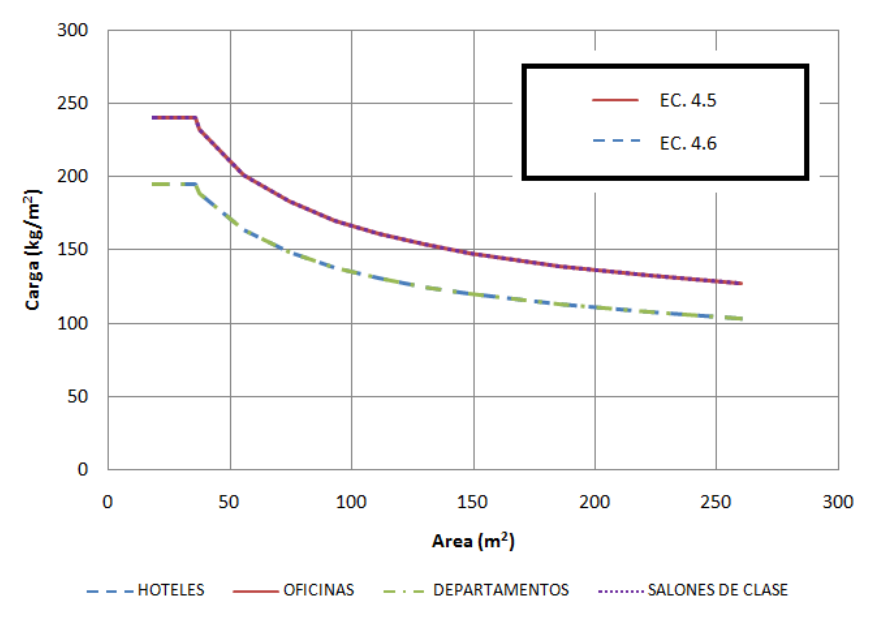

Figura 4.2. Cargas vivas máximas de diseño.

Con esto se logra tener una probabilidad de excedencia aproximadamente constante de 50  $\%$  en cada uno de los edificios en estudio.

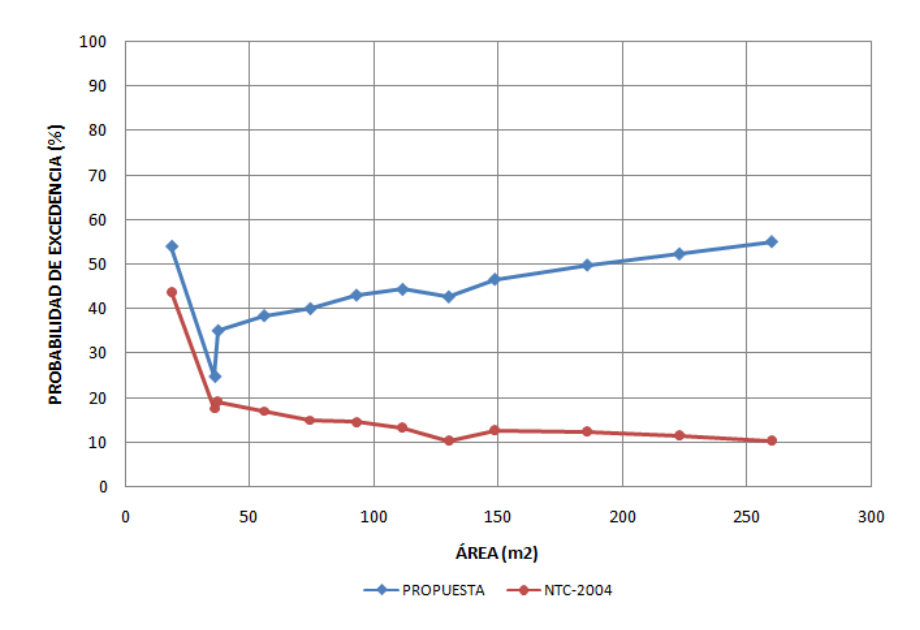

Figura 4.3. Probabilidades de excedencia en oficinas (ecuación 4.5).

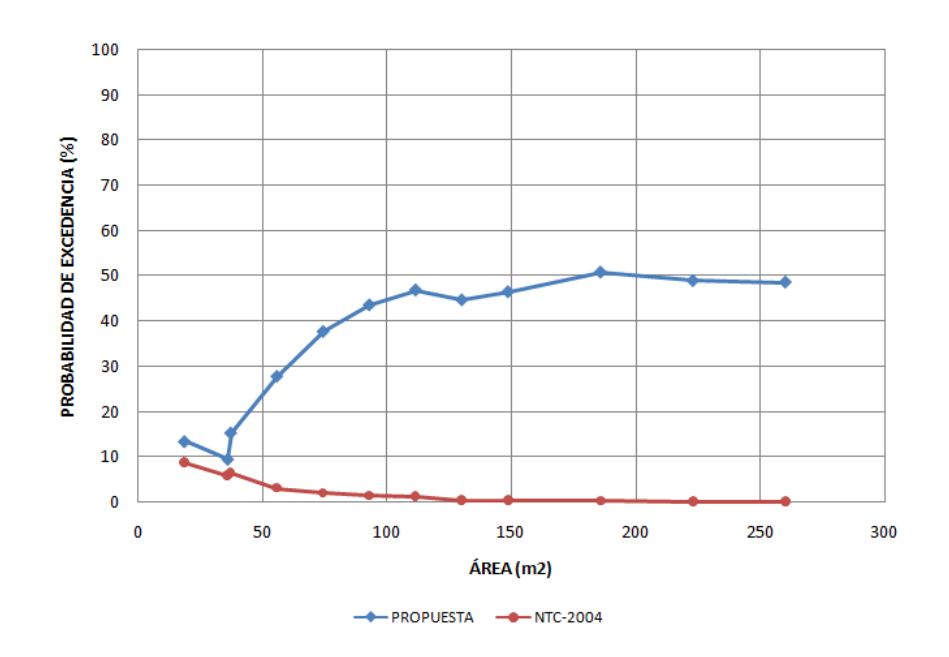

Figura 4.4. Probabilidades de excedencia en salones de clase (ecuación 4.5).

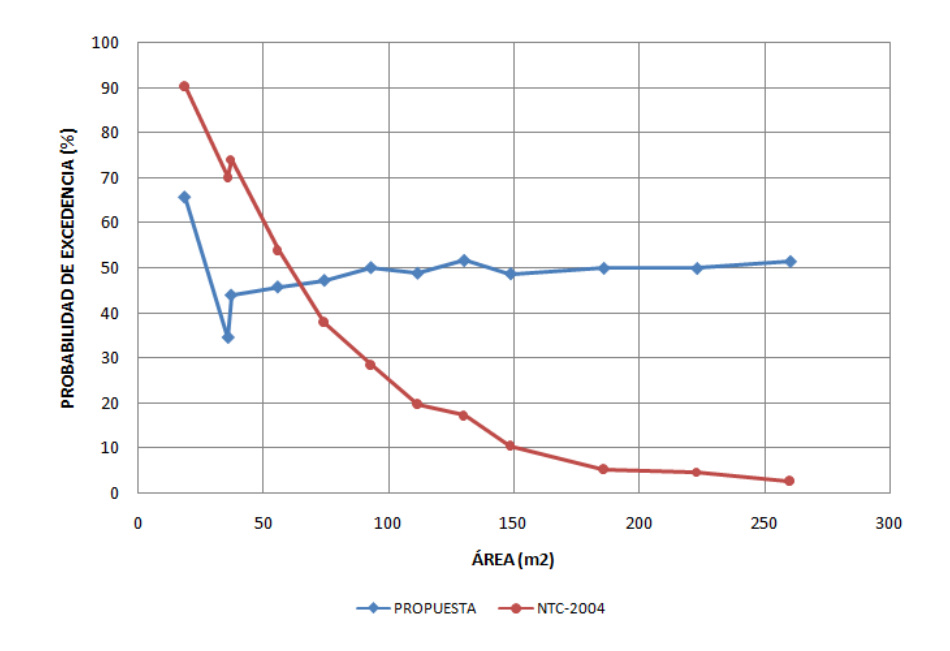

Figura 4.5. Probabilidades de excedencia en departamentos (ecuación 4.6).

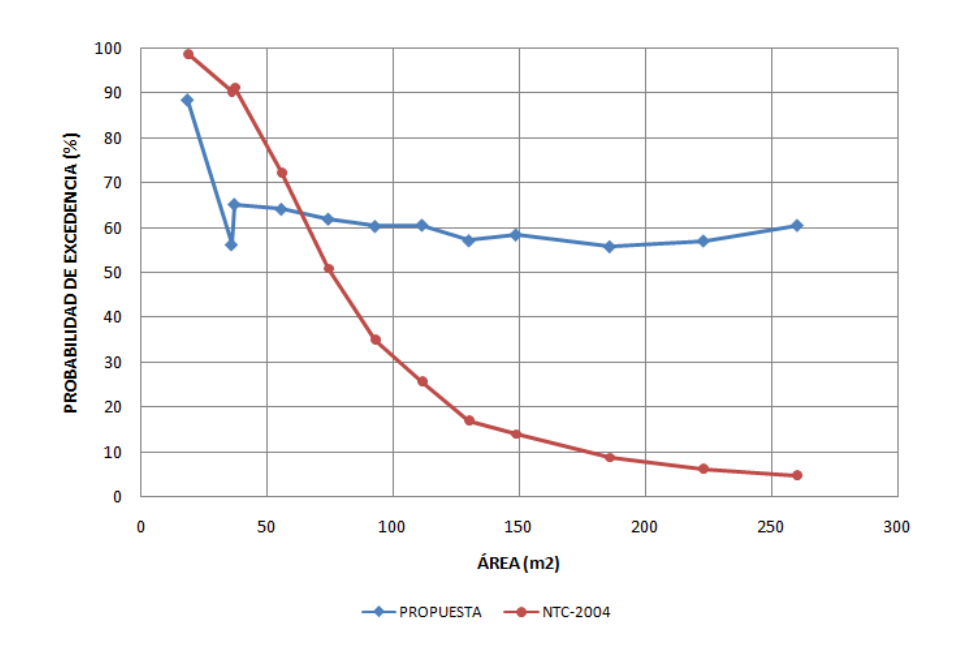

Figura 4.6. Probabilidades de excedencia en cuartos de hotel (ecuación 4.6).

### 4.2. Propuesta general de reducción de carga

En la gura 4.1 se puede observar que la forma de la reducción de la carga viva con el área es muy similar sin importar el destino del edicio, por lo que se puede establecer una única ecuación como ley de reducción de las cargas vivas máximas. El objetivo de establecer una sola expresión como ley de reducción de la carga viva máxima de diseño en edificios dejaría la tarea de definir la carga constante de diseño para áreas menores que 36 m², en edificios con usos distintos a los mencionados en este estudio. A partir de las expresiones 4.1 a la 4.4, es aceptable proponer que de los valores medios de los parámetros que definen a cada una de las ecuaciones pueda establecer la siguiente ley de reducción general para cargas de diseño:

$$
W = W_m \left( 0.26 + \frac{4.29}{\sqrt{A}} \right), \quad A > 36m^2 \tag{4.7}
$$

La expresión 4.7 define la carga de diseño cuando el área de influencia es mayor que 36 m², y queda definida para cualquier uso del entrepiso de un edificio. Con ello se trata de evitar tener una ecuación que defina la disminución de la intensidad en la carga de diseño para cada uno de los distintos tipos de edicaciones existentes. Al evaluar esta expresión para los edificios que se han venido estudiando, considerando una carga de diseño  $W_m$  de 240 kg/ $m^2$  para edificios destinados a oficinas y salones

de clase, y de 190  $kg/m^2$  para departamentos y cuartos de hotel, se obtienen los resultados que se muestran en la figura 4.7.

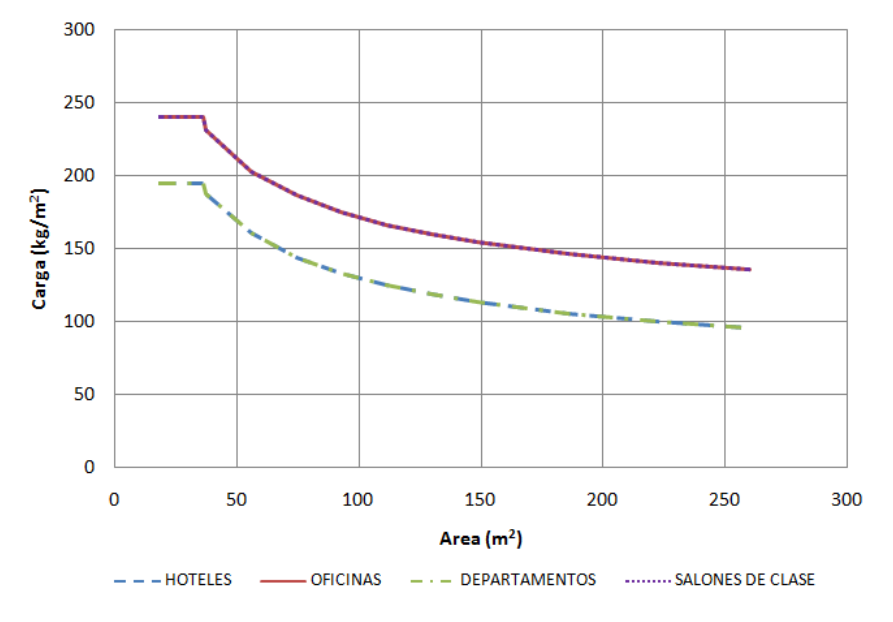

Figura 4.7. Cargas vivas máximas de diseño (ecuación 4.7).

Es importante observar qué probabilidades de excedencia se tienen en cada uno de los edificios en estudio cuando se emplea la ecuación 4.7. Las figuras 4.8 a la 4.11 muestran esta variación.

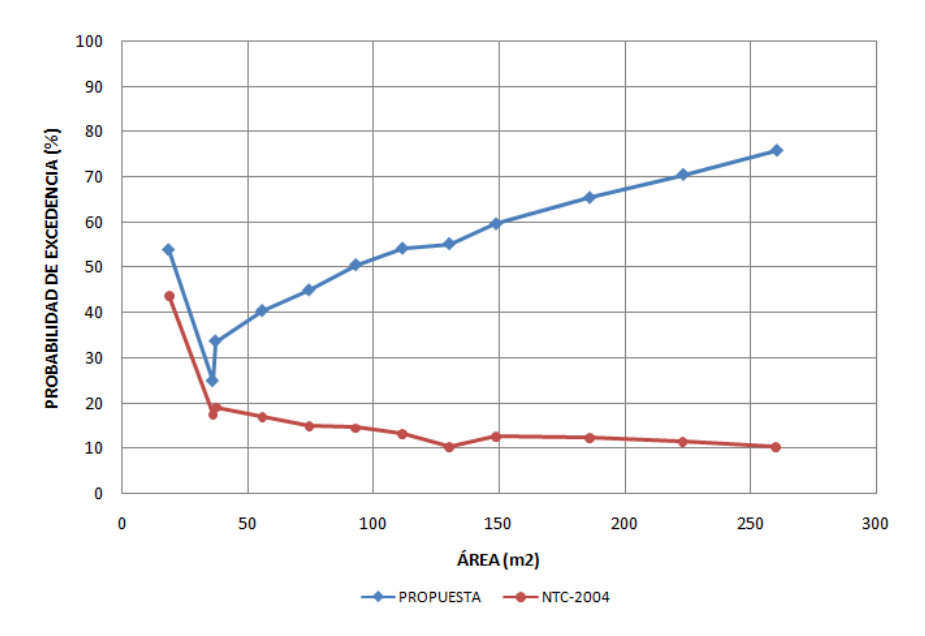

Figura 4.8. Probabilidades de excedencia en oficinas (ecuación 4.7).

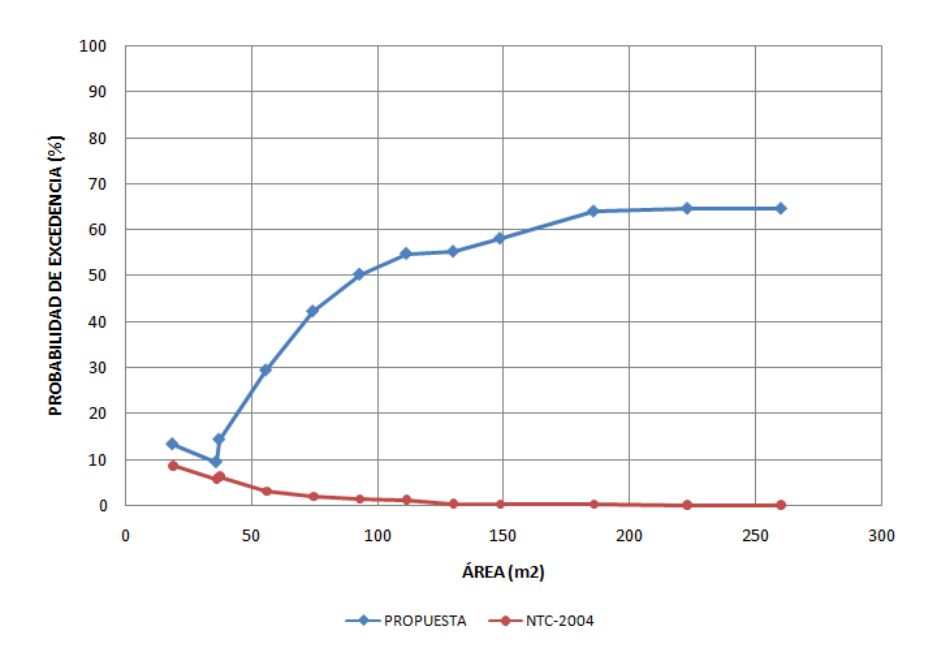

Figura 4.9. Probabilidades de excedencia en salones de clase (ecuación 4.7).

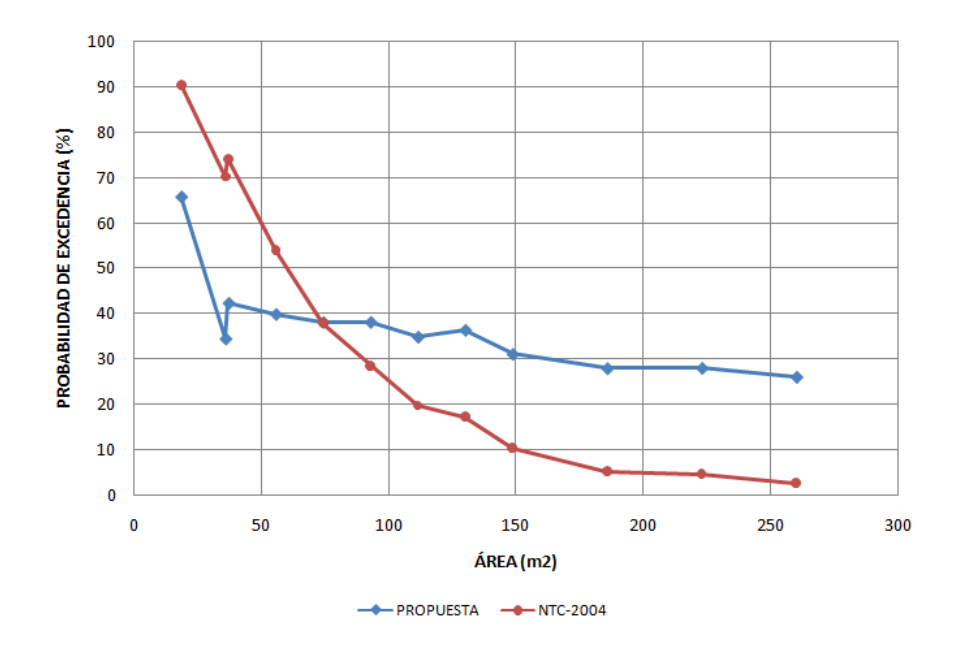

Figura 4.10. Probabilidades de excedencia en departamentos (ecuación 4.7).

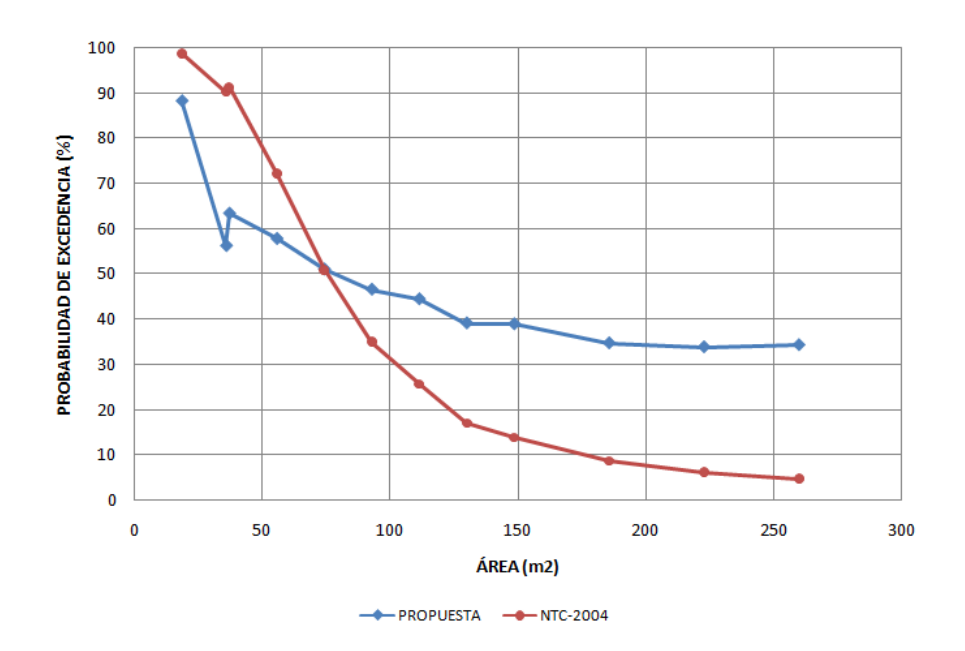

Figura 4.11. Probabilidades de excedencia en cuartos de hotel (ecuación 4.7).

Esta última propuesta (ec. 4.7) de reducción de carga viva máxima es similar a la expresión general propuesta por el ASCE/SEI 7-10:

$$
L = L_o \left( 0.25 + \frac{4.57}{\sqrt{K_{LL} A_T}} \right) \tag{4.8}
$$

El ASCE/SEI 7-10 recomienda cargas de diseño de 192  $kq/m^2$  para edificios destinados a salones de clase, departamentos y cuartos de hotel, mientras que para edificios con uso de oficinas una carga de diseño de 240  $kg/m^2$  siempre que el área de influencia sea menor de 400  $ft^2$  (37.2  $m^2$ ). Sin embargo, es necesario indicar que esta expresión toma en cuenta la importancia de los elementos estructurales en la reducción de la carga de diseño. El factor  $K_{LL}$  implica una reducción en la carga de diseño, si específicamente se considera el diseño de un elemento estructural como columnas o vigas interiores, columnas de borde, losas en voladizo, etc. En la figura 4.12 se muestran los valores de las cargas de diseño en función del área, recomendados por el ASCE/SEI 7-10 cuando se usa  $K_{LL} = 1.00$ , correspondiente a todos los miembros diferentes a los mencionados en la tabla 4-2 de la referencia [2].

Una comparativa de los valores recomendados por el ASCE/SEI 7-10 con los resultados obtenidos de este estudio (ecuación 4.7) se muestra en la figura 4.13, en la cual se puede observar que los valores recomendados en este estudio, resultado de estudios del análisis de cargas vivas en edificios en México, tienden a parecerse a los

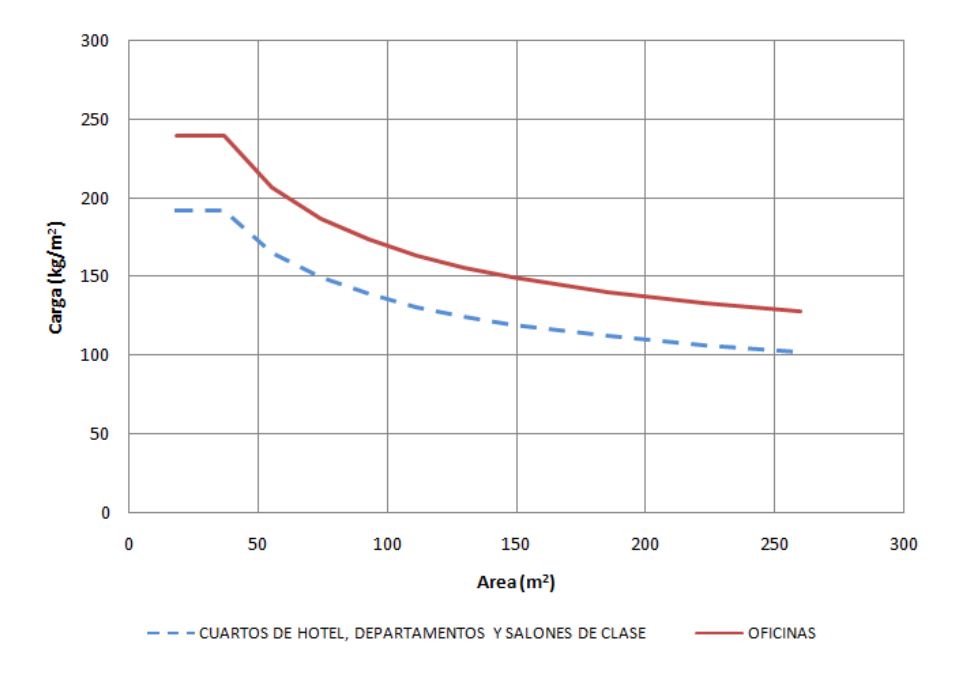

recomendados por el ASCE/SEI 7-10, correspondiente a edificios en Estados Unidos de América.

Figura 4.12. Cargas vivas máximas de diseño recomendadas por el ASCE/SEI 7-10.

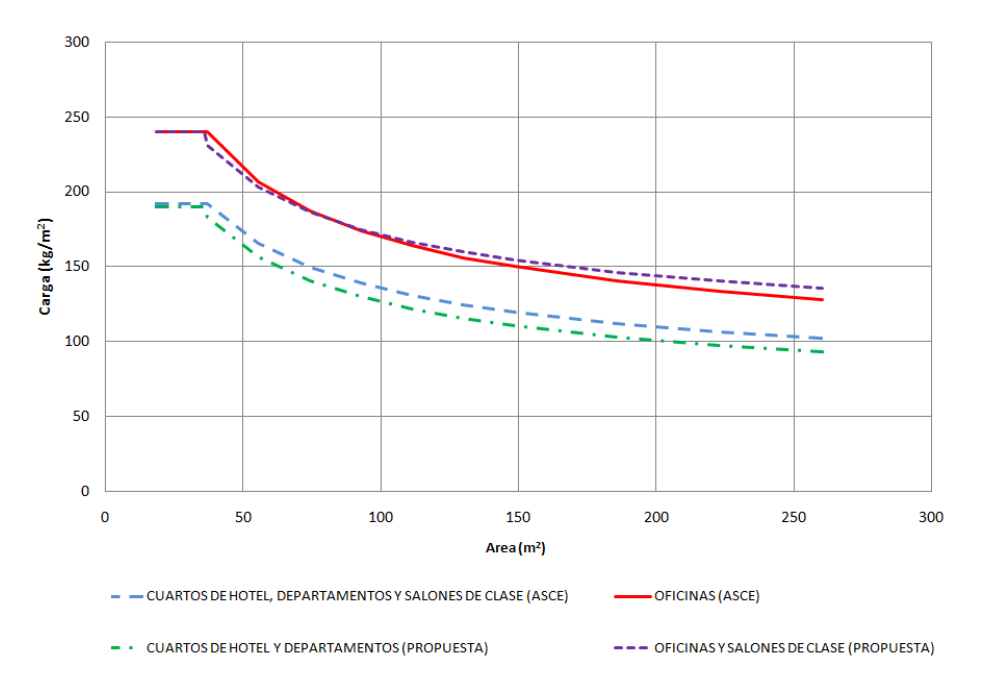

Figura 4.13. Comparativa de las cargas de diseño del ASCE/SEI 7-10 vs propuesta de este estudio.

<u>e</u>

## Conclusiones y recomendaciones

#### Conclusiones

Pe

- Se elaboró un programa de computadora que utiliza la técnica de Monte Carlo para evaluar la carga total máxima de diseño, en función del área, con un periodo de recurrencia dado y una probabilidad de excedencia constante. Los resultados que arroja dicho programa se comparan con los valores propuestos en investigaciones anteriores, con aquéllos recomendados por las NTC-2004 y con los valores propuestos por el ASCE/SEI 7-10.
- Las probabilidades de excedencia de los valores nominales de las NTC-2004 resultaron no ser uniformes con el área en todos los casos de estudio, por lo que se llevaron a cabo correcciones en la propuesta de ley de reducción de carga de cada uno de los tipos de uso de los edificios en estudio, con el fin de establecer dicha probabilidad como un parámetro constante.
- Con los resultados que se obtuvieron del proceso de simulación de los cuatro tipos de edificios estudiados (oficinas, cuartos de hotel, salones de clase y departamentos) se realizó una propuesta de reducción en la carga de diseño con probabilidades de excedencia aproximadamente constante.
- Adicionalmente, se propuso una única expresión de reducción en la carga de diseño la cual se propone como ley de reducción en edificios cuyo modelo de comportamiento sea similar al descrito en esta investigación.
- En este estudio se demuestra que la expresión propuesta de reducción de carga total en todos los edificios de estudio se asemeja a la establecida por la ASCE/SEI 7-10 con probabilidades de excedencia uniformes.

#### Recomendaciones

<u>ee</u>

- En el presente estudio se consideró a las cargas vivas como cargas estáticas, despreciando el efecto dinámico que pudiera existir. Es recomendable realizar investigaciones sobre el efecto dinámico y la influencia sobre la carga de diseño con el objetivo de establecer algún parámetro para tomar en cuenta tal efecto.
- El proceso de simulación desprecia la correlación existente de entrepisos de un mismo edificio. Sería recomendable estudiar este efecto en edificaciones del D.F. con la finalidad de establecer una expresión de reducción de cargas vivas máximas aún más completa.
- Es deseable analizar las cargas vivas máximas de diseño de edificaciones con diferentes usos, con un modelo similar al descrito en esta investigación. Esto resulta conveniente para verificar la congruencia de la confiabilidad de los valores de carga nominales proporcionada por las NTC-2004.
- Finalmente, es recomendable establecer una metodología de estudio de cargas vivas máximas para definir la carga de diseño en áreas pequeñas ( $A \leq 36\ m^2$ ), definiendo una reducción de carga respecto al área de alguna de las propuestas obtenidas en este estudio, con el fin de hacer un proceso más rápido y eficiente de revisión de las cargas de diseño establecidas en las NTC-2004.
- [1] Normas Técnicas Complementarias sobre Criterios y Acciones para el Diseño Estructural de las Edificaciones. Reglamento de Construcciones para el Distrito Federal, Gaceta Oficial del Distrito Federal, Tomo II, No. 103-Bis, Oct, 2004.
- [2] Minimum Desing Loads for Buildings and Other Structures. American Society of Civil Engineers, ASCE/SEI 7-10, 2010.
- [3] AEN/CTN-140. Eurocódigo 1: Acciones en Estructuras. Norma Española, UNE-EN 1991-1-1, Jun, 2003.
- [4] Benjamin, J. R. y Cornell, C. A. Probability statistics and decision for civil engineers. McGraw Hill, 1970.
- [5] Chalk, L. P. y Corotis, R. B. Probability Model for Desing Live Loads. Journal of the Structural Division, ASCE, No. ST10, Proc. Paper 15753, Oct, 1980.
- $[6]$  Ellinwood, B. R. y Culver, C. G. Analysis of Live Loads in Office Buildings. Journal of the Structural Division, ASCE, Vol. 103, No. ST8, Proc. Paper 13109, Aug., 1977.
- [7] Guillén, J. y Ruiz, S. E. Cargas Vivas Máximas para Diseño para Departamentos Habitación de Interés Social. Instituto de Ingeniería, Serie de Investigación y Desarrollo SID/637, C.U., México D.F., 2003., 2003.
- [8] Guillén, J. y Ruiz, S. E. Cargas Vivas Máximas para Diseño de Cuartos de Hotel. División de Estudios de Posgrado, UNAM, Tesis de Maestría, C.U., México D.F., 2004.
- [9] Harris, M. E., Corotis, R. B., y Bova, C. J. Area-Dependent Processes for Structural Live Loads. Journal of the Structural Division, ASCE, Vol. 107, No. ST5, Proc. Paper 16266, May, 1981.
- [10] Mathworks. *Matlab R2008b*. The Mathworks Inc., 1984.
- [11] McGuire, G. R. y Cornell, C. A. Live Load Effects in Office Buildings. Journal of the Structural Division, ASCE, Vol. 100, No. ST7, Proc. Paper 10660, July, 1974.
- [12] Pier, J. C. A Stochastic Live Load Model for Buildings. Department of Civil Engineering, Research Report, MIT Cambridge, Sept, 1971.
- [13] Pier, J. C. y Cornell, C. A. Spatial and Temporal Variability of Live Loads. Journal of the Structural Division, ASCE, Vol. 99, No. ST5, Proc. Paper 9747, May, 1973.
- [14] Rosenblueth, E. Teoría de la Carga Viva en Edificios. Revista de Ingeniería, Publicación de Instituto de Ingeniería de la UNAM, México, D.F., Oct, 1959.
- [15] Rubinstein, R. Y. Simulation and the Monte Carlo Method. John Wiley and Sons, Inc., 1981.
- [16] Sampayo, A. y Ruiz, S. E. Cargas Vivas de Diseño en Salones de Clase. División de Estudios de Posgrado, UNAM, Tesis de Maestría, C.U., México D.F., 1998.
- [17] Sampayo, A. y Ruiz, S. E. Cargas Vivas de Diseño en Salones de Clase. Instituto de Ingeniería, Serie del Instituto de Ingeniería 621, C.U., México D.F., 2001., 1998.
- [18] Sobol, I. M. Método de Montecarlo. Editorial MIR, URSS, Moscú, 1983.
- [19] Soriano, J. A. y Ruiz, S. E. Análisis Teórico sobre Cargas Vivas en Edificios. División de estudios de Posgrado, UNAM, Tesis de Maestría, C.U., México D.F., 1996.
- [20] Soriano, J. A. y Ruiz, S. E. Cargas Vivas Máximas de Diseño para Edificios de Oficinas en la Ciudad de México. División de estudios de Posgrado, UNAM, Series del Instituto de Ingeniería 623, C.U., México D.F., 2001.
- [21] Wen, Y. K. Statistical Combination of Extreme Loads. Journal of the Structural Division, ASCE, Vol. 103, No. ST5, Proc. Paper 12930, May, 1977.
- [22] Wen, Y. K. Statistics of Extreme Live Loads on Buildings. Journal of the Structural Division, ASCE, Vol. 105, No. ST10, Proc. Paper 14886, Oct., 1979.

89

50

## Apéndice A

## Programa de simulación de cargas vivas máximas

Enseguida se presenta el programa de simulación de cargas vivas máximas con el método de Monte Carlo, desarrollado en esta tesis:

```
fprintf('\n*****************************************************');
fprintf('\n**** UNIVERSIDAD NACIONAL AUTONOMA DE MEXICO ****');
fprintf('\n**** DEPFI-ESTRUCTURAS ****');
fprintf('\n**** ING. ERIC GUTIERREZ CASTILLO ****');
fprintf('\n*****************************************************');
fprint(' \in \text{Prinit}(') \in \text{PROGRAMA}: \qquad \qquad \text{?};fprintf('\n PROGRAMA: ');<br>fnrintf('\n ''GENERA CON EL METODO MONTECARLO LA: ');
fprintf('\n GENERA CON EL METODO MONTECARLO LA: ');<br>fbrintf('\n GARGA VIVA MAXIMA ');
fprintf('\n           CARGA VIVA MAXIMA       ');
fprint('\n);
fprintf('\n **************************************** ');
fprintf('\n * SE APLICAN LAS FORMULAS * ');
fprint('\n\quad * \t\t DE WEN \t* \t\t');{\tt fprintf(' \backslash n \hspace{2.3cm} ')} ;
fprint('\n);
{\tt fprintf('\\n**********************************************************************):}\begin{array}{lll}\n\text{fprint}(\cdot)_{n**} & & & \text{array}\n\end{array}<br>
\begin{array}{lll}\n\text{fprint}(\cdot)_{n**} & & \text{DATOS DE PROYECTO:} & & & \text{***'}\n\end{array}\begin{array}{ccc} \texttt{DATAS} & \texttt{DE} & \texttt{PROYECTO:} & \texttt{***'} \texttt{)} \; ; & \; & & \; \texttt{***'} \texttt{)} \; ; & \; & & \; \texttt{***'} \texttt{)} \; ; \end{array}fprintf(\cdot)n**
fprint(f')\n********************************************************************\;n');
%%%%%%%%%%%%%%%%%%%%%%%%%%%%%%%%%%%%%%%%%%%%%%%
               ENTRADA DE DATOS
%%%%%%%%%%%%%%%%%%%%%%%%%%%%%%%%%%%%%%%%%%%%%%%
%PERIODO DE RETORNO DE LAS CARGAS VIVAS
fprintf('\nPERIODO DE RECURRENCIA DE LAS CARGAS VIVAS');
TR=input('\nTr [años] ?:');
fprintf(' Tr=\text{\textdegree}0.2f [años]\n',TR);
%INDICE DE CAMBIOS DE OCUPACION DE CARGAS SOSTENIDAS
fprintf('\nINDICE DE CAMBIOS DE OCUPACION DE CARGAS SOSTENIDAS');
VS=input('\n Vs [1/años] ?:');
fprintf(' Vs=\{0.2f [1/años]\n\},VS);
%MEDIA DEL TIEMPO DE OCUPACION DE LAS CARGAS SOSTENIDAS
XM=1/VS;
%INDICE DE CAMBIOS DE OCUPACION DE CARGAS EXTRAORDINARIAS
fprintf('\nINDICE DE CAMBIOS DE OCUPACION DE CARGAS EXTRAORDINARIAS');
VEX = input(' \n\le Vex [1/años] ?:');fprintf(' Vex=%0.2f [1/años]\n\times', VEX);
```
R

```
%MEDIA DE LAS CARGAS SOSTENIDAS
fprintf('\nMEDIA DE LAS CARGAS SOSTENIDAS');
ULSS=input('\n ULs [kg/m^2] ?:');
fprintf(' ULs=\sqrt{0.2f} [kg/m<sup>2</sup>]\n',ULSS);
ULSS=ULSS*(1/(3.28^2))^*(1/0.454);%ORDENADA AL ORIGEN DE LA RECTA DE LA VARIANZA AJUSTADA
%OBTENIDA DE LOS RESULTADOS EXPERIMENTALES
fprintf('\nVar[Ls] = Sa + Ss/A');
fprintf('\nORDENADA AL ORIGEN DE LA RECTA DE LA VARIANZA AJUSTADA');
SA2=input('\n Sa [(kg/m^2)^2] ?:');
fprintf(' Sa=%0.2f [(kg/m^2)^2]\n', SAD);S\bar{A}2=S\bar{A}2*((1/(3.28\text{°}2))\text{°}2*(1/0.454)\text{°}2);if SA2<=0
    SA2=0;
end
%PENDIENTE DE LA RECTA DE LA VARIANZA AJUSTADA
fprintf('\nPENDIENTE DE LA RECTA DE LA VARIANZA AJUSTADA');
SS2=input('\n Ss [kg<sup>2</sup>/m<sup>2</sup>]p ?:');
fprintf(' Ss=%0.2f [kg^2/m^2]p\n',SS2);
SS2=SS2*(1/(3.28^2))*(1/0.454)^2;%PROBABILIDADES DE EXCEDENCIA
PE=input('\nDEFINA LA PROBABILIDAD DE EXCEDENCIA [%]?:');
fprintf(' PROBABILIDAD DE EXCEDENCIA=%0.2f \n',PE);
PE=1-(PE/100);
%NUMERO DE SIMULACIONES
NSIM=input('\nNÚMERO DE SIMULACIONES NSIM ?:');
fprintf(' NSIM=\{0.2f \in \n\}, NSIM;
%************************************************************************
%** DATOS PARA GENERAR LA CARGA VIVA EXTRAORDINARIA MAXIMA **
%************************************************************************
fprintf('\n*****************************************************');
                    \texttt{CONSTANTES} DE PROYECTO:
fprintf('\n*****************************************************\n');
%AREA DE INFLUENCIA DE LAS CARGAS VIVAS (EN ft^2)
AI(1)=200; AI(2)=36*(3.28^2); AI(3)=400; AI(4)=600; AI(5)=800; AI(6)=1000;
A I (7) = 1200; A I (8) = 1400; A I (9) = 1600; A I (10) = 2000; A I (11) = 2400; A I (12) = 2800;SLS=ones(1,length(AI)); CA=ones(1,length(AI));
UEX=ones(1,length(AI)); SEX=ones(1,length(AI));
DEX=ones(1,length(AI)); ULS=ones(1,length(AI));
LMDA=ones(1,length(AI)); A=ones(1,length(AI));
%CICLO SOLO PARA DEFINIR A LA MEDIA COMO UN VECTOR.
for i=1:length(AI)
    ULS(i)=ULSS;end
%CICLO PARA DEFINIR LOS PARAMETROS DE ENTRADA DE CADA AREA Y LA SIMULACION
%PARA CADA UNA DE LAS AREAS DADAS
for i=1:length(AI)
```

```
%REPRESENTAN CONSTANTES EXPERIMENTALES DE DATOS DE CARGAS VIVAS
%(ESTAS CONSTANTES PERMITEN DETERMINAR EL CAMBIO DE LA VARIANZA
%CON EL AREA Sa Y Ss)
%CK CONVIERTE LA CARGA A UN VALOR EQUIVALENTE UNIFORMENTE DISTRIBUIDO
CK=2.2;
%DESVIACION ESTANDAR
SLS(i)=sqrt(SA2+((CK*SS2)/AI(i)));
%REPRESENTAN LA MEDIA Y LA DESVIACION ESTANDAR DEL PESO DE UNA PERSONA
\text{W} = 150;
%SW=25;
%REPRESENTAN LA MEDIA Y LA DESVIACION ESTANDAR DEL NUMERO DE
%PERSONAS QUE SE ENCUENTRAN ENTRE UN AREA DE 300 Y 670 ft^2.
UR=4;SR=2;
%EL NUMERO DE CARGAS EN UN AREA DADA CA, ESTA DADA POR:
CA(i)=sqrt((AI(i)-155)/6.3);%ESTAS ECUACIONES PERMITEN DETERMINAR LA MEDIA Y LA DESVIACION
%ESTANDAR DE LA CARGA VIVA EXTRAORDINARIA
UEX(i)=(CA(i)*UW*UR)/AI(i);SEX(i)=sqrt((CA(i)*CK*((UR*SW^2)+(UW^2*SR^2)+(UW^2*WR^2)))/(AI(i)^2);
DEX(i)=SEX(i)/UEX(i);%**********************************************************************
%** IMPORTANTE: SE TOMARON ULS Y SLS PARA OBTENER LOS PARAMETROS %** ILAMRDA Y K DE LA FUNCION GAMMA
      LAMBDA Y K DE LA FUNCION GAMMA ***%**********************************************************************
%LAMDA
LMDA(i)=ULS(i)/(SLS(i)^2);%FACTOR DE FORMA
A(i)=(ULS(i)^2)/(SLS(i)^2);fprintf(' Espere un momento ...\langle n' \rangle;
%ACUMULADOS PARA OBTENER LA MEDIA DE LOS VALORES MAXIMOS ESTIMADOS
SUMY=0; <br>SUMLS=0; %ACUMULADOR DE C. SOSTENIDAS
SUMLS=0; %ACUMULADOR DE C. SOSTENIDAS<br>SUMCL=0; %ACUMULADOR DE CARGA TOTAL
SUMCL=0; %ACUMULADOR DE CARGA TOTAL<br>CONT=0; %CONTADOR
                %CONTADOR
%**********************************************************************
%** INICIA EL PROCESO DE GENERACION DE NSIM SIMULACIONES **
%**********************************************************************
for j=1:NSIM %CICLO DE SIMULACION DE CARGAS PARA CADA AREA DADA
    clear T SUMA ALEAT R C1 C2 P UEM SEM ALFA
    clear UM Y CL
    %INICIACION DEL VECTOR DE TIEMPO ENTRE EVENTOS Y TIEMPOS ACUMULADOS
    SUMA(1)=1;T(1)=SUMA(1):%PARAMETRO PARA DEFINIR LA LONGITUD DE LOS VECTORES DE # ALEATORIOS
    NR=1000;
```

```
%SE GENERAN TIEMPOS ALEATORIOS CON DISTRIBUCION EXPONENCIAL Y CON
%MEDIA XM OBTENIDA DEL INDICE DE CAMBIOS DE OCUPACION XM=1/VS
Ta=exprnd(XM,1,NR);
%SE GENERA UN VECTOR DE TIEMPOS ACUMULADOS
for k=2:NR
    SUMA(k)=SUMA(k-1)+Ta(k);end
%SELECCION DE TIEMPOS ENTRE EL PERIODO DE RECURRENCIA
for k=2:NR
    if (TR-SUMA(k)) >=0T(k)=Ta(k);else
        T(k)=TR-SUMA(k-1);
        break
    end
end
%********************************************************************
                GENERA NUMEROS ALEATORIOS ENTRE (0,1)
%********************************************************************
RU=unifrnd(0,1,[1,NR]);
% VECTOR NECESARIO PARA DEFINIR LA CARGA EXTRAORDINARIA MAXIMA
% MEDIANTE LA FUNCION EXTREMA TIPO I
for m=1:k
    ALEAT(m)=RU(m);end
%***********************************************************************
%* GENERA LA CARGA SOSTENIDA S(t) EN UN PUNTO ARBITRARIO EN EL TIEMPO *
%***********************************************************************
RR = \text{gamma}(A(i), 1/LMDA(i), [1,NR]);
for m=1:k
    R(m)=RR(m);end
%************************************************************************
%* EN ESTE CICLO SE DETERMINA LA CARGA EXTRAORDINARIA MAXIMA, MEDIANTE * \% * UNA FUNCION EXTREMA TIPO I Y LA FORMULA MEJORADA DE WEN
          UNA FUNCION EXTREMA TIPO I Y LA FORMULA MEJORADA DE WEN
%************************************************************************
%PARAMETROS PARA DEFINIR LA INFORMACION CON LA CUAL SE ESTIMA LA
%CARGA EXTRAORDINARIA MAXIMA Y TOTAL MAXIMA DE CADA SIMULACION
SUPT=0;
SUPY(j)=0;SUPRND=0;
SUPU=0;
SUPA=0;
SUPLS(j)=0;
SUPCL(j)=0;for m=1:k
    %APLICACION DE LAS FORMULAS MEJORADAS DE WEN
    %CONSTANTES C1 Y C2 PARA REDUCIR LA EC. DE P.
    C1(m)=(sqrt(6)/pi)*(log(VEX*T(m)));
    C2(m)=(1+(C1(m)*DEX(i)))/(((2*DEX(i))+C1(m));
```

```
%FACTOR P
    P(m)=C1(m)*(1+(0.1*(DEX(i)^3));%MEDIA DE LA CARGA EXTRAORDINARIA MAXIMA
    UEM(m) = UEX(i) + (P(m) * SEX(i));%DESVIACION DE LA CARGA EXTRAORDINARIA MAXIMA
    SEM(m) = UEX(i)*DEX(i)*1.282*C2(m);%FACTOR ALFA
    ALFA(m)=1.282/SEM(m);if (ALFA(m) < = 1E-06)continue
    else
        UM(m) = UEM(m) - (0.5772/ALFA(m));if (UM(m) < = 1E-06)continue
        else
             Y(m) = UM(m) - ((log(-log(ALEAT(m))))/ALFA(m));if (Y(m) < = 1E-06)continue
             else
                 %CARGA TOTAL = CARGA SOST + CARGA EXTRA MAX
                 CL(m)=Y(m)+R(m);%EN ESTE IF SE SELECCIONA LA CARGA COMBINADA MAXIMA
                 %QUE RESULTA DE LOS "N" PROCESOS DE SIMULACION.
                 if (Cl(m)>=SUPCL(j))%SI SE CUMPLE LA CONDICION, SE DEFINEN LOS
                     %PARAMETROS QUE DEFINE LA CARGA MAXIMA
                     SUPT=T(m);<br>SUPY(j)=Y(m);
                                           %C. EXTRAORDINARIA MAXIMA
                     SUPRND=ALEAT(m);
                     SUPU=UM(m);SUPA=ALFA(m);\text{SUPLS}(j)=R(m); %C. SOSTENIDA PARA C.E.M<br>\text{SUPCL}(j)=\text{CL}(m); %CARGA TOTAL
                     SUPCL(j)=CL(m);else
                     %SI NO SE CUMPLE, SE MANTIENEN LOS PARAMETROS
                     %DE UNA SIMULACION ANTERIOR COMO MAXIMOS
                     SUPT=SUPT;<br>SUPY(j)=SUPY(j);
                                           %C. EXTRAORDINARIA MAXIMA
                     SUPRND=SUPRND;
                     SUPU=SUPU;
                     SUPA=SUPA;
                     SUPLS(j)=SUPLS(j); %C. SOSTENIDA PARA C.E.M
                     SUPCL(j)=SUPCL(j); %CARGA TOTAL
                 end
             end
        end
    end
end
CONT=CONT+1;
%ESTAS VARIABLES ALMACENAN LOS VALORES QUE DEFINEN LA CARGA MAXIMA
SUPPY(CONT)=SUPY(j);
SUPPLS(CONT)=SUPLS(j);
SUPPCL(CONT)=SUPCL(j);%ACUMULADORES DE CARGAS PARA OBTENER LA MEDIA DE LOS MAXIMOS
SUMY=SUMY+SUPPY(CONT);
```
SUMLS=SUMLS+SUPPLS(CONT);

```
SUMCL=SUMCL+SUPPCL(CONT);
    end
    %CALCULO DE LA MEDIA DE LAS CARGAS OBTENIDAS DE LA SIMULACION
    UY(i)=SUMY/CONT;<br>USS(i)=SUMLS/CONT; %CARGA SOSTENIDA
    USS(i)=SUMLS/CONT;UCL(i)=SUMCL/CONT; %CARGA TOTAL
    SSY=0; %ACUMULADOR DE CARGAS EXTRAORDINARIAS
    SSLS=0; <br>SSCL=0; <br>%ACUMULADOR DE CARGAS TOTALES
                            %ACUMULADOR DE CARGAS TOTALES
    %CALCULO DE LA VARIANZA DE LAS CARGAS OBTENIDAS DE LA SIMULACION
    for n=1:CONT
        SSY=SSY+(SUPPY(n)-UY(i))^2;SSLS=SSLS+(SUPPLS(n)-USS(i))^2;
        SSCL=SSCL+(SUPPCL(n)-UCL(i))^2;
    end
    VLS(i)=(SSLS/CONT);VY(i)=(SSY/CONT);VCL(i)=(SSCL/CONT);end
%CONVERSION DE UNIDADES DEL SUEU AL SISTEMA METRICO
AI=AI.*(1/(3.28^2));ULS=ULS.*(3.28^2)*(0.454); SLS=SLS.*(3.28^2)*(0.454);
UEX=UEX.*(3.28^2)*(0.454); SEX=SEX.*(3.28^2)*(0.454);UY=UY.*(3.28^2)*(0.454); VY=VY.*((3.28^2)*(0.454))^2;
USS=USS.*(3.28^2)*(0.454); VLS=VLS.*((3.28^2)*(0.454))^2;
UCL=UCL.*(3.28^2)*(0.454); VCL=VCL.*((3.28^2)*(0.454))^2;
resp=[AI',ULS',SLS',UEX',SEX',UY',VY',USS',VLS',UCL',VCL'];
%CALCULO DE LAS PROBABILIDADES DE EXCEDENCIA
%CICLO SOLO PARA DEFINIR A LA MEDIA COMO UN VECTOR.
for i=1:length(AI)
    Pe(i)=P\bar{E};
end
for i=1:length(AI)
    %FACTORES ALFHA Y U
    a(i) = sqrt(1.645/VCL(i));u(i) = UCL(i) - (0.577/a(i));%CARGA DE DISEÑO CON PROBABILIDA CONSTANTE
    Wm(i)=u(i)-((log(-log(Pe(i))))/a(i));end
for i=1:length(AI)
    Pe(i)=(1-Pe(i))*100;end
```

```
pexc=[AI',UCL',VCL',a',u',Pe',Wm'];
fid=fopen('SIMULACION.RES','w+');
fprintf(fid,'\n*****************************************************');
fprintf(fid,'\n**** UNIVERSIDAD NACIONAL AUTONOMA DE MEXICO ****');<br>fprintf(fid,'\n**** DEPFI-ESTRUCTURAS ****');
fprintf(fid,'\n**** DEPFI-ESTRUCTURAS ****');
fprintf(fid,'\n**** ING: ERIC GUTIERREZ CASTILLO ****');
fprintf(fid,'\n*****************************************************');
fprint(fid,' \infty '));
fprintf(fid,'\n PROGRAMA: DDF_LIVE.EXE ');
fprintf(fid,'\n "GENERA CON EL METODO MONTECARLO LA: ');
fprintf(fid,'\n CARGA VIVA MAXIMA ');
fprintf(fid,'\n ');
                  fprintf(fid,'\n **************************************** ');
fprintf(fid,'\n * SE APLICO LA FORMULA * ');
fprintf(fid,'\n * MEJORADA DE WEN * ');
fprintf(fid,'\n **************************************** ');
fprintf(fid,'\n ');
{\tt fprintf(fid,'\backslash n****************************************************************)};fprint(fid,' \n^* *fprintf(fid,'\n** DATOS DE PROYECTO: **');
fprint(fid,' \n^* *fprintf(fid,'\n*****************************************************\n');
fprintf(fid,' Tr=%0.2f [años]\n\langle n', TR \rangle;
fprintf(fid,' Vs=%0.2f [1/años]\n\n\ldots, VS);
fprintf(fid,' Vex=%0.2f [1/años]\n',VEX);
fprintf(fid,' ULs=%0.2f [kg/m^2]\n',ULSS*(3.28^2)*(0.454));
fprint(fid, 'Var[ls] = Sa + Ss/A\n');
fprintf(fid,' Sa=%0.2f [(kg/m^2)^2]\n^{j},SA2*((3.28^2)^2)*(0.454)^2);
fprintf(fid,' SS=%0.2f [kg^2/m^2]\n',SS2*(3.28^2)*(0.454)^2);
fprint(fid, 'Pe=\%0.2f [Porcentaje] \n, 'PE*100);fprintf(fid,'\n ');
fprintf(fid,'\n **************************************** ');
fprintf(fid,'\n * RESULTADOS DE LA SIMULACIÓN * ');
fprintf(fid,'\n **************************************** \n');
for i=1:length(AI)
   fprintf(fid,'\nAREA(m^2) ULs SLs Uex Sex
   ...E[ext] Var[ext] E[1s] Var[1s] E[t] Var[t] \ \langle n' \rangle;
   for i=1:11fprintf(fid, \frac{1}{2} /,resp(i,j));
   end
   fprintf(fid, \ln);
end
fprintf(fid,'\n **************************************** ');
fprintf(fid,'\n * PROBABILIDADES DE EXCEDENCIA * ');
fprintf(fid,'\n **************************************** \n');
fprintf(fid,'\nPROBABILIDADES DE EXCEDENCIA CON PARAMETRO CONSTANTE\n');
for i=1:length(AI)
   fprintf(fid,'\n AREA(m^2) E[t] Var[t] a u Pe Wm \n');
   for j=1:7fprint(fid, ' % 7.2f , pexc(i,j));end
   fprintf(fid, \ln);
end
```
# Estimación de la carga máxima para el diseño de cuartos de hotel sencillos

Se describen las características de las plantas tipo analizadas de ocho hoteles con cuartos de segunda clase, así como los criterios tomados para estimar la carga sostenida instantánea.

## B.1. Descripción de las plantas arquitectónicas

Se presentan las plantas arquitectónicas de los distintos hoteles que fueron utilizadas para realizar el estudio, se menciona que los hoteles en ningún caso presentaron más de 5 niveles y en la mayoría de los casos las plantas en los niveles superiores fueron plantas tipo y solo diferente el nivel de planta baja donde aparece la recepción, el restaurante (en algunos casos) y la sala de espera.

#### Hotel 1

Pe

Esta planta tipo está conformada por cuartos dobles en todas sus habitaciones y un baño completo. Los cuartos tienen una superficie de 21.32 m², por lo que la  $\mathrm{s}$ uperficie total es de 261.72.84 m². En este caso se planteó una división de 36 áreas básicas, por lo que el área básica fue de  $7.27 \text{ m}^2$ .

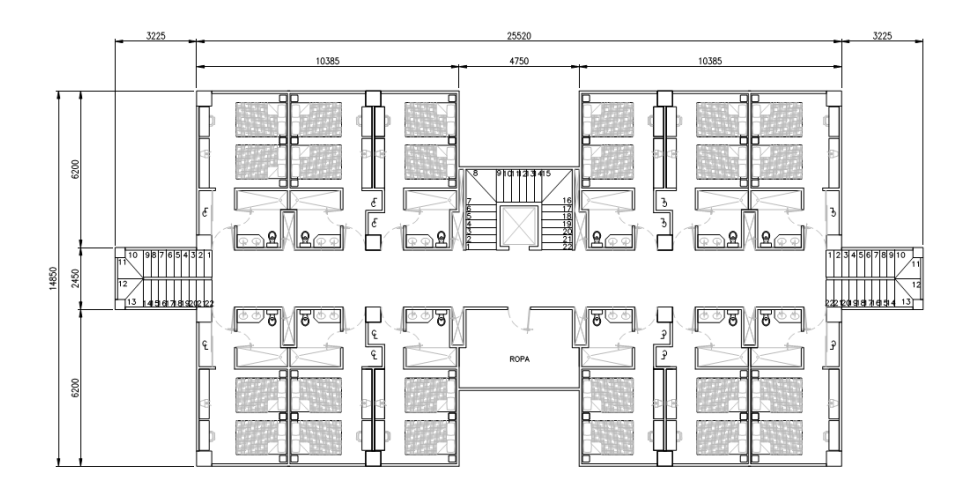

Figura B.1. Hotel 1
Esta planta tipo está definida por 12 cuartos sencillos con baño completo. Los cuartos tienen una superficie de 12.90 m<sup>2</sup> en su mayoría, por lo que la superficie total es de 171.57 m<sup>2</sup> . En este caso se planteó una división de 129 áreas básicas, por lo que el área básica se tomó igual a  $1.33 \mathrm{~m}^2$ .

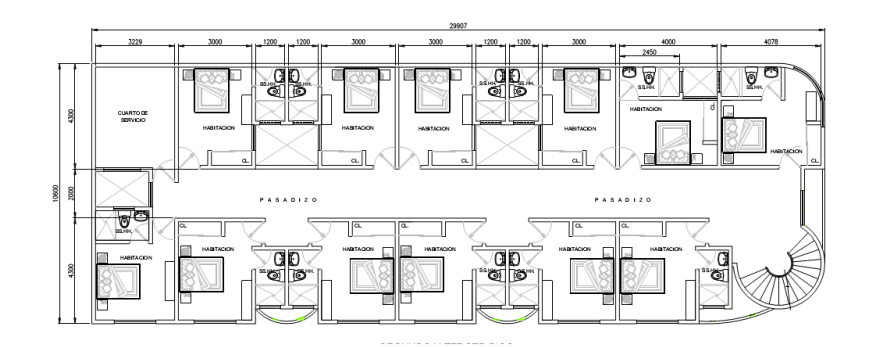

Figura B.2. Hotel 2

#### Hotel 3

 $\overline{\mathbf{P}}$ 

Esta planta arquitectónica de un hotel colonial está definida por 11 cuartos sencillos con baño completo. Los cuartos tienen una superficie de 9.80 m<sup>2</sup> aproximadamente, la superficie total es de 167.16 m<sup>2</sup>. Para este caso se planteó una división de 60 áreas básicas, por lo que el área básica fue de 2.786 m<sup>2</sup>.

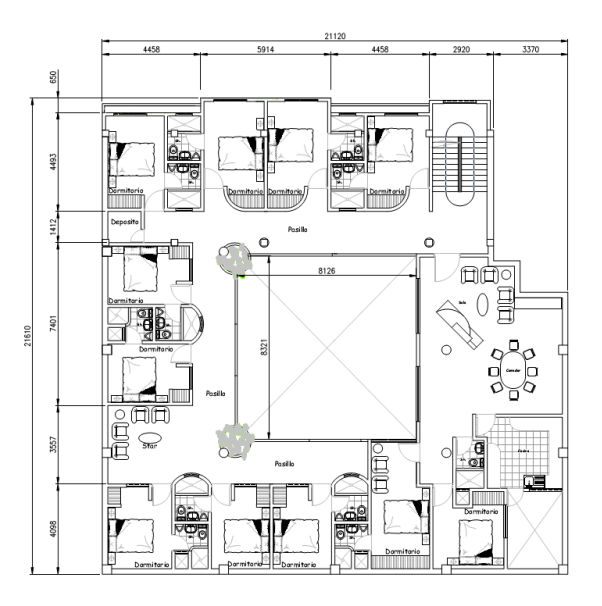

Figura B.3. Hotel 3

Esta planta tipo cuenta con 10 habitaciones sencillas y baño completo. Los cuartos tienen una superficie aproximada de 8.0 m<sup>2</sup> y una superficie total de 98.70 m<sup>2</sup>. En este caso se planteó una división de 75 áreas básicas, por lo que el área básica fue de  $1.316 \text{ m}^2$ .

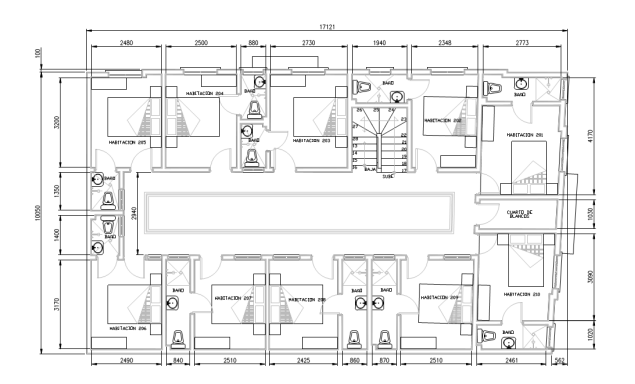

Figura B.4. Hotel 4

#### Hotel 5

<u>e</u>

Esta planta arquitectónica de un hotel colonial de dos niveles, con variedad en el tipo de habitación, está definida por 10 habitaciones sencillas, 6 habitaciones dobles  $y$  4 habitaciones tripes todas con baño completo. Los cuartos tienen una superficie  $\alpha$ proximada de 22.05 m², 24.86 m² y 31.50 m², la superficie total es de 453.32 m². Para este caso se planteó una división de 148 áreas básicas, por lo que área básica se tomó igual a  $3.\bar{0}63\,$  m $^2.$ 

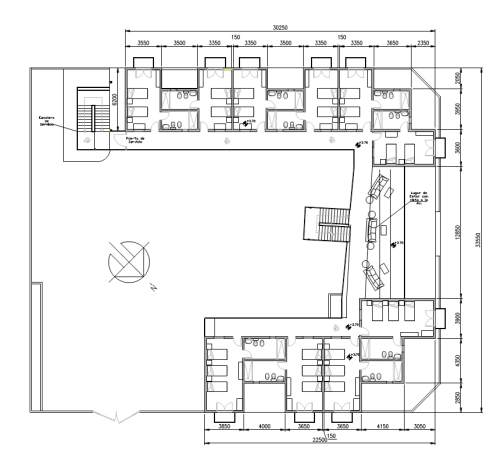

Figura B.5. Hotel 5 Nivel 1

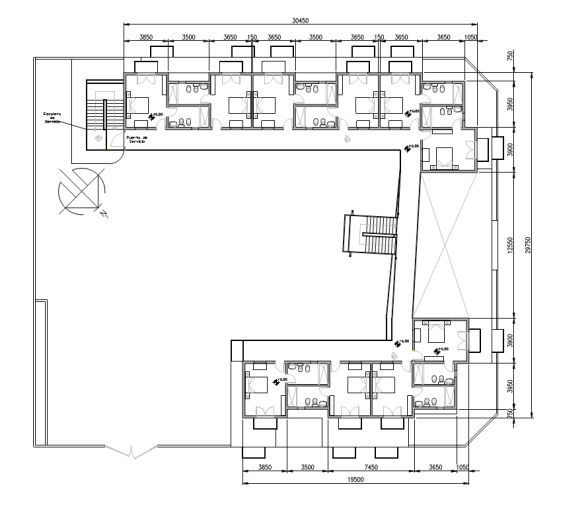

Figura B.6. Hotel 5 Nivel 2

Esta planta tipo está definida por 3 cuartos sencillos y 6 cuartos dobles con baño completo. Los cuartos tienen una superficie de 8.48 m<sup>2</sup> y 11.31 m<sup>2</sup> para cuartos sencillos y dobles, respectivamente. La superficie total es de 118.78 m². En este caso se planteó una división de 84 áreas básicas, por lo que el área básica se tomó igual  $a \, 1.414 \, m^2$ .

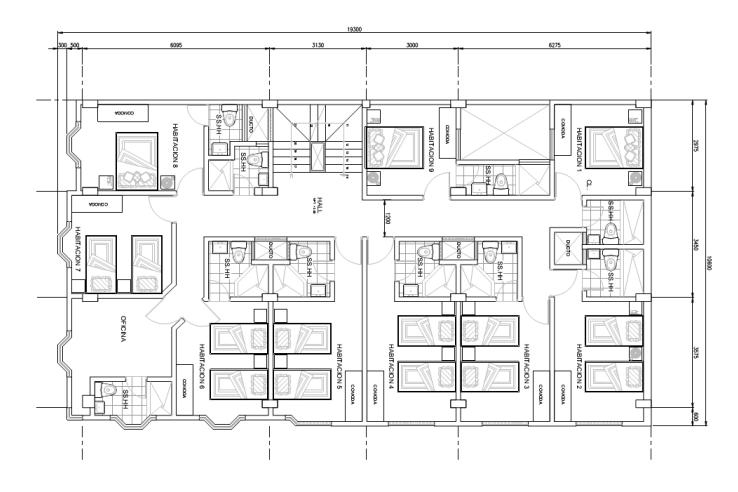

Figura B.7. Hotel 6

Esta planta arquitectónica de un hotel de tres niveles con 4 cuartos sencillos con baño completo. Los cuartos tienen una superficie de 11.32 m<sup>2</sup> aproximadamente, la superficie total es de 52.80 m². Para este caso se planteó una división de 42 áreas básicas, por lo que el área básica se tomó igual a 1.257 m².

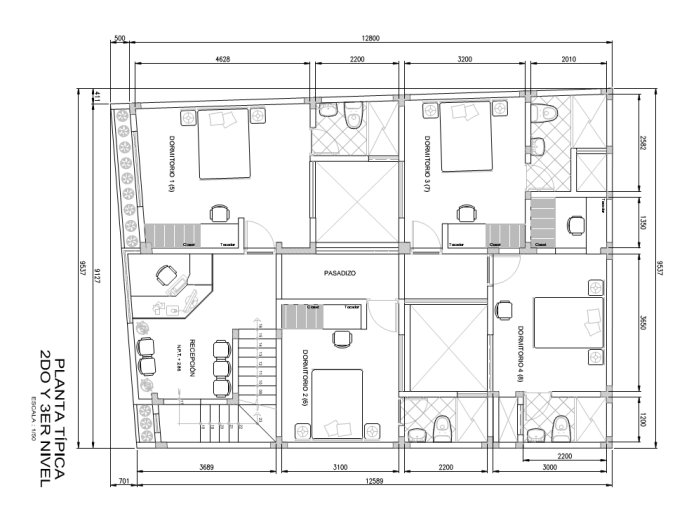

Figura B.8. Hotel 7

#### Hotel 8

 $\mathbf{e}$ 

Esta planta tipo está definida por 6 cuartos sencillos con baño completo. Los cuartos tienen una superficie de 9.30 m<sup>2</sup> y la superficie total es de 74.40 m<sup>2</sup>. En este caso se planteó una división de 48 áreas básicas, por lo que el área básica se tomó igual a 1.55 m².

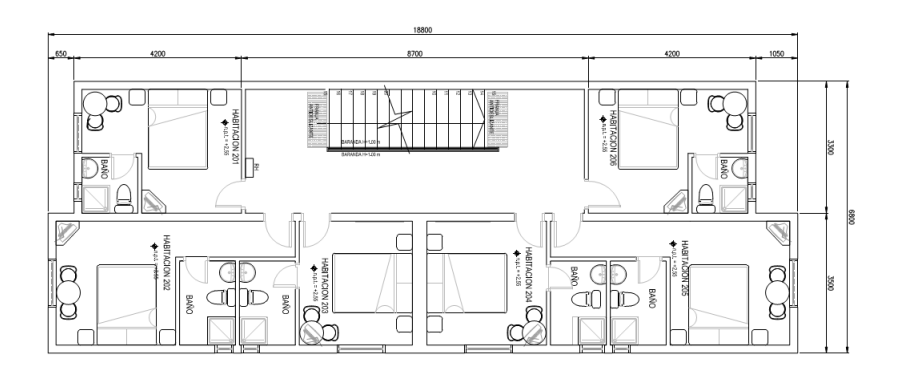

Figura B.9. Hotel 8

# B.2. Estimación de las cargas sostenidas instantáneas

Para estimar la carga por unidad de área concentrada en las celdas o áreas básicas fue necesario conocer los pesos de los muebles y objetos colocados sobre los cuartos de hotel. Por simplicidad se tomaron los pesos de manera aleatoria de los distintos muebles según los valores indicados en la referencia [7]. Los pesos de las personas se obtuvieron de estudios anteriores de cargas vivas para oficinas y escuelas [20, 16].

Con la información de los pesos de los muebles y personas, y de los planos de proyecto presentados anteriormente se procede a la estimación aproximada de las cargas según la división en áreas básicas de cada hotel.

En los siguientes gráficos se presentan los valores estimados de estas cargas por unidad de área básica.

#### 23.55 78.92 37.53 61.50 39.95 17.38 1 38.26  $\overline{2}$ 73.79 33.20 35.70 60.07 61.07 3 59.95 51.23 45.26 73.75 32.43 66.13 4 38.55 17.93 40.50 22.70 31.69 11.93 5 46.10 35.67 39.36 36.23 20.21 20.21 31.69 11.93 31.69 6 52.57 44.84 11.93  $C<sub>1</sub>$  $C<sub>2</sub>$  $C3$  $C<sub>4</sub>$  $C<sub>5</sub>$  $C6$

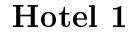

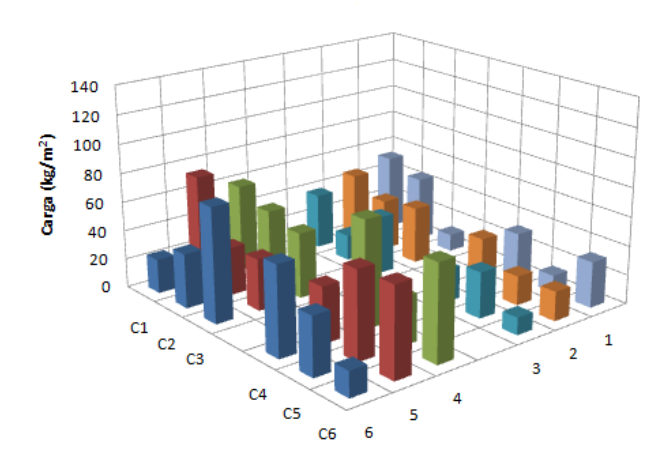

Figura B.10. Distribución de cargas por área básica del Hotel 1

 $\mathbf{e}$ 

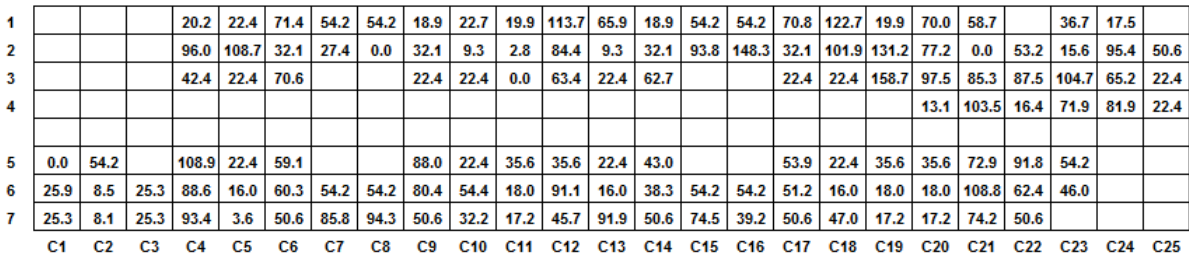

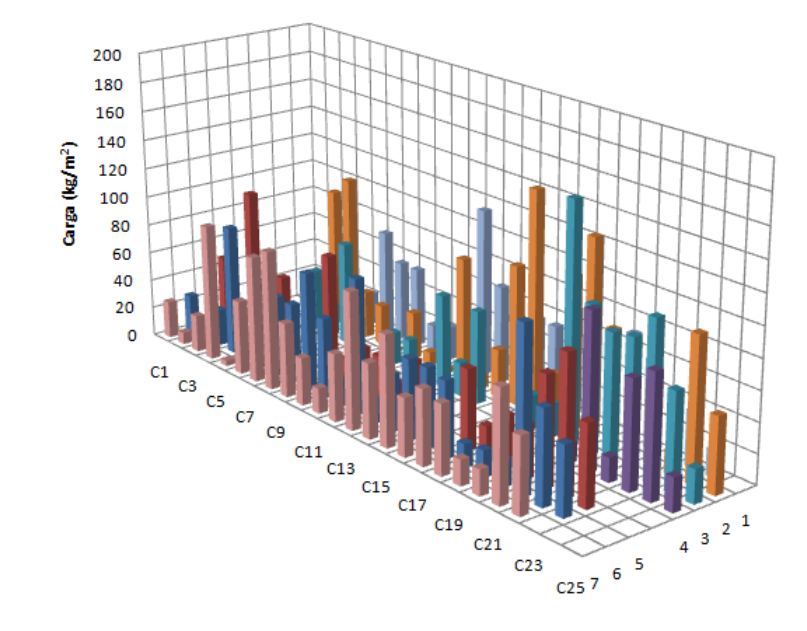

Figura B.11. Distribución de cargas por área básica del Hotel 2

| 1                          |                                  | 42.23 16.29    |                   |                | 32.16 10.03 75.52 59.31 40.48 32.16 52.05 48.50 |                |                         |             |       |                 |                   |                 |
|----------------------------|----------------------------------|----------------|-------------------|----------------|-------------------------------------------------|----------------|-------------------------|-------------|-------|-----------------|-------------------|-----------------|
| 2                          |                                  | 20.45 61.07    | 78.91             | 4.41           | 49.24                                           |                | 65.99 37.38 78.46 40.67 |             |       | 54.38           |                   |                 |
| 3                          |                                  | 67.49 53.64    |                   |                |                                                 |                |                         |             |       |                 |                   |                 |
| 4                          |                                  | 31.32 47.18    |                   |                |                                                 |                |                         |             |       |                 |                   |                 |
| 5                          |                                  | 14.30 38.84    |                   |                |                                                 |                |                         |             |       |                 |                   |                 |
| 6                          |                                  | 82.02 67.97    |                   |                |                                                 |                |                         |             |       |                 |                   |                 |
| 7                          | 57.57                            | 71.90          |                   |                |                                                 |                |                         |             |       |                 |                   |                 |
| 8                          | 15.80                            | 48.14          |                   |                |                                                 |                |                         |             |       |                 |                   |                 |
| 9                          | 27.95                            | 14.99          |                   |                |                                                 |                |                         |             |       |                 |                   |                 |
| 10                         | 43.31                            | 48.50          |                   |                |                                                 |                |                         |             |       |                 |                   |                 |
| 11                         |                                  |                | 32.78 38.82 69.41 | 1.51           | 9.03                                            | 9.03           |                         | 34.46 32.16 | 6.45  |                 | 27.45 25.81 39.45 |                 |
| 12                         | 62.99                            | 4.90           | 52.97             | 10.79          | 16.75                                           | 16.75          | 42.93                   | 32.16       | 45.38 |                 | 30.94 24.98       | 18.45           |
|                            | C1                               | C <sub>2</sub> | C <sub>3</sub>    | C <sub>4</sub> | C <sub>5</sub>                                  | C <sub>6</sub> | C7                      | C8          | C9    | C <sub>10</sub> | C <sub>11</sub>   | C <sub>12</sub> |
| Carga (kg/m <sup>2</sup> ) | 100<br>80<br>60<br>40<br>20<br>o | C1             | C3                |                |                                                 |                |                         |             |       |                 |                   | $2^{-1}$        |

Figura B.12. Distribución de cargas por área básica del Hotel 3

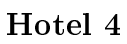

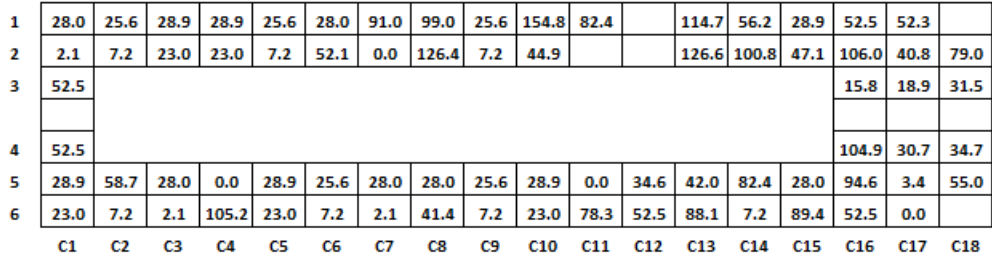

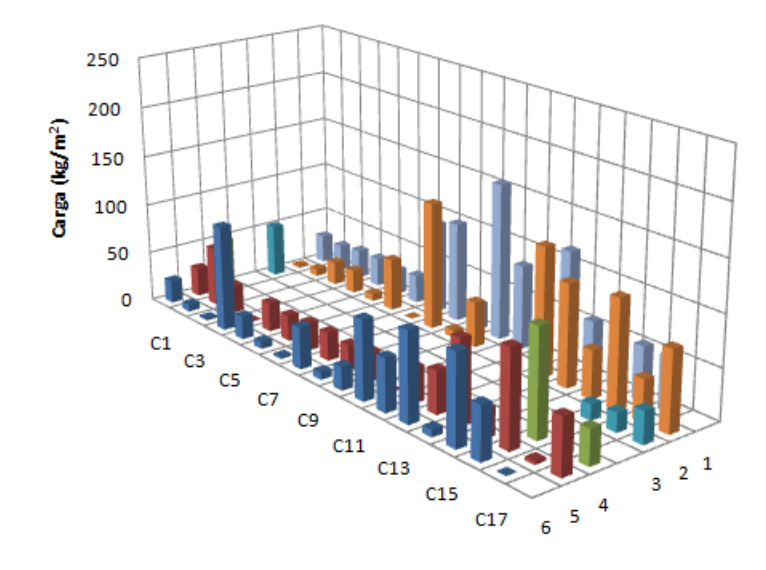

Figura B.13. Distribución de cargas por área básica del Hotel 4

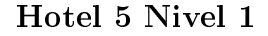

 $\mathbf{e}$ 

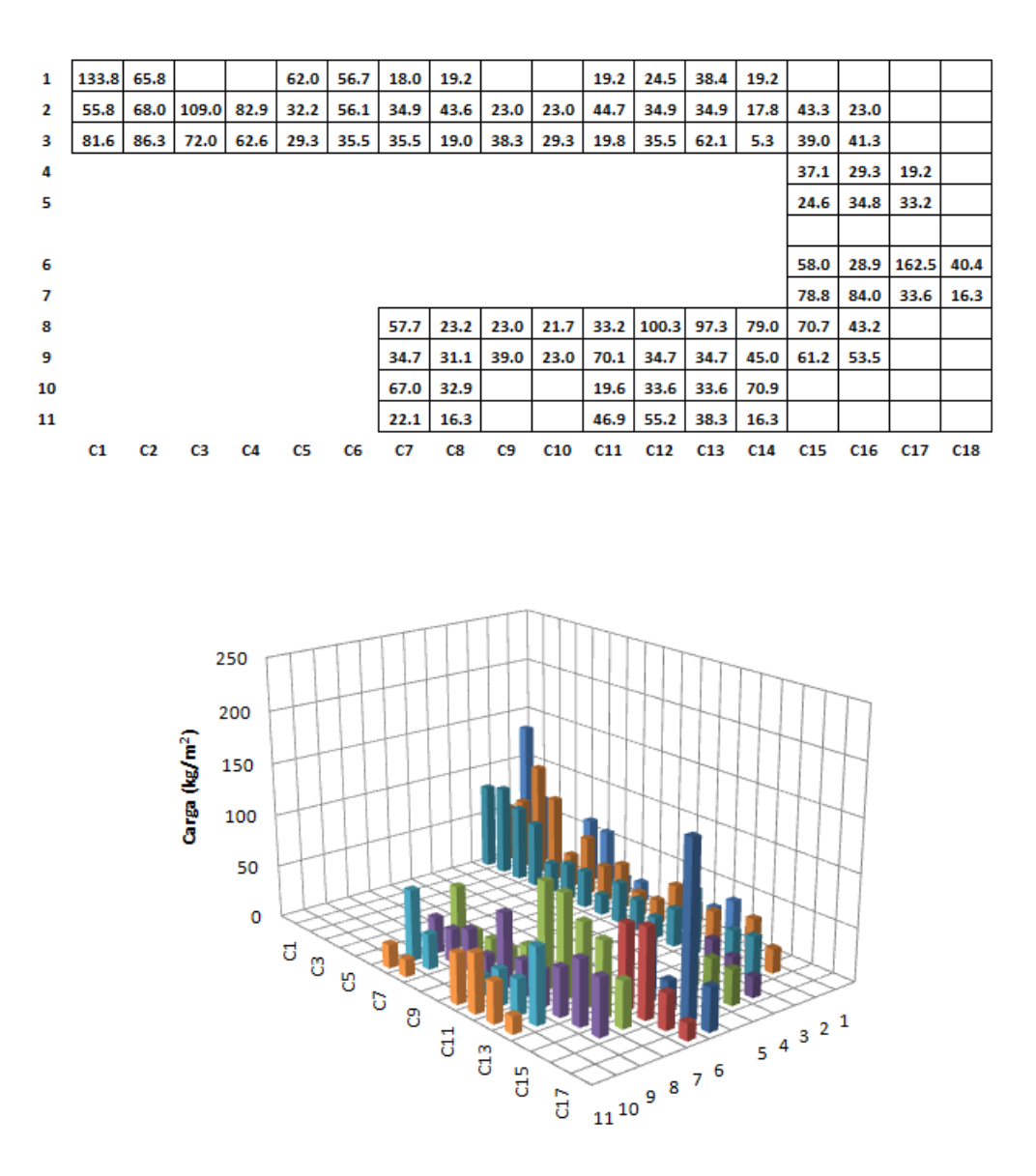

Figura B.14. Distribución de cargas por área básica del Hotel 5 Nivel 1

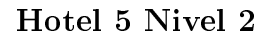

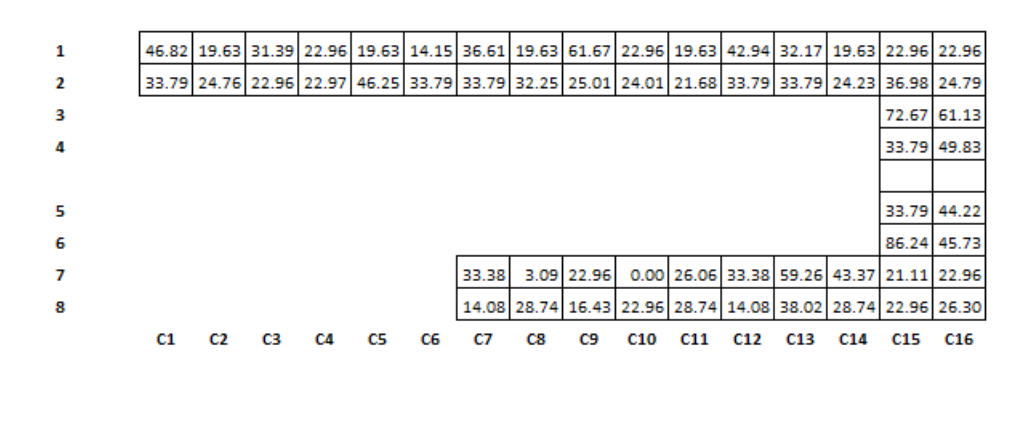

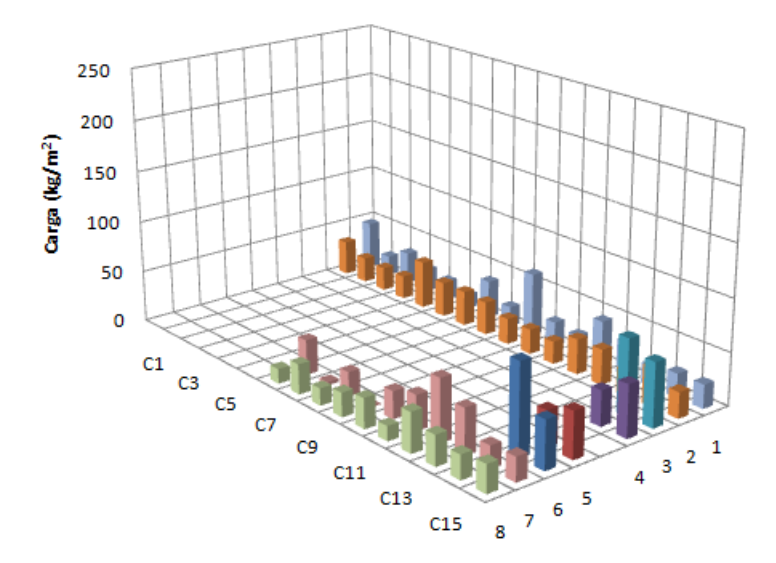

Figura B.15. Distribución de cargas por área básica del Hotel 5 Nivel 2

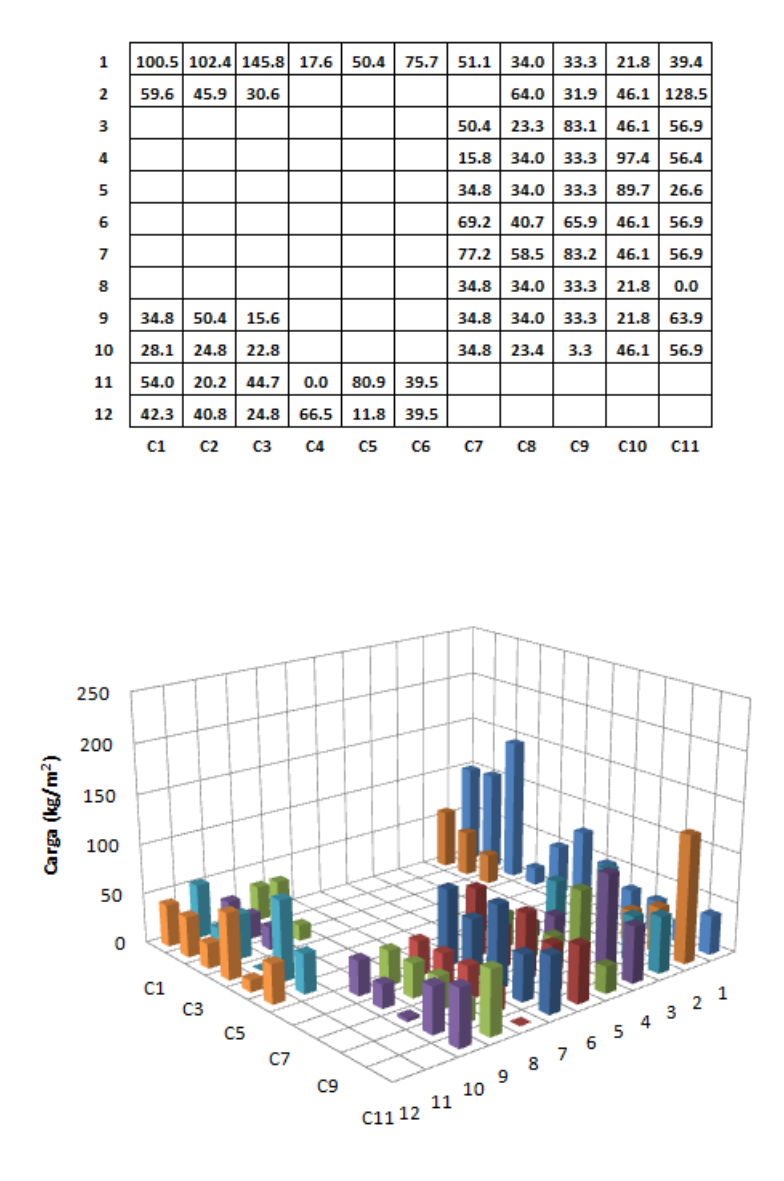

Figura B.16. Distribución de cargas por área básica del Hotel 6

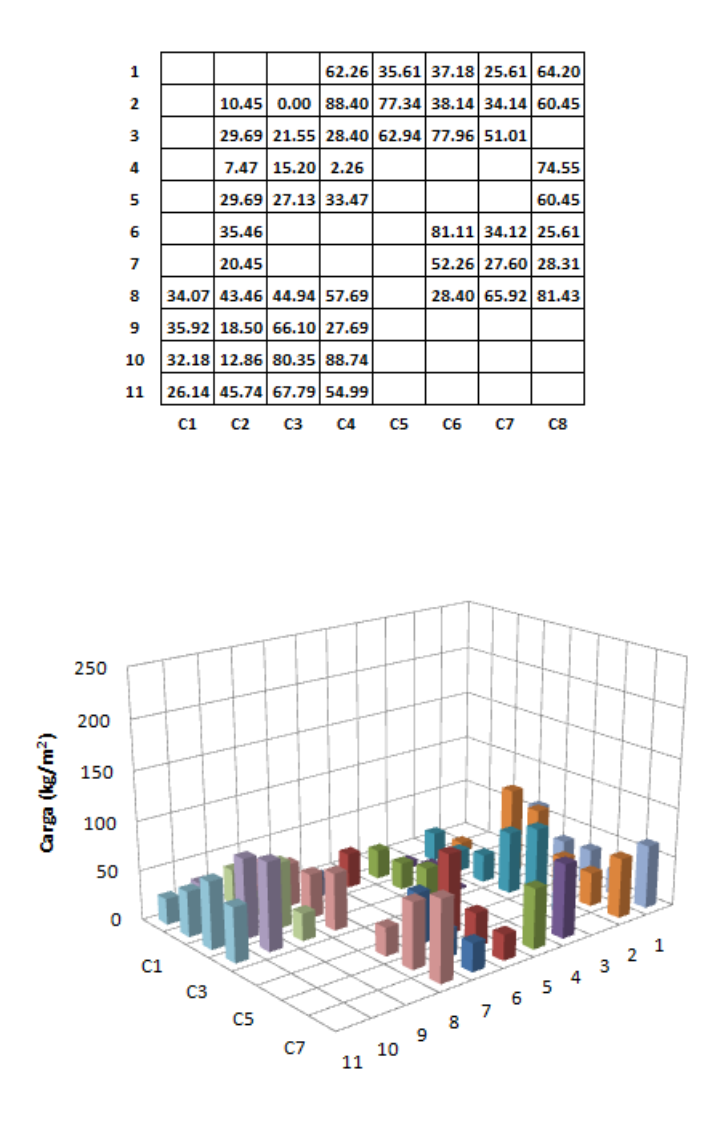

Figura B.17. Distribución de cargas por área básica del Hotel 7

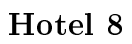

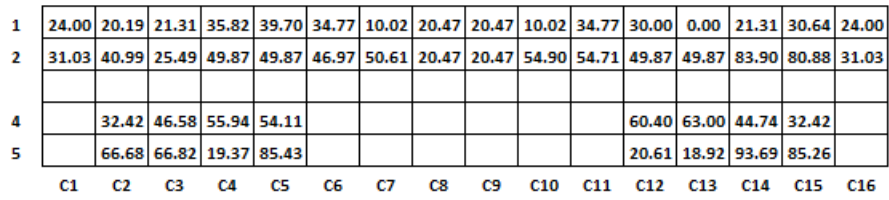

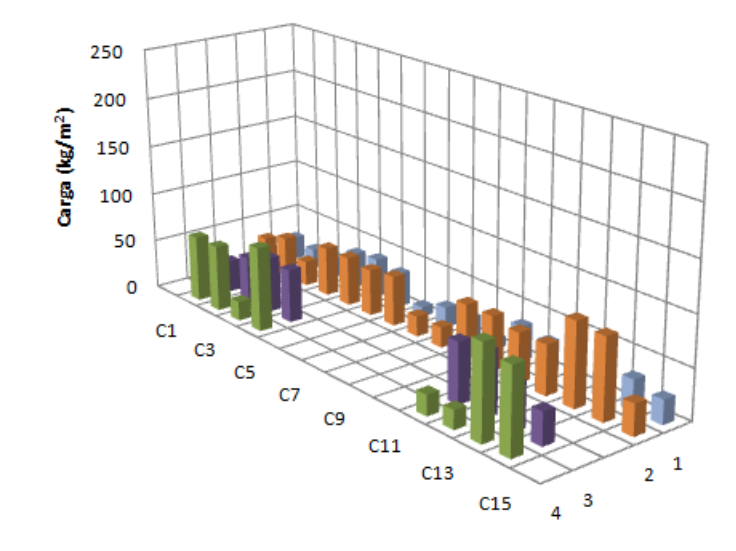

Figura B.18. Distribución de cargas por área básica del Hotel 8

# B.3. Análisis estadístico de las cargas sostenidas instantáneas

Para hacer el procedimiento de análisis de manera más sencilla y rápida se elaboró un programa en Matlab, ver Apéndice C, al cual se le introduce un archivo de datos que cuenta con el nombre del hotel, el área básica y los valores estimados de cargas en cada una de las celdas de la superficie total en cuestión.

En las siguientes tablas se presentan los resultados del análisis estadístico de cada uno de los cuartos de hotel. Con objeto de establecer un resultado para el proceso de simulación, al final se muestra el resultado estadístico del conjunto de los cuartos de hotel estudiados.

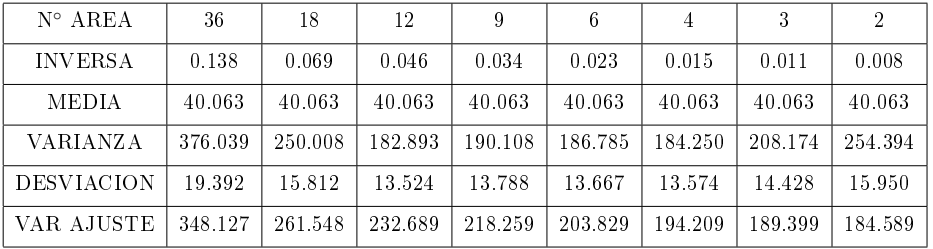

Tabla B.1. Parámetros estadísticos obtenidos para el Hotel 1.

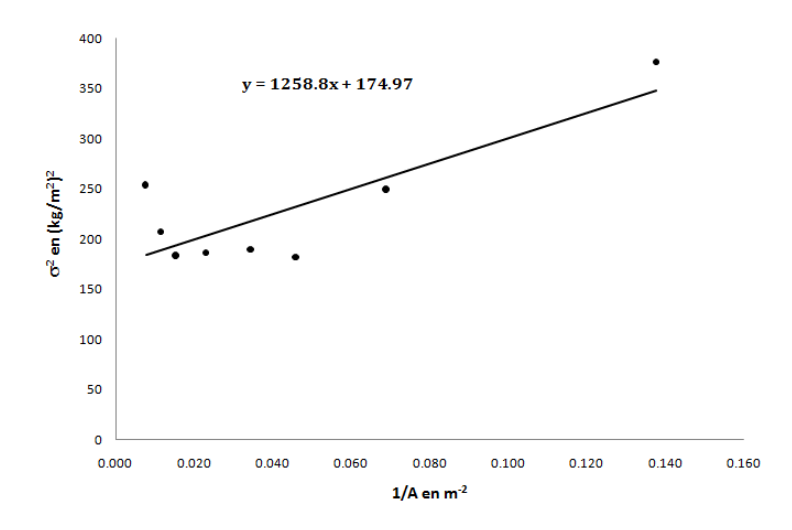

Figura B.19. Curva varianza  $(\sigma^2)$  vs inverso del área  $(1/A)$  para el Hotel 1

| $N^{\circ}$ AREA  | 128     | 64      | 32      | 16      | 4       | $\overline{2}$ |
|-------------------|---------|---------|---------|---------|---------|----------------|
| <b>INVERSA</b>    | 0.750   | 0.375   | 0.188   | 0.094   | 0.023   | 0.012          |
| <b>MEDIA</b>      | 54.483  | 54.483  | 54.483  | 54.483  | 54.483  | 54.483         |
| <b>VARIANZA</b>   | 847.339 | 414.030 | 342.088 | 232827  | 214.632 | 287 029        |
| <b>DESVIACION</b> | 29.109  | 20.348  | 18.496  | 15 259  | 14.650  | 16.942         |
| VAR AJUSTE        | 802.074 | 496.047 | 343.033 | 266.527 | 209.147 | 199.583        |

Tabla B.2. Parámetros estadísticos obtenidos para el Hotel 2.

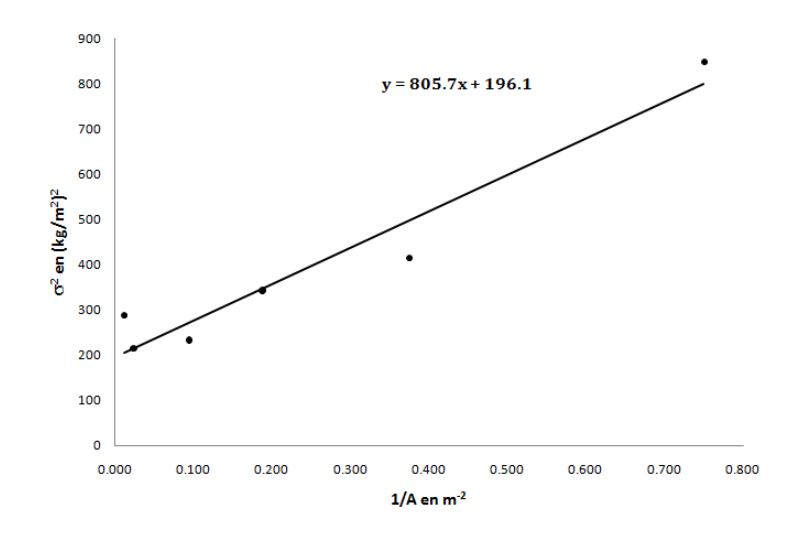

Figura B.20. Curva varianza  $(\sigma^2)$  vs inverso del área  $(1/A)$  para el Hotel 2

| $N^{\circ}$ AREA  | 60      | 30      | 20      | 15      | 12      | 10      | 6       | 5       | 4       | 2       |
|-------------------|---------|---------|---------|---------|---------|---------|---------|---------|---------|---------|
| <b>INVERSA</b>    | 0.361   | 0.181   | 0.120   | 0.090   | 0.072   | 0.060   | 0.036   | 0.030   | 0.024   | 0.012   |
| <b>MEDIA</b>      | 38.616  | 38.616  | 38.616  | 38.616  | 38.616  | 38.616  | 38.616  | 38.616  | 38.616  | 38.616  |
| <b>VARIANZA</b>   | 459.770 | 338.228 | 241.921 | 155.216 | 150.030 | 193.094 | 128.894 | 109.863 | 119.038 | 166.154 |
| <b>DESVIACION</b> | 21.442  | 18.391  | 15.554  | 12.459  | 12.249  | 13.896  | 11.353  | 10.482  | 10.910  | 12.890  |
| VAR AJUSTE        | 476.511 | 288.870 | 226.323 | 195.050 | 176.285 | 163.776 | 138.757 | 132.502 | 126.248 | 113.738 |

Tabla B.3. Parámetros estadísticos obtenidos para el Hotel 3.

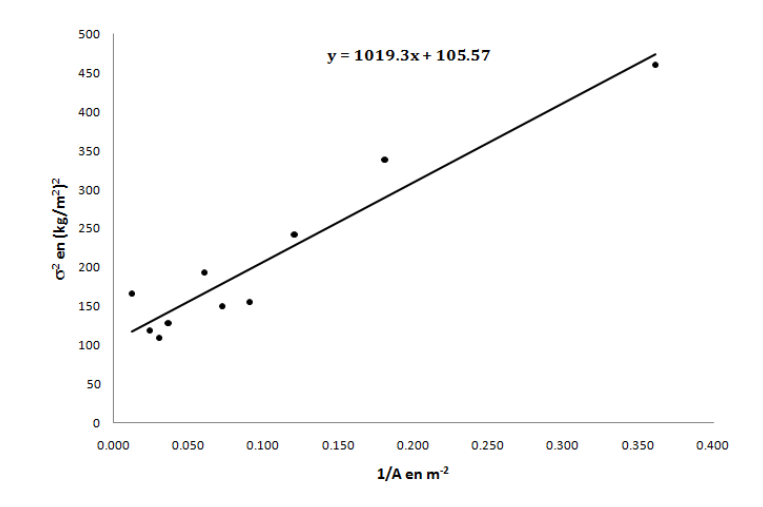

Figura B.21. Curva varianza  $(\sigma^2)$  vs inverso del área (1/A) para el Hotel 3

| $N^{\circ}$ AREA | 75       | 25      | 15      | 5       |
|------------------|----------|---------|---------|---------|
| <b>INVERSA</b>   | 0.760    | 0.253   | 0.152   | 0.051   |
| MEDIA            | 42.312   | 42.312  | 42.312  | 42.312  |
| VARIANZA         | 1174.170 | 549.359 | 476.131 | 339.525 |
| DESVIACION       | 34.266   | 23.438  | 21.820  | 18.426  |
| VAR AJUSTE       | 1196.949 | 527 262 | 393.324 | 259.387 |

Tabla B.4. Parámetros estadísticos obtenidos para el Hotel 4.

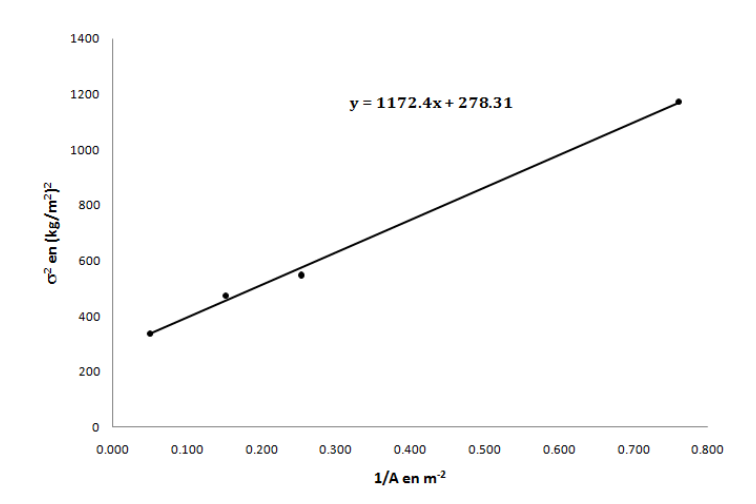

Figura B.22. Curva varianza  $(\sigma^2)$  vs inverso del área (1/A) para el Hotel 4

| $N^{\circ}$ AREA  | 150     | 75      | 50      | 30      | 25      | 15      | 10      | -6      |
|-------------------|---------|---------|---------|---------|---------|---------|---------|---------|
| <b>INVERSA</b>    | 0.327   | 0.163   | 0.109   | 0.065   | 0.054   | 0.033   | 0.022   | 0.013   |
| <b>MEDIA</b>      | 39.003  | 39.003  | 39.003  | 39.003  | 39.003  | 39.003  | 39.003  | 39.003  |
| <b>VARIANZA</b>   | 593.725 | 379.610 | 323.969 | 318.679 | 276.466 | 302.537 | 243.509 | 172.040 |
| <b>DESVIACION</b> | 24.366  | 19.484  | 17.999  | 17.852  | 16.627  | 17.394  | 15.605  | 13.116  |
| VAR AJUSTE        | 620.798 | 389.401 | 312.269 | 250.563 | 235.137 | 204.284 | 188.858 | 176.517 |

Tabla B.5. Parámetros estadísticos obtenidos para el Hotel 5.

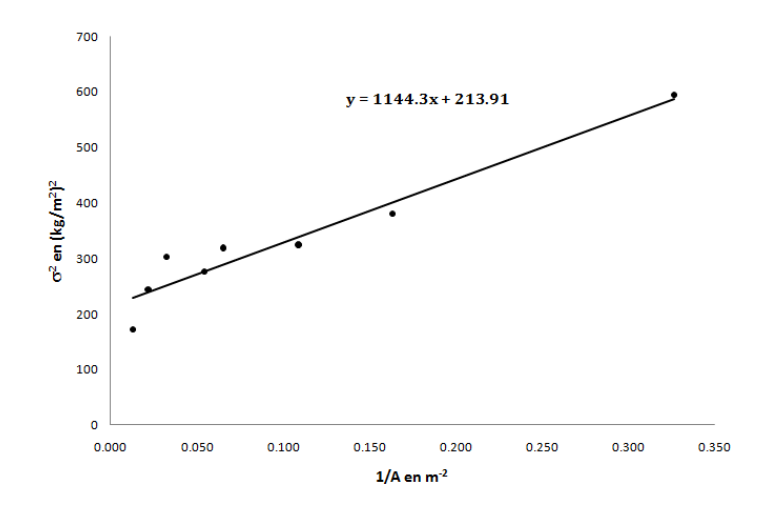

Figura B.23. Curva varianza  $(\sigma^2)$  vs inverso del área  $(1/A)$  para el Hotel 5

| $N^{\circ}$ AREA  | 84      | 42      | -28     | 21      | 14      | 12      |         |         |         |         |
|-------------------|---------|---------|---------|---------|---------|---------|---------|---------|---------|---------|
| <b>INVERSA</b>    | 0.707   | 0.354   | 0.236   | 0.177   | 0.118   | 0.101   | 0.059   | 0.051   | 0.034   | 0.017   |
| MEDIA             | 48.297  | 48.297  | 48.297  | 48.297  | 48.297  | 48.297  | 48.297  | 48.297  | 48.297  | 48.297  |
| <b>VARIANZA</b>   | 708.172 | 342.382 | 278.934 | 248.059 | 212.907 | 181.550 | 171.779 | 182.040 | 169.946 | 228.543 |
| <b>DESVIACION</b> | 26.498  | 17.653  | 16.471  | 13.784  | 13.701  | 12.416  | 11 779  | 10.840  | 10.943  | 13.159  |
| VAR AJUSTE        | 660.236 | 373.094 | 277.381 | 229.524 | 181.667 | 167.994 | 133.810 | 126.973 | 113.300 | 99.627  |

Tabla B.6. Parámetros estadísticos obtenidos para el Hotel 6.

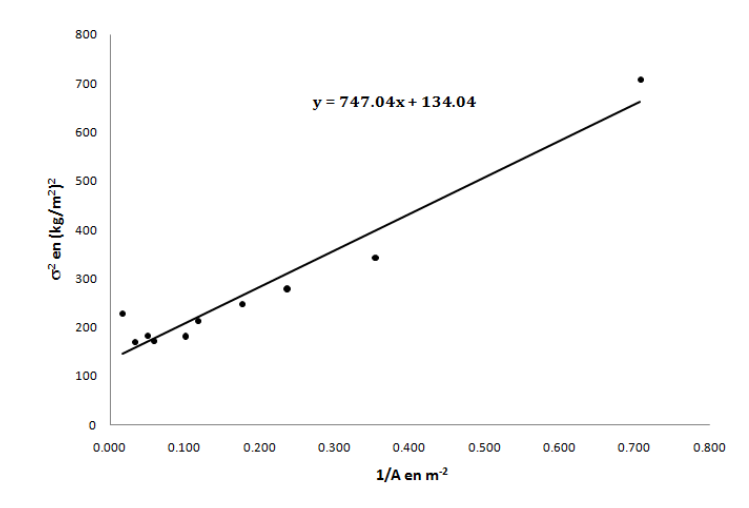

Figura B.24. Curva varianza  $(\sigma^2)$  vs inverso del área (1/A) para el Hotel 6

| $N^{\circ}$ AREA  | 52      | 26      | 13      |         | 2       |
|-------------------|---------|---------|---------|---------|---------|
| <b>INVERSA</b>    | 0.795   | 0.398   | 0.199   | 0.061   | 0.031   |
| MEDIA             | 43.719  | 43.719  | 43.719  | 43.719  | 43.719  |
| VA RIA NZA        | 517.133 | 356.483 | 313.102 | 225.816 | 235.363 |
| <b>DESVIACION</b> | 22.741  | 18.881  | 17.695  | 15.027  | 15.342  |
| VAR AJUSTE        | 515.738 | 367.268 | 293.033 | 241.640 | 230.219 |

Tabla B.7. Parámetros estadísticos obtenidos para el Hotel 7.

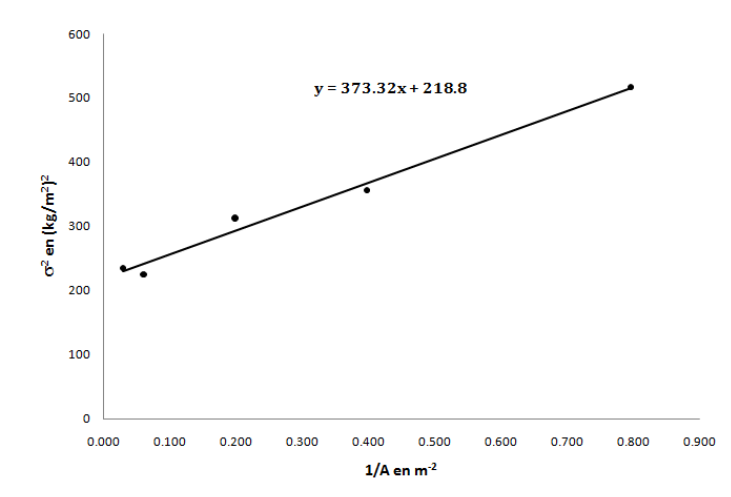

Figura B.25. Curva varianza  $(\sigma^2)$  vs inverso del área (1/A) para el Hotel 7

<u>ee</u>

| $N^{\circ}$ AREA  | 48       | 24      | 16      | 12      | 8       | 6       | 4       | 2       |
|-------------------|----------|---------|---------|---------|---------|---------|---------|---------|
| <b>INVERSA</b>    | 0.645    | 0.323   | 0.215   | 0.161   | 0.108   | 0.081   | 0.054   | 0.027   |
| <b>MEDIA</b>      | 44.864   | 44.864  | 44.864  | 44.864  | 44.864  | 44.864  | 44.864  | 44.864  |
| <b>VARIANZA</b>   | 1082.165 | 693.050 | 534.541 | 437.183 | 257.486 | 288.509 | 163.975 | 226.082 |
| <b>DESVIACION</b> | 32.896   | 26.326  | 23.120  | 20.909  | 16.046  | 16.986  | 12.805  | 15.036  |
| VAR AJUSTE        | 1130.262 | 636.193 | 471.504 | 389.159 | 306.814 | 265.642 | 224.469 | 183.297 |

Tabla B.8. Parámetros estadísticos obtenidos para el Hotel 8.

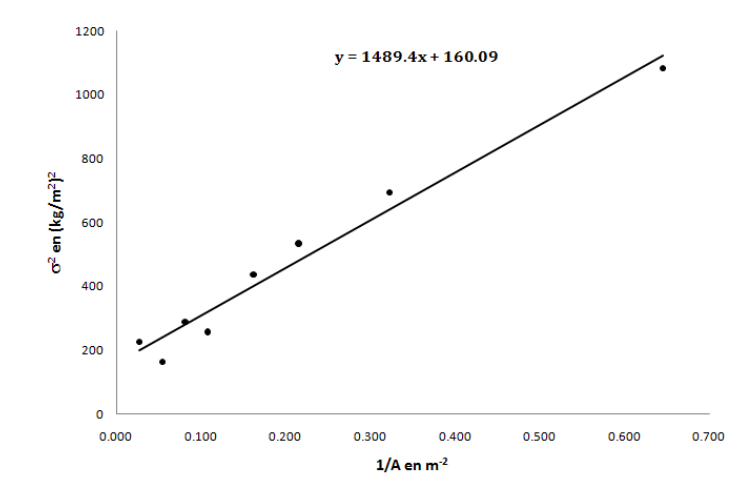

Figura B.26. Curva varianza  $(\sigma^2)$  vs inverso del área  $(1/A)$  para el Hotel 8

### B.4. Resultados del análisis del conjunto de plantas

Considerando un análisis estadístico del conjunto de cuartos de hotel, se puede representar grácamente la varianza de los datos respecto al inverso del área, y mediante un ajuste lineal generar una recta representativa del comportamiento de las cargas instantáneas para cuartos de hotel, como se muestra en la figura B.27.

Con los resultados obtenidos podemos comparar las curvas representativas de cargas para cuartos de hotel de lujo [8] y los cuartos de hoteles de segunda clase presentados en este Apéndice.

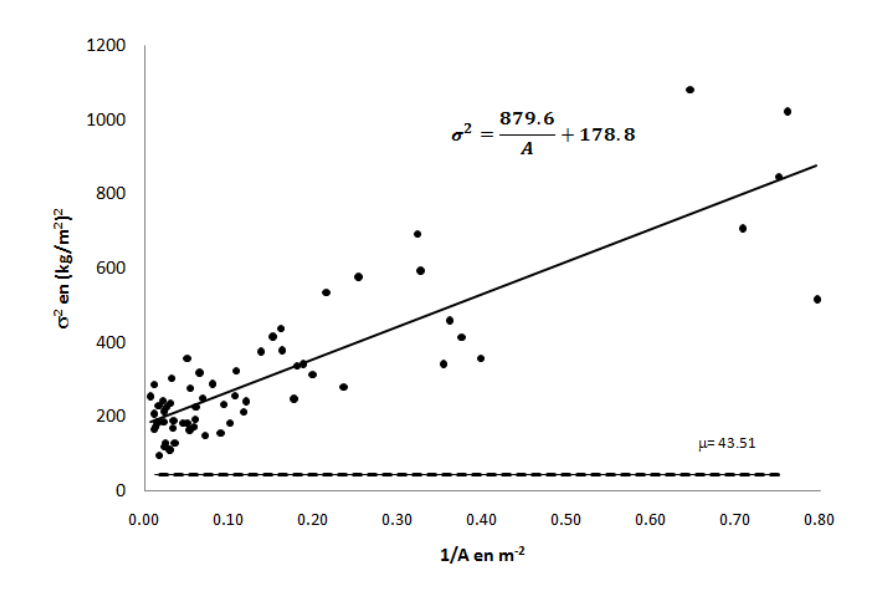

Figura B.27. Curva varianza  $(\sigma^2)$  vs inverso del área  $(1/A)$  para el conjunto de cuartos de hotel

Se puede observar en la figura B.27 que la recta de cuartos de hoteles sencillos tiene una pendiente menor respecto al estudio realizado en la referencia [8], esto se debe a que el área de cuartos de hotel sencillos (o de segunda clase) es mucho menor en comparación con un hotel de lujo, y por lo tanto hay una mayor concentración de cargas sostenidas.

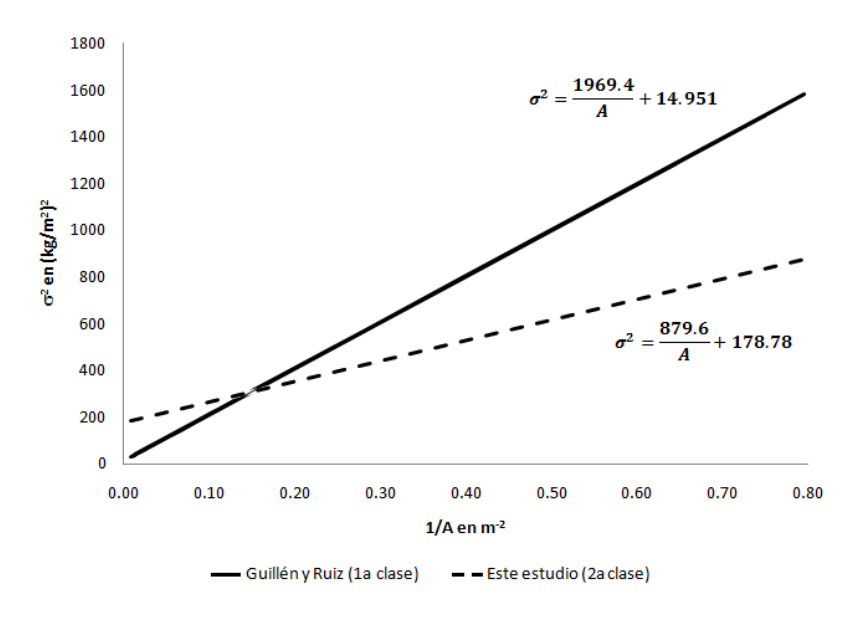

Figura B.28. Curva comparativa en cuartos de hotel de  $1^a$  y  $2^a$  clase.

## Apéndice C

# Programa de análisis estadístico de carga sostenida instantánea

Enseguida se presenta el programa para el análisis estadístico de las cargas sostenidas, desarrollado en esta tesis:

```
%ANALISIS ESTADISTICO DE CARGAS SOSTENIDAS
clear, clc
fprintf('\n*****************************************************');
fprintf('\n**** UNIVERSIDAD NACIONAL AUTÓNOMA DE MÉXICO ****');
fprintf('\n**** DEPFI-ESTRUCTURAS ****');
fprintf('\n**** ING. ERIC GUTIÉRREZ CASTILLO ****');
fprintf('\n*****************************************************');
fprint('\n);
fprintf('\n*****************************************************');
fprintf('\n** ANÁLISIS ESTADÍSTICO **');
fprintf('\n** DE CARGAS SOSTENIDAS **');
fprintf('\n*****************************************************\n');
fis=fopen('ESTADISTICA.RES','w+');
fprintf(fis,'\n *****************************************************');
fprintf(fis,'\n **** UNIVERSIDAD NACIONAL AUTÓNOMA DE MÉXICO ****');
fprintf(fis,'\n **** DEPFI-ESTRUCTURAS ****');
fprintf(fis,'\n **** ING. ERIC GUTIÉRREZ CASTILLO ****');
fprintf(fis,'\n *****************************************************');
fprintf(fis, \ln);
fprintf(fis,'\n *****************************************************');
fprintf(fis,'\n ** ANÁLISIS ESTADÍSTICO **');
fprintf(fis,'\n ** DE CARGAS SOSTENIDAS **');
fprintf(fis,'\n *****************************************************\n');
NLC=input('\n Introduzca el número de levantamientos de carga ?:');
CONT=0;
%CICLO PARA PROCESO ESTADISTICO DE LAS CARGAS MUERTAS EN LAS CUBIERTAS
for l=1:NLC
   clear Std Na IA ms VSS DSS vsa
   %DATOS DE ENTRADA
   %LECTURA DE DATOS DEL SISTEMA
   file=input('\nIntroduzca el archivo de datos: \n','s');
   dat1=importdata(file, ' ', 2);%PARAMETRO QUE DEFINE EL AREA BASICA CONSIDERADA EN LA CUBIERTA
   AB = dat1(1,1).data(1);
   %VECTOR DE CARGAS EN AREAS BASICAS
   dat2=importdata(file, ' ', 4);UL=dat2.data; UL=UL';
   %LONGITUD DEL VECTOR DE CARGAS
   n=length(UL);
```

```
%EN ESTE CICLO SE DEFINE LA REDUCCION DE AREAS BASICAS DE ACUERDO A LOS
%MULTIPLOS DEL NUMERO DE AREAS BASICAS DEFINIDAS EN EL AREA TOTAL
c=0;
for i=1:n
    I=mod(n,i);if I==0
        c = c + 1;NA(c)=n/i;end
end
c = c - 1;for i=1:c
   Na(i)=NA(i);end
clear NA
%CICLO PARA DEFINIR LA MEDIA Y LA VARIANZA DE LAS CARGAS
for i=1:c
    divide(i)=length(UL)/Na(i);
    IA(i)=1/(divide(i)*AB);d=0;CONT=CONT+1;
    IAT(CONT)=1/(divide(i)*AB);summ=0;
    sumv=0;
    for j=1:Na(i)x=(j+d);y=(divide(i)*j);if divide(i)==1
            EUL(i,j)=UL(1,j);else
            EUL(i,j)=sum(UL(x:y))/divide(i);d=d+divide(i)-1;end
    end
    for k=1:Na(i)summ=summ+EUL(i,k);end
    ms(i)=summ/Na(i);MS(CONT)=summ/Na(i);
    for k=1:Na(i)sumv=sumv+(EUL(i,k)-MS(CONT)) ^2;
    end
    %SE GENERA EL VECTOR DE VARIANZA PARA CADA CUBIERTA
    VSS(i)=sumv/(Na(i)-1);VST(CONT)=sumv/(Na(i)-1);%SE GENERA EL VECTOR DE DESVIACION PARA CADA CUBIERTA
    DSS(i)=sqrt(VSS(i));DST(CONT)=sqrt(VST(CONT));
end
%AJUSTE DE PUNTOS OBTENIDOS DE VARIANZA VS INVERSO DEL AREA
%PENDIENTE
ss2=((c*sum(IA.*VSS))-(sum(VSS)*sum(IA)))/((c*sum(IA.^2))-(sum(IA))^2);%ORDENADA
```

```
sa2=(sum(VSS)-ss2*sum(IA))/(c;%VECTOR DE VARIANZA AJUSTADA
    for i=1:c
        vsa(i)=ss2*IA(i)+sa2;end
    Std=[Na;IA;ms;VSS;DSS;vsa];
    fprintf(fis,\ln %s ',file);
    for i=1:6for j=1: length(IA)+1if j==1if i==1
                    fprintf(fis, \ln N AREA ');
                elseif i==2
                    fprintf(fis,' INVERSA ');
                elseif i==3
                    fprintf(fis,' MEDIA ');
                elseif i==4
                    fprintf(fis,' VARIANZA ');
                elseif i==5
                    fprintf(fis,' DESVIACION ');
                elseif i==6
                    fprintf(fis,' VAR AJUSTE ');
                end
            else
                fprint(fis, '%10.3f ', Std(i,j-1));end
        end
        fprintf(fis,'\n \langle n' \rangle;
    end
    fprintf(fis,'\n \langle n' \rangle;
end
%MEDIA DE LAS CARGAS SOSTENIDAS
MEANS=0;
for i=1:length(MS)
   MEANS=MEANS+MS(i);
end
ULSS=MEANS/length(MS);
%AJUSTE DE PUNTOS OBTENIDOS DE VARIANZA VS INVERSO DEL AREA
%PENDIENTE
SS2=((\text{CONT*sum}(IAT.*VST))-(sum(SIT)*sum(IAT)))/((\text{CONT*sum}(IAT.^2))-(sum(IAT))^2);%ORDENADA
SA2=(sum(VST)-SS2*sum(IAT))/CONT;
%VECTOR DE VARIANZA AJUSTADA
for i=1:CONT
    VSA(i)=SS2*IAT(i)+SA2;end
fprintf(fis,'\nMEDIA, ORDENADA Y PENDIENTE');
fprint(fis,' \nULs: % 7.3f [kg/m^2] " , ULSS);fprintf(fis,'\nSs: %7.3f [(kg/m^2)^2]',SS2);
fprintf(fis,'\nSa: %7.3f [kg^2/m^2] ',SA2);
fclose(fis);
```

```
clear n c i j k d CONT sa2 ss2
```
# Apéndice D

# Probabilidades de excedencia de cuartos de hotel

En el estudio realizado en el Apéndice B de esta tesis, para estimar los parámetros de la media y la varianza de la carga viva máxima en cuartos de hotel, se pudo observar la probabilidad de excedencia de la carga de diseño (también similar para el caso de la carga extraordinaria máxima) para dos casos extremos (ver figura  $D.1$ ).

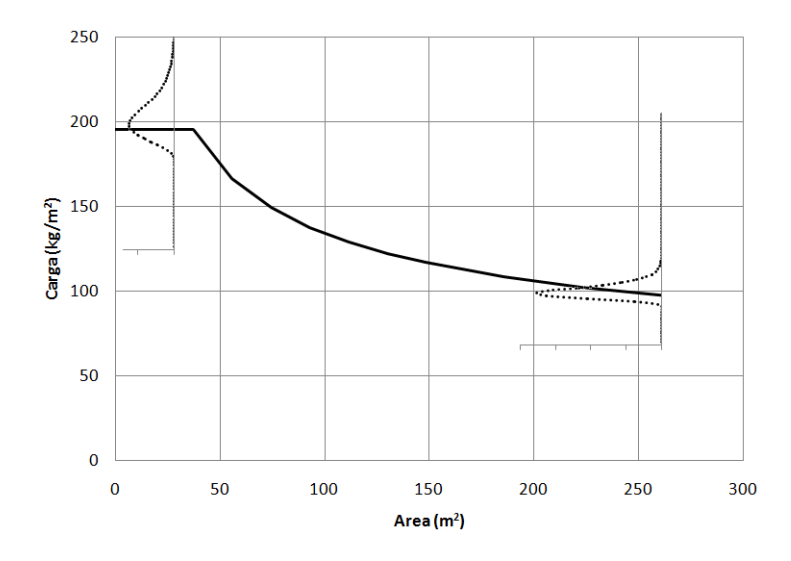

Figura D.1. Probabilidad de excedencia de las cargas de diseño.

En la gura D.1 se muestra una curva de línea continua que indica la variación de la carga de diseño con el área, dentro de esta misma se indican curvas para los casos en que el área es pequeña y cuando es considerablemente grande. Con el fin de estudiar la probabilidad de excedencia de la carga de diseño se hace un estudio de la demanda de la carga para un área tributaria pequeña de 18.59  $m^2$  y un área grande de 260.26  $m^2$ .

En la figura D.2 se hace notar que para un área chica de 18.59  $m^2$  existe una mayor probabilidad de que una carga de aproximadamente 200  $kg/m^2$  sea excedida, además se puede observar que existe una mayor dispersión en la carga; en esta misma gura se comparan los valores estimados de la carga total resultante del proceso de simulación con los valores obtenidos de la expresión 2.8 que representa una función de densidad de probabilidad Extrema Tipo I.

89

Para un área grande de 260.26  $m^2$  (figura D.3) existe una mayor probabilidad de que una carga de aproximadamente 90  $kg/m^2$  sea excedida, en este caso se puede observar que existe una menor dispersión en la carga. La figura D.3 muestra una comparativa de la carga total resultante del proceso de simulación con los valores obtenidos de la expresión 2.8.

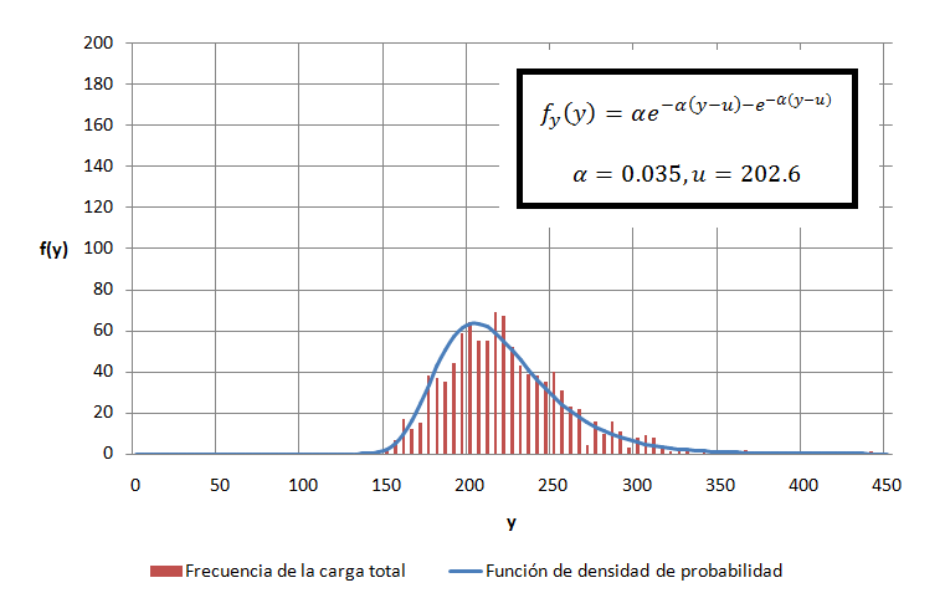

Figura D.2. Función de densidad de probabilidad Extrema Tipo I para un área de  $A=18.59 \, m^2$ .

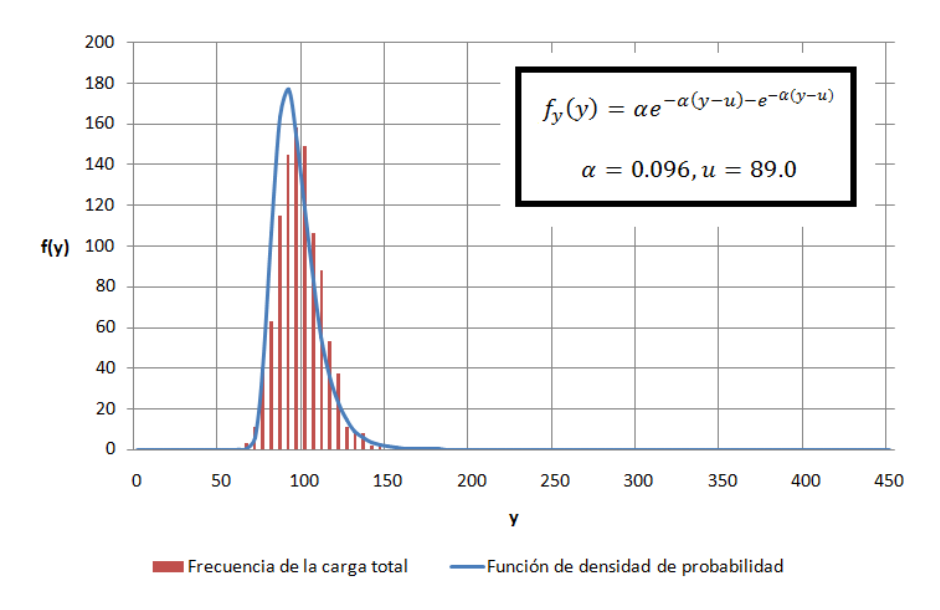

Figura D.3. Función de densidad de probabilidad Extrema Tipo I para un área de  $A = 260.26 \, m^2$ .